# ACADEMIA DE STUDII ECONOMICE

## CATEDRA DE MONEDĂ

## Programul de Master Specializat

# Managementul Sistemelor Bancare

# **MODULUL**: **Econometrie aplicată utilizând EViews 5.1**

**– NOTE DE CURS –** 

**Adrian Codirlaşu, CFA** 

**Octombrie 2007**

#### **Obiective**

Cursul de econometrie bancară are ca obiective însuşirea de către studenţi a tehnicilor econometrice de bază utilizate în domeniul bancar. Principalele teme abordate în cadrul acestui curs se referă la modelarea seriilor de timp, estimarea volatilităţii activelor financiare, modelarea riscului.

De asemenea, cursul are ca obiectiv și însușirea de către studenți a cunoștințelor necesare modelării econometrice a datelor cu ajutorul programului Eviews 5.1.

#### **Tematică**

- Serii de timp: momentele seriilor de timp, staţionaritate/nestaţionaritate, sezonalitate, distribuții, componente pe termen lung;
- **Teste statistice;**
- **Regresia liniară: estimare, teste, interpretare;**
- **Modele cu date calitative;**
- Modele *ARMA*;
- **Modele cu date panel;**
- Modele *ARCH/GARCH*;
- Modele de evaluare a riscului de piaţă (*Value at Risk*).

### **Bibliografie**

- Alexander, Carol și Elizabeth Sheedy editori (2004) "The Professional Risk Managers's Handbook. Volume II: Mathematical Foundations of Risk Measurement", PRMIA
- Alexander, Carol și Elizabeth Sheedy editori (2004) "The Professional Risk Managers's Handbook. Volume III: Risk Measurement Practices", PRMIA
- DeFusco, Richard A., Dennis W. McLeavey, Jerald E. Pinto şi David E. Runkle (2001) "Quantitative Methods for Invstment Analysis", AIMR
- **Enders, Walter (2004) "Applied Econometric Time Series Second Edition", Wiley**
- Greene, William H. (2000) "Econometric Analysis, Fourth Edition", Prentice Hall International
- Hamilton, James D. (1994) "Time Series Analysis", Princeton University Press
- J. P. Morgan (1996) "RiskMetrics Technical Document", J. P. Morgan
- Lutkepohl, Helmut şi Mekus Kratzig (2004) "Applied Time Series Econometrics", Cambridge University Press
- **Pindyck, Robert S. și Daniel L. Rubinfeld (1991) "Econometric Models and** Economic Forecasts" McGraw-Hill
- Quantitative Micro Software (2005) "EViews 5.1 User's Guide", Quantitative Micro Software

# **Cuprins**

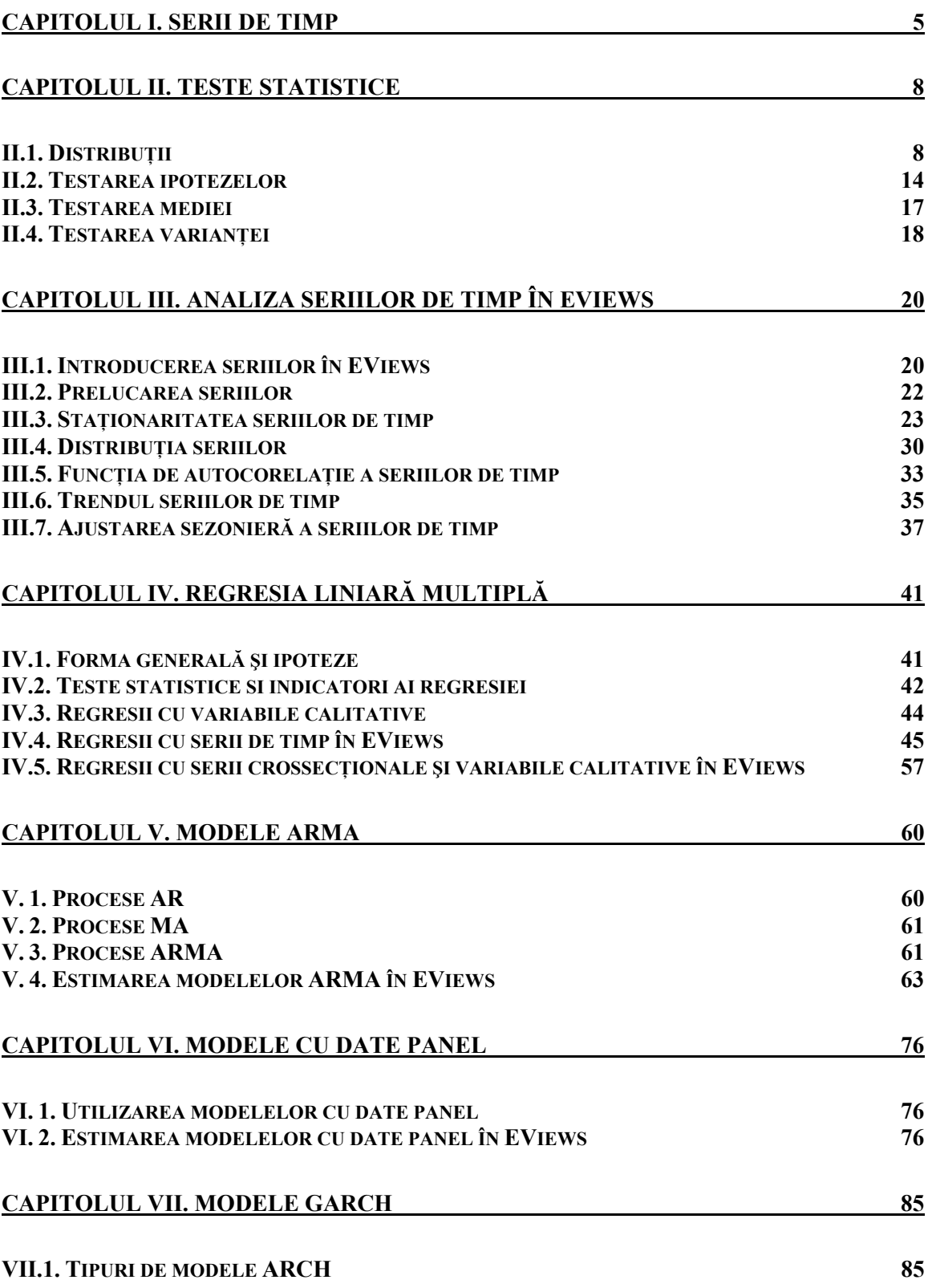

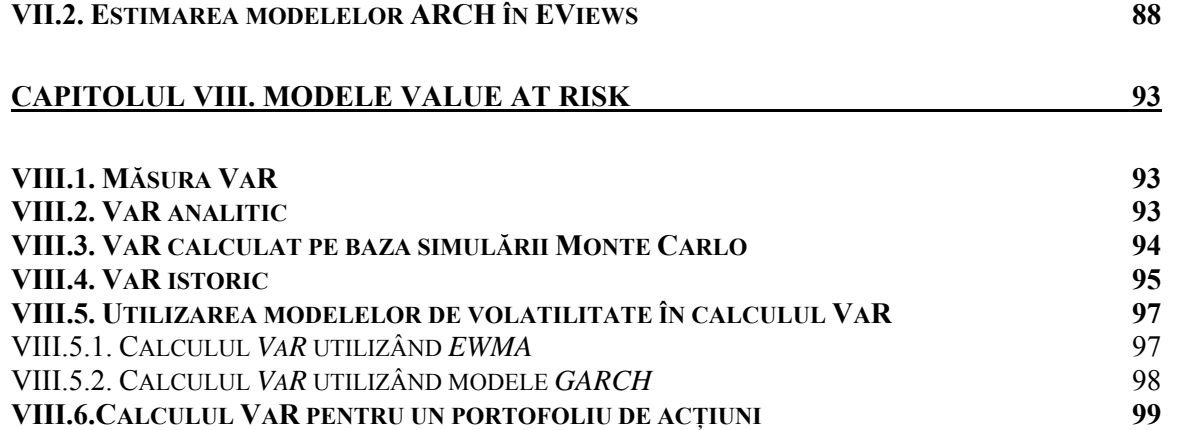

## **Capitolul I. Serii de timp**

O serie de timp reprezintă o secventă de valori înregistrate de o variabilă aleatoare specifică într-o anumită perioadă de timp.

Principalele caracteristici ale seriilor de timp, care trebuie avute în vedere în analiza econometrică a datelor sunt:

1. **Frecvenţa** seriei de timp reprezintă periodicitatea cu care este observată variabila. Funcție de specificul seriei de timp, frecvența poate fi zilnică (cum este cazul prețurilor activelor financiare – cursurile actiunilor, ratele de dobândă, cursul de schimb), lunară (de exemplu, rata inflaţiei, salariul mediu pe economie, rata şomajului), trimestrială (cum este produsul intern brut) sau anuală.

2. **Populaţie** versus **eşantion**. Populaţia reprezintă totalitatea observaţiilor unei variabile. Esantionul reprezintă un subset de observatii al variabilei aleatoare.

3. **Momentele** seriei de timp:

Primele patru momente ale unei serii de timp sunt:

- Media (calculată ca suma observațiilor împărțită la numărul de observații).
- Deviatia standard a seriei, care reprezintă o măsură a dispersiei observațiilor. Formula de calcul a dispersiei (*s*) pentru un eşantion de observaţii este:

$$
s = \sqrt{\frac{\sum_{i=1}^{N} (y_i - \overline{y})^2}{N - 1}}
$$

,

unde:

*N* reprezintă numărul de observaţii din eşantion,

 $y_i$  – observațiile incluse în eșantion,  $i = 1, N$ 

 $\overline{y}$  – valoarea medie a eşantionului.

 Coeficientul de asimetrie – care reprezintă o măsură a asimetriei distribuţiei faţă de media sa.

Formula de calcul a coeficientului de asimetrie (*S*) pentru o serie de timp este:

$$
S = \frac{1}{N} \sum_{i=1}^{N} \left( \frac{y_i - \overline{y}}{\hat{\sigma}} \right)^3,
$$

unde:

*N* reprezintă numărul de observaţii din eşantion,

 $y_i$  – observatiile incluse în esantion,  $i = 1, N$ 

 $\overline{y}$  – valoarea medie a eşantionului,

 $\hat{\sigma}$  – un estimator al deviației standard a seriei: *N*  $\hat{\sigma} = s_1 \sqrt{\frac{N-1}{N}}$ .

*s* – dispersia seriei de timp.

Coeficientul de asimetrie pentru o distribuţie normală este zero.

 Kurtotica – care măsoară înălţimea distribuţiei seriei. Kurtotica (*K*) este calculată după cum urmează (notaţiile de mai sus se menţin):

$$
K = \frac{1}{N} \sum_{i=1}^{N} \left( \frac{y_i - \overline{y}}{\hat{\sigma}} \right)^4.
$$

Pentru o distribuție normală, kurtotica are valoarea 3. Dacă distribuția are kurtotica mai mare decât 3, aceasta se numeşte leptocurtotică (şi are o înălţime mai mare decât o distribuţie normală), iar în cazul în care kurtotica are o valoare mai mică decât 3, distributia se numește platycurtotică (și are o înăltime mai mică comparativ cu o distribuție normală).

În general seriile de date financiare au o distributie leptokurtotică. O caracteristică a acestei distribuții este faptul că probabilitatea apariției de evenimente extreme este mai mare în cazul distribuției leptokurtotice decât în cazul distribuției normale.

4. **Staţionaritatea** seriei de timp.

Conditiile ce trebuie îndeplinite pentru ca o serie de timp să fie stationară sunt:

- media seriei de timp să fie constantă sau cu alte cuvinte, observatiile trebuie să fluctueze în jurul mediei.
- varianta seriei să fie constantă.

Din punct de vedere economic, o serie este stationară dacă un soc asupra seriei este temporar (se absoarbe în timp) şi nu permanent.

Exemple de serii stationare: rata de crestere a PIB real, rata inflatiei (cu exceptia perioadelor de hiperinflatie). Exemple de serii nestationare: cursul de schimb nominal, indicele preturilor de consum, nivelul PIB real.

În cazul în care seria nu este stationară, prin diferentiere, se obtine o serie stationară. Astfel, ordinul de integrare a seriei reprezintă numărul de diferentieri succesive necesare pentru obtinerea unei serii stationare (sau numărul de rădăcini unitare al seriei). În economie, cele mai întâlnite serii nestaţionare sunt integrate de ordinul I (necesită o singură diferenţiere, au o rădăcină unitară).

De asemenea, există serii de timp trend-staţionare: serii de timp care pot fi făcute stationare prin eliminarea (scăderea) trendului (deterministic) al seriei.

5. **Sezonalitatea** seriei de timp. Seriile de timp cu frecvenţă lunară sau trimestrială prezintă adesea evoluţii care au o anumită ciclicitate. De exemplu activitatea economică se încetineşte în lunile de iarnă, preţurile cresc mai mult în lunile reci decât în perioada de vară etc.

În analiza econometrică, pentru a elimina aceste evoluții sezoniere și a evidenția doar impactul pe care îl are o anumită variabilă asupra alteia, seriile de timp sunt ajustate sezonier.

## **Capitolul II. Teste statistice**

Inferenta statistică are două subdiviziuni: estimarea parametrilor modelelor (abordată in următoarele capitole) şi testarea ipotezelor.

Estimarea parametrilor răspunde întrebării: care este valoarea parametrului (de exemplu care este media populației). Răspunsul la această întrebare este prezentat sub forma unui interval de încredere construit în jurul valorii estimate.

În schimb, testarea ipotezelor trebuie să răspundă întrebării: este *x* valoarea parametrului?

Pentru a putea răspunde ambelor întrebări este esențială cunoașterea distribuției seriei de date ai cărei parametrii se analizează.

#### *II.1. Distribuţii*

**Distributia** de probabilitate/functia de densitate a unei variabile (aleatoare). Aceasta este reprezentarea tuturor valorilor pe care le poate lua o variabilă aleatore si a probabilității de apariție a acestor valori.

În cazul unei variabile aleatoare discrete (variabilă care poate lua numai anumite valori), distributia de probabilitate este reprezentată printr-o functie care returnează probabilitățile de apariție pentru valorile variabilei aleatoare.

În cazul unei variabile aleatoare continue (variabilă care poate lua orice valori în cadrul unui anumit interval) este utilizată functia de densitate. Deoarece, pentru o variabilă aleatoare continuă, probabilitatea de a avea o anumită valoare este 0, se calculează probabilitatea ca valoarea înregistrată de variabila aleatoare să apartină unui anumit interval.

Astfel, probabilitatea ca valoarea înregistrată de variabila aleatoare x să aparțină intervalului [a, b] este  $Pr(a \le x \le b) = \int f(x)$ *b a*  $\Pr(a \leq x \leq b)$ =  $\mid f(x)dx$  , iar probabilitatea ca valoarea înregistrată

de variabila aleatoare să fie mai mica decât o valoare c este  $\Pr(x \leq c)$ =  $\int f(x)$ −∞ *b*  $Pr(x \leq c) = \int f(x) dx$ .

Cele mai utilizate distribuții de probabilitate în econometrie sunt:

**-** Distribuția normală (sau Gaussiană).

Ecuația acestei distribuții este:  $f(x)$ 2 2 1 2  $\frac{1}{a^2} \left( \frac{x-\mu}{\sigma} \right)$  $=-\frac{1}{\sqrt{2}}e^{-2(\sigma)}$ μ  $\sigma$ ν 2 $\pi$ *x*  $f(x) = \frac{1}{\sqrt{2\pi}} e^{-2(\sigma x)}$ , unde:

 $\mu$  reprezintă media distribuției,  $\sigma$  – abaterea medie pătratică a acesteia, *x* – variabila aleatoare,  $\pi \approx 3.14159$ 

 $e \approx 2.71828$ .

După cum se poate observa din ecuaţie, această distribuţie poate fi construită numai pe baza primelor două momente ale seriei (media şi abaterea medie pătratică).

Dacă variabila x este distribuită normal, notația utilizată este:  $x \sim N(\mu, \sigma^2)$ .

În graficul de mai jos sunt prezentate exemple de distribuţii normale în funcţie de medie şi deviaţie standard:

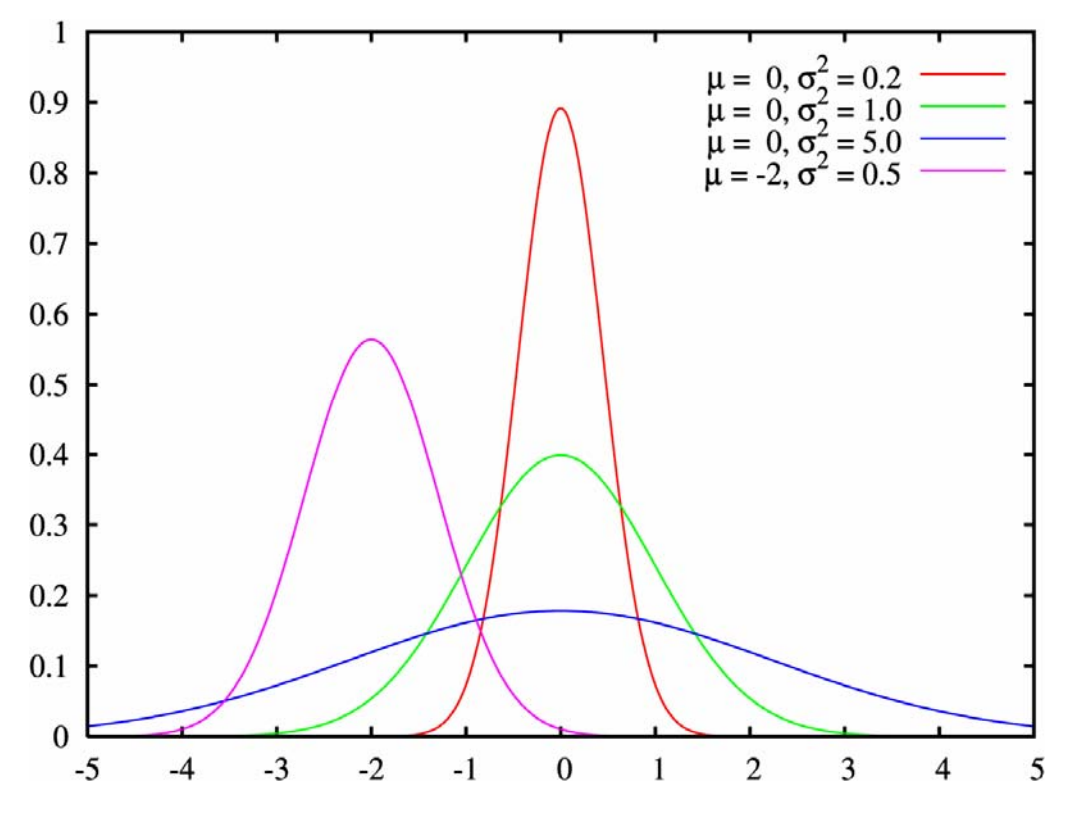

Distribuţia lognormală.

O variabilă este lognormal distribuită dacă logaritmul natural al variabilei este nomal distribuit.

Funcţia densităţii de probabilitate au unei variabile lognormal distribuite este:

$$
f(x) = \frac{1}{\sigma \cdot x \cdot \sqrt{2\pi}} e^{-\frac{1}{2} \left( \frac{\ln(x) - \mu}{\sigma} \right)^2},
$$

unde:

 $\mu$  reprezintă media distribuției,

- $\sigma$  abaterea medie pătratică a acesteia,
- *x* variabila aleatoare.

Funcție de diverse valori ale abaterii medii pătratice, în tabelul de mai jos sunt prezentate exemple de distribuţii lognormale.

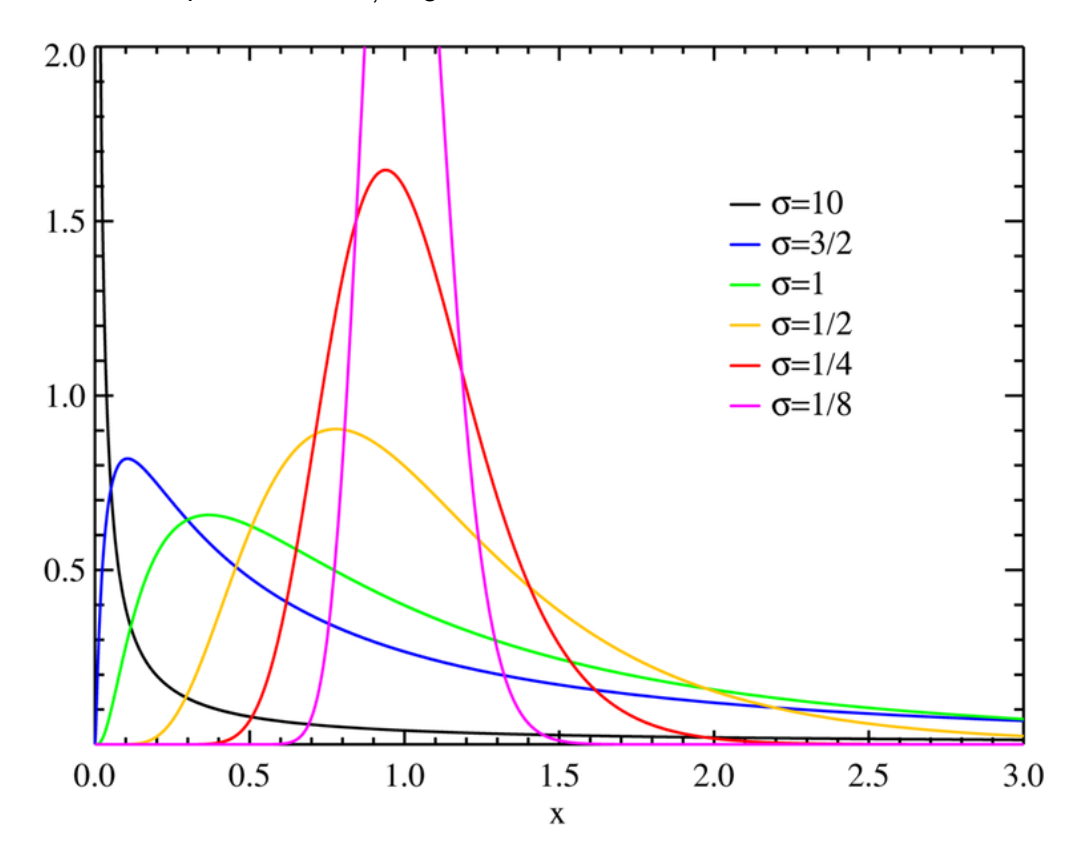

Distribuţia *t*.

Această distribuţie este folosită pentru modelarea mediei unui eşantion mic de date (sub 30 de observaţii) extras dintr-o populaţie cu o distribuţie normală, în cazul în care abaterea medie pătratică a eşantionului nu este cunoscută. Pentru eşantioane mari de observații, distribuția *t* converge către distribuția normală.

Pentru eșantioane mici de date, această distribuție are o kurtotică mai mare decât o distributie normală; datorită acestei caracteristici este folosită în modelarea randamentelor activelor financiare.

Spre deosebire de distribuția normală, forma acestei depinde și de numărul de grade de libertate a seriei de date. Distributia *t* este de fapt o familie de distributii, (există o distribuție pentru fiecare valoare posibilă a gradelor de libertate).

Numărul de grade de libertate este o măsură a numărului de unităţi de informaţie independente pe baza căruia un parametru este estimat. Pentru un parametru (media, abaterea medie pătratică a unei distribuții, coeficientul unei variabile independente dintr-o ecuaţie de regresie) numărul de grade de libertate este egal cu numărul observaţiilor pe baza cărora s-a realizat estimarea minus numărul de parametri adiţionali calculati pentru estimarea acestui parametru.

Dacă 
$$
z \sim N(0,1)
$$
 și  $x \sim \chi^2[n]$  și x este independent de z, atunci raportul  $t = \frac{z}{\sqrt{\frac{x}{n}}}$ 

urmează o distribuție *t* cu *n* grade de libertate,  $t \sim t[n]$ .

De asemenea, dacă  $t \sim t[n]$ , atunci  $t^2 \sim F[1,n]$ .

În graficul de mai jos sunt prezentate exemple de distribuţii *t* funcţie de numărul de grade de libertate, *k*.

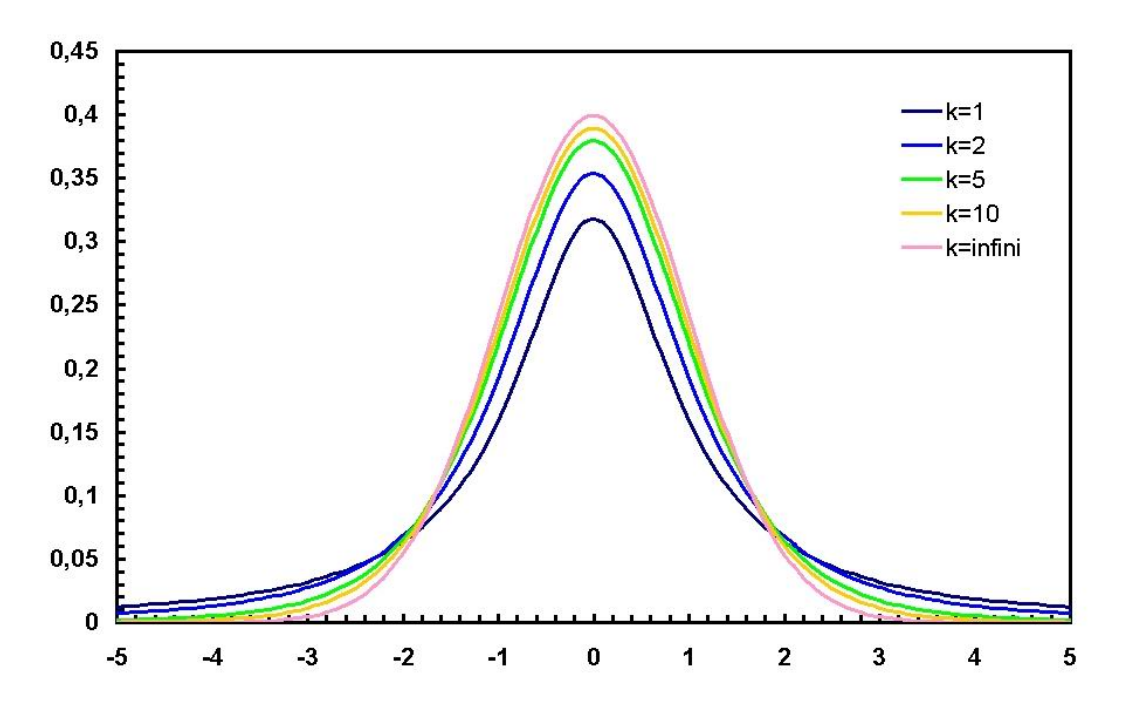

Distribuția Chi pătrat ( $\chi^2$ ).

Această distribuţie este printre cele mai folosite distribuţii în testele statistice.

Distribuția  $\chi^2$  este asimetrică, și ca și în cazul distribuției *t*, este o familie de distribuții (există o distribuţie pentru fiecare valoare posibilă a gradelor de libertate *n - 1*). Distribuția  $\chi^2$  este mărginită de zero (toate valorile sunt pozitive).

Dacă  $z \sim N(0,1)$  , atunci  $x = z^2 \sim \chi^2[1]$ , x este distribuită  $\chi^2$  cu un grad de libertate.

Dacă  $x_1, x_2, ..., x_n$  sunt *n* variabile independente având fiecare o distribuție  $\chi^2[1]$ , atunci  $x_i \sim \chi | n |$ *n i*  $\hat{i} \sim \chi$  $\sum_{i=1} x_i \sim \chi[n].$ 

Proprietăţi

- Dacă  $z_i$ ,  $i = 1, 2, ..., n$  sunt variabile independente care urmează distribuții *N*(0,1), atunci  $\sum_{i} z_i^2 \sim \chi^2 |n|$ *n i i* 2 1  $\sum_{i=1} z_i^2 \sim \chi^2[n];$
- Dacă  $z_i$ ,  $i = 1, 2, ..., n$  sunt variabile independente care urmează distribuții  $N\big( 0,\sigma^2 \big),$  atunci  $\sum_{i=1}^n \left( \frac{\mathcal{Z}_i}{2} \right)^2 \sim \chi^2[n]$ *i*  $i \sim \gamma^2$ 2 1  $\sum_{i=1}^{\infty} \left( \frac{z_i}{\sigma} \right) \sim \chi$ ⎠  $\left(\frac{\mathcal{Z}_i}{\cdot}\right)$ ⎝  $\left(\frac{z_i}{\cdot}\right)^2 \sim \chi^2[n];$
- Dacă  $x_1 \sim \chi^2[n_1]$  și  $x_2 \sim \chi^2[n_2]$  sunt variabile independente, atunci  $x_1 + x_2 \sim \chi^2 [n_1 + n_2].$

În graficul de mai jos sunt prezentate distribuții  $\chi^2$  funcție de numărul de grade de libertate, *k*.

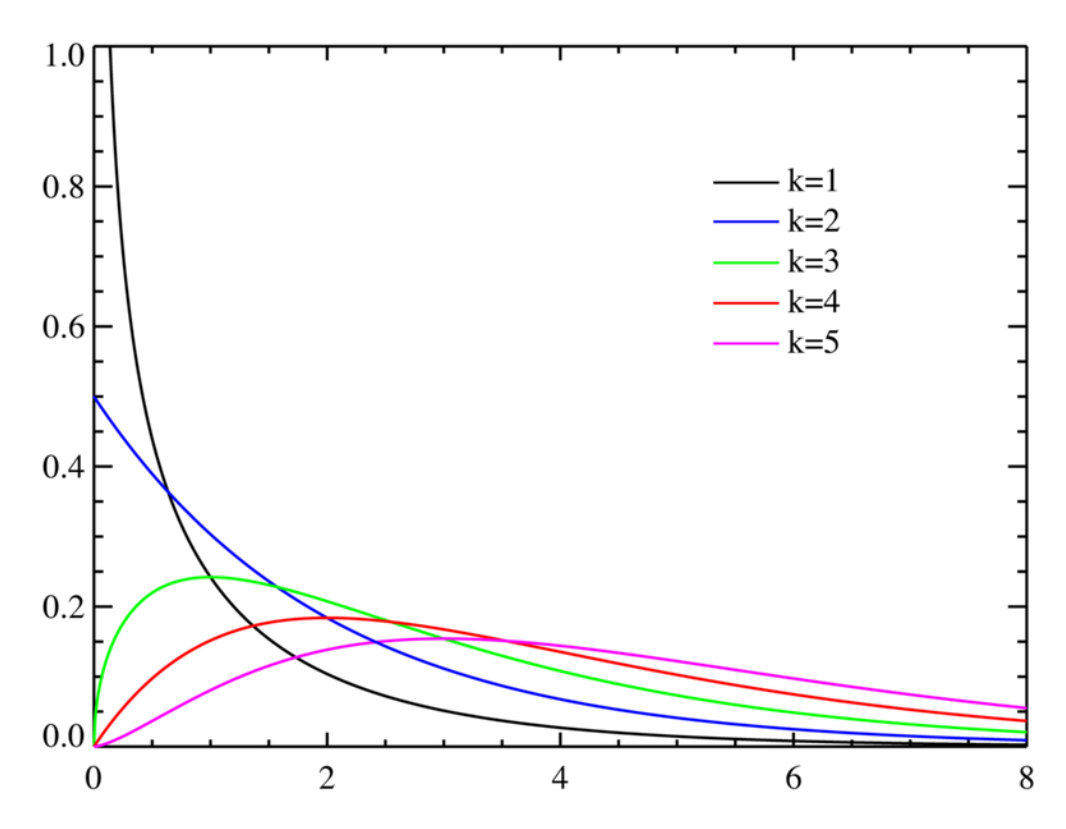

Distribuţia *F*.

Ca și distribuția  $\chi^2$ , distribuția *F* este o familie de distribuții asimetrice, care sunt mărginite de zero (sunt întotdeauna pozitive). Fiecare distribuţie *F* este definită de către două valori de grade de libertate, denumite grade de libertate ale numărătorului şi ale numitorului.

Dacă 
$$
x_1 \sim \chi^2[n_1]
$$
 și  $x_2 \sim \chi^2[n_2]$  sunt variabile independente, atunci  $F = \frac{\frac{x_1}{x_2}}{\frac{x_2}{n_2}} \sim F[n_1, n_2]$ .

În graficul de mai jos sunt prezentate distribuţii *F* funcţie de numărul de grade de libertate,  $d_1$  și  $d_2$ .

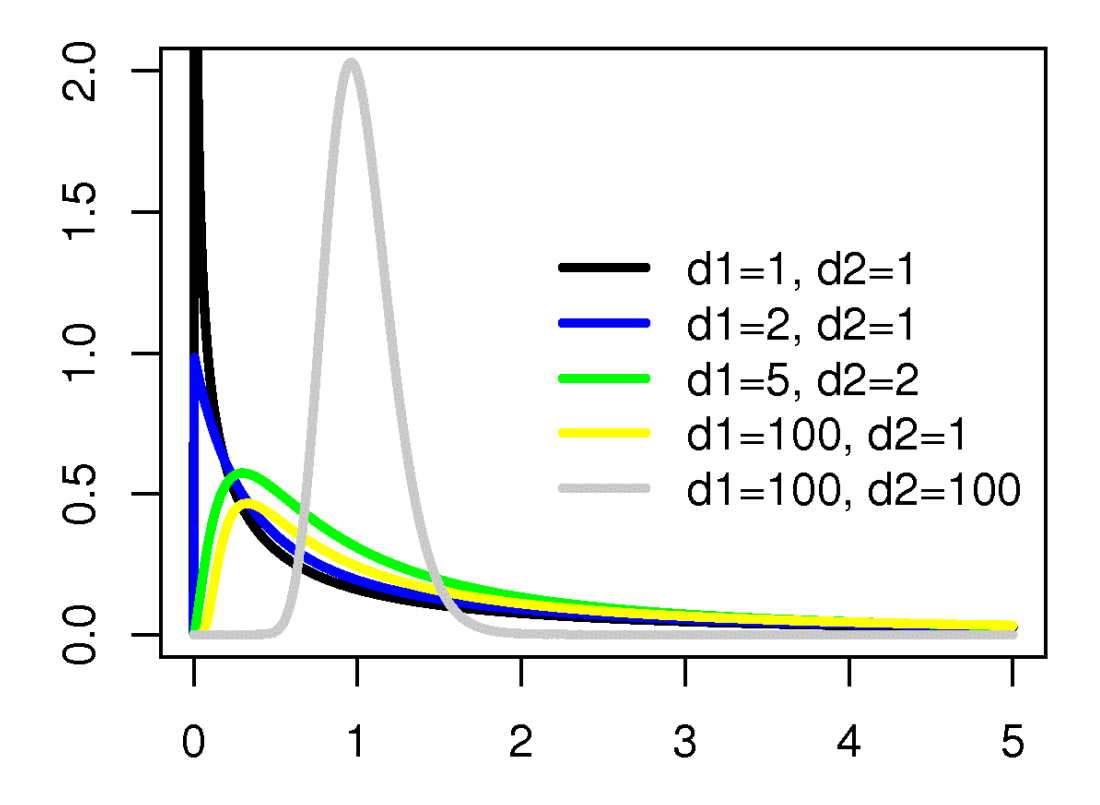

#### *II.2. Testarea ipotezelor*

O ipoteză este definită ca o afirmaţie referitoare la una sau mai multe populaţii.

Pentru testarea unei ipoteze trebuie parcurşi următorii paşi:

- 1. Definirea ipotezei;
- 2. Identificarea testului statistic ce va fi utilizat şi a distribuţiei de probabilitate a acestuia;
- 3. Specificarea nivelului de relevantă al testului;
- 4. Specificarea regulii de decizie;
- 5. Colectarea datelor şi estimarea parametrului;
- 6. Luarea deciziei statistice;
- 7. Luarea deciziei economice.

1. Primul pas în testarea ipotezei este specificarea ipotezei nule şi a ipotezei alternative. Ipoteza nulă, notată cu H<sub>0</sub>, reprezintă ipoteza ce este testată, iar ipoteza alternativă, notată cu H<sub>a</sub>, este ipoteza acceptată în cazul în care ipoteza nulă este respinsă.

Exemple de formulări de ipoteze:

- a)  $H_0: x = x_0$  versus  $H_a: x \neq x_0$ ; b)  $H_0: x \le x_0$  versus  $H_a: x > x_0$ ;
- c)  $H_0: x \ge x_0$  versus  $H_a: x < x_0$ .

Prima formulare reprezintă un test care se referă la ambele cozi ale distributiei (*two tailed test*), ipoteza nulă fiind respinsă fie dacă *x* este mai mare, fie dacă *x* este mai mic decât x<sub>0</sub>. A doua și a treia formulare sunt teste care se referă la o singură coadă a distribuţiei (*one tailed test*), ipoteza nulă este respinsă numai dacă *x* este mai mare (punctul b)), respectiv mai mic (punctul c)) decât  $x_0$ .

2. Al doilea pas constă în identificarea testului statistic aplicabil și a distribuției de probabilitate a acestuia.

Testul statistic reprezintă o cantitate calculată pe baza unui eşantion, a cărei valoare stă la baza deciziei de acceptare sau respingere a ipotezei nule.

De exemplu, testul statistic pentru media unei populatii este:

test\_statistic = 
$$
\frac{parametru\_{esantion} - parametru\_{populate\_sub\_H_0}}{eroare\ std\ parametru}
$$

Astfel, dacă media unui eşantion cu *n* observaţii extras dintr-o populaţie este *x* , eroarea standard a mediei poate fi calculată prin două metode:

fie ca  $\sigma_{\overline{x}} = \frac{0}{\sqrt{n}}$  $\sigma_{\bar{x}} = \frac{\sigma}{\sqrt{n}}$  în cazul în care abaterea medie pătratică a populației este

cunoscută,

sau ca *n*  $s_{\overline{x}} = \frac{s}{\sqrt{n}}$  atunci când abaterea medie pătratică a populației nu este

cunoscută, dar este cunoscută abaterea medie pătratică a eşantionului, *s*.

3. Al treilea pas constă în specificarea nivelului de relevanță al testului. Pe baza valorii testului, două acțiuni sunt posibile:

- **Ipoteza nulă este respinsă;**
- **Ipoteza nulă nu este respinsă.**

Acceptarea sau respingerea ipotezei nule se bazează pe compararea valorii calculate a testului statistic cu valorile specifice (tabelate) ale testului statistic. Valorile cu care se compară valorile calculate sunt stabilite functie de nivelul de relevanță ales. Nivelul de relevanță reflectă cât de multe "dovezi" (probabilitate) avem nevoie pentru respingerea ipotezei nule.

Atunci când testăm o ipoteză nulă pot apărea patru situaţii:

- Se respinge o ipoteză nulă falsă. Aceasta este acţiunea corectă.
- Se respinge o ipoteză nulă adevărată. Aceasta este o eroare de tipul I.
- Nu se respinge o ipoteză nulă falsă. Aceasta este o eroare de tipul II.
- Nu se respinge o ipoteză nulă adevărată. Aceasta este acțiunea corectă.

Probabilitatea unei erori de tipul I se notează cu  $\alpha$  și se numește nivelul de relevanță al testului statistic. De exemplu, un nivel de relevantă de 0.05 (nivelul de relevantă cel mai utilizat în luarea deciziilor statistice) înseamnă că, cu o probabilitate de 5 la sută există riscul de a respinge o ipoteză nulă adevărată.

Probabilitatea unei erori de tipul II se notează cu  $\beta$ .

În luarea deciziei statistice, trebuie găsit un compromis între cele două tipuri de erori. Astfel, dacă scădem probabilitatea de a face o eroare de tipul I vom creşte probabilitatea de a face o eroare de tipul II şi invers. Singura metodă de a reduce ambele tipuri de erori este creşterea numărului de observaţii din eşantion, *n*.

4. Al patrulea pas în testarea ipotezei este stabilirea regulii de decizie. Astfel, atunci când este testată ipoteza nulă, dacă valoarea absolută calculată a testului statistic este mai mare sau egală cu valoarea tabelată pentru testul respectiv pentru nivelul de relevanță  $\alpha$ , ipoteza nulă este respinsă (parametrul estimat este semnificativ din punct de vedere statistic). În caz contrar ipoteza nulă nu este respinsă, adică parametrul estimat nu este semnificativ din punct de vedere statistic. Valorile cu care se compară valorile calculate ale testului statistic se numesc valori critice.

Pentru un test care se referă la o singură coadă a distribuției (*one tailed test*) valoarea critică este indicată cu expresia  $z_{\alpha}$ , unde *z* reprezintă valoarea critică iar  $\alpha$  nivelul de relevanţă. Pentru un test care se referă la ambele capete ale distribuţiei (*two tailed test*), valoarea critică este indicată cu z<sub>a</sub> .

Astfel, în cazul testului *z* (care este normal distribuit) pentru testarea mediei unui eșantion și considerând un nivel de relevantă de 0.05 rezultă următoarele posibilități:

2

- Pentru testul  $H_0$ :  $\mu = \mu_0$  versus  $H_a$ :  $\mu \neq \mu_0$  sunt două puncte de respingere a ipotezei nule, unul pozitiv şi unul negativ. Având în vedere că testul se referă la ambele capete ale distribuției, pentru un nivel de relevanță de 0.05, probabilitatea totală pentru apariţia unei erori de tipul I nu trebuie să fie mai mare de 0.05. Astfel, o probabilitate de  $\frac{0.05}{2} = 0.025$ 2  $\frac{0.05}{2}$  = 0.025 trebuie luată în considerare pentru fiecare coadă a distribuției pentru testarea ipotezei nule. Ca o consecință, cele două puncte de respingere sunt  $z_{0.025} = 1.96$  și  $-z_{0.025} = -1.96$ . Dacă considerăm *z* ca fiind valoarea calculată a testului statistic, atunci respingem ipoteza nulă dacă *z* < −1.96 sau *z* >1.96.
- Pentru testul  $H_0$ :  $\mu \leq \mu_0$  versus  $H_a$ :  $\mu > \mu_0$ , la nivelul de relevanță de 0.05, valoarea critică este  $z_{0.05} = 1.645$ . Ipoteza nulă se respinge dacă  $z > 1.645$ .
- Pentru testul  $H_0$ :  $\mu \ge \mu_0$  versus  $H_a$ :  $\mu < \mu_0$ , la nivelul de relevanță de 0.05, valoarea critică este − *z*<sub>0.05</sub> = −1.645 . Ipoteza nulă este respinsă dacă *z* < 1.645 .

5. Al cincilea pas în testarea ipotezei este colectarea datelor şi calculul testului statistic. Astfel, majoritatea testelor solicită cel putin un număr de 20 – 30 de observații.

6. Al şaselea pas este reprezentat de luarea deciziei statistice: acceptarea sau respingerea ipotezei nule.

7. Ultima etapă constă în luarea deciziei economice. Aceasta trebuie să ia în considerare nu numai decizia statistică ci si toate celelalte informaţii disponibile.

Programele software econometrice raportează, pe lângă valoarea testului statistic şi probabilitatea  $\alpha$  asociată acestui test (valoarea  $p$ ). Aceasta reprezintă cel mai mic nivel de relevanţă la care ipoteza nulă poate fi respinsă. Astfel decizia statistică este simplificată, aceasta putând fi luată prin compararea valorii *p* cu nivelul de relevanţă la care se lucrează.

#### *II.3. Testarea mediei*

Pentru testarea mediei sunt folosite două tipuri de teste: testul *z* şi testul *t*. Modul de calcul al celor două teste este identic, ceea ce diferă sunt valorile critice ale testului.

Modalitatea de calcul al testului este:

test \_\_statistic = 
$$
\frac{parametru\_esantion - parametru\_populative\_sub\_H_0}{eroare\_std\_parametru}
$$
.

Decizia de a utiliza unul dintre cele două teste se ia functie de distributia populatiei și numărul de observații disponibile astfel:

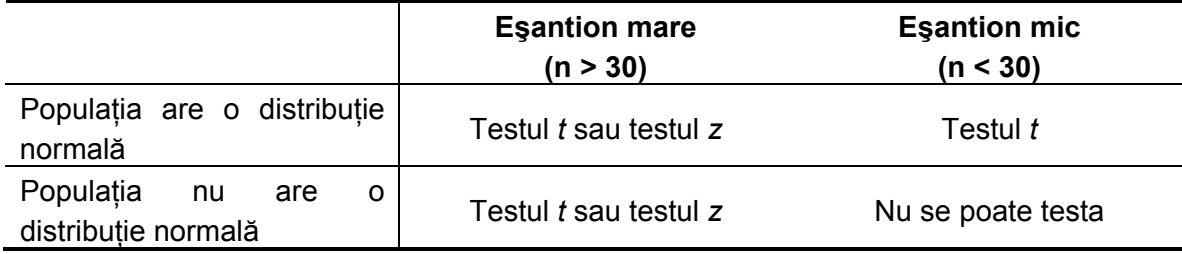

De exemplu, se analizează evolutia randamentelor unui fond de investitii. Astfel esantionul este format din 24 de observatii care reprezintă randamentele lunare ale fondului în ultimii 2 ani. Media acestor randamente este 1.5 la sută iar abaterea lor standard este de 3.60 la sută. Datorită nivelului de risc sistematic al investitiilor acestui fond, acesta ar trebui să obtină un randament lunar de 1.10 la sută. Se cere să se determine, cu un nivel de relevantă de 10 la sută, dacă rezultatele fondului sunt consistente cu cerinţa de a obţine un randament lunar de 1.10 la sută.

În aceste condiții testul statistic are ca ipoteză nulă este  $H_0$ :  $\mu$  = 1.10 versus ipoteza alternativă  $H_a$ :  $\mu \neq 1.10$ .

Deoarece varianta populației nu este cunoscută se va utiliza un test t cu 21 – 1 = 23 grade de libertate (prin calculul mediei s-a pierdut un grad de libertate).

Având în vedere că este un test care ţine cont de ambele capete ale distribuţiei, valoarea critică este  $t_{\frac{\alpha}{2},n-1} = t_{0.05,23}$ . Conform tabelelor distribuției *t*, valoarea critică corespunzătoare nivelului de relevanţă de 0.05 şi a 23 de grade de libertate este 1.714. Ca urmare, cele două puncte de respingere a ipotezei nule sunt 1.714 şi respectiv – 1.714. Cu alte cuvinte, ipoteza nulă va fi respinsă dacă *t* >1.714 sau *t* < −1.714 .

Valoarea testului statistic este:  $t_{23} = \frac{1.5 - 1.16}{2.60} = \frac{0.7}{0.75 + 0.15} = 0.544331$ 0.734847 0.4 24 3.60  $t_{23} = \frac{1.5 - 1.10}{3.60} = \frac{0.4}{0.734847} = 0.544331.$ 

Deoarece 0.544331 nu satisface nici una din condiţiile *t* >1.714 sau *t* < −1.714 , ipoteza nulă nu este respinsă.

Funcție de valorile critice ale testului parametrului, și a erorii standard a acestuia se poate construi intervalul de confidență al parametrului astfel:  $\mid \overline{x}-t_{\alpha}s_{\overline{x}}; \overline{x}+t_{\alpha}s_{\overline{x}}\mid$ ⎦  $\left| \overline{x} - t_{\alpha} s_{\overline{x}} ; \overline{x} + t_{\alpha} s_{\overline{x}} \right|$ ⎣  $\frac{\partial}{\partial x^2} = t_a s_{\overline{x}}; \overline{x} + t_a s_{\overline{x}}$  $_{\alpha} s_{\overline{x}}$ ;  $\overline{x}$  +  $t_{\alpha} s_{\overline{x}}$  |.

2 2

Astfel, pentru exemplul de mai sus, cu un nivel de relevantă de 90 la sută, cele două valori sunt  $1.5 - (1.714 \cdot 0.734847) = 0.240472$  si  $1.5 + (1.714 \cdot 0.734847) = 2.759528$ . Astfel, intervalul de confidentă al mediei, la un nivel de relevantă de 90 la sută este  $[0.240472;2.759528]$ . Cum valoarea de 1.10 la sută aparține acestui interval, ipoteza nulă nu este respinsă.

#### *II.4. Testarea varianţei*

Varianța și deviația standard sunt măsuri utilizate frecvent pentru măsurarea riscului în investitiile financiare.

Ca și în cazul testelor de medie, considerând  $\sigma_0^2$  valoarea cu care se compară varianța eşantionului,  $\sigma^2$ , ipotezele ce pot fi formulate pentru varianta unei populații sunt:

a) 
$$
H_0: \sigma^2 = \sigma_0^2
$$
 versus  $H_a: \sigma^2 \neq \sigma_0^2$ ;  
\nb)  $H_0: \sigma^2 \leq \sigma_0^2$  versus  $H_a: \sigma^2 > \sigma_0^2$ ;  
\nc)  $H_0: \sigma^2 \geq \sigma_0^2$  versus  $H_a: \sigma^2 < \sigma_0^2$ .

Pentru testele statistice referitoare la varianța unei populații cu distribuție normală este folosit testul  $\chi^2$ .

Dacă dispunem de un esantion de *n* observatii extrase dintr-o populatie normal distribuită, testul statistic pentru testarea variantei este:

$$
\chi^2=\frac{(n-1)s^2}{\sigma_0^2},
$$

cu *n – 1* grade de libertate.

 $(x, -\overline{x})$ 1 2 2  $\frac{i-1}{i}$ − −  $=\frac{\sum_{i=1}^{n} }{i}$ *n*  $x_i - \overline{x}$ *s n i i* reprezintă varianţa eşantionului de date utilizat. Dacă alegem un nivel de relevanță al testului,  $\alpha$ , punctele de respingere ale ipotezei nule pentru cele trei tipuri de teste sunt:

- a)  $H_0: \sigma^2 = \sigma_0^2$  $H_0$ : $\sigma^2 = \sigma_0^2$  versus  $H_a$ : $\sigma^2 \neq \sigma_0^2$ . Respingem ipoteza nulă dacă valoarea testului statistic este egală cu sau mai mare decât punctul cel mai la dreapta (cel mai mare)  $\frac{\alpha}{2}$  a distribuției  $\chi^2$  cu *n* – 1 grade de libertate (notat cu  $\chi^2_{\frac{\alpha}{2}}$ ) 2 sau dacă valoarea testului statistic este egală cu sau mai mică decât punctul cel mai la stânga (cel mai mic)  $\frac{\alpha}{2}$  a distribuției, (notat cu  $\chi^2_{1-\frac{\alpha}{2}}$ ). 2
- b)  $H_0: \sigma^2 \leq \sigma_0^2$  $H_{_0}$ : $\sigma^2$  $\leq$  $\sigma^2_0$  versus  $H_{_a}$ : $\sigma^2$  $>$  $\sigma^2_0$ . Respingem ipoteza nulă dacă valoarea testului statistic este egală cu sau mai mare decât punctul cel mai la dreapta (cel mai mare)  $\alpha$  a distribuției  $\chi^2$  cu  $n-1$  grade de libertate.
- c)  $H_0: \sigma^2 \geq \sigma_0^2$  $H_{_0}$ : $\sigma^2$   $\geq$   $\sigma^2_0$  versus  $\ H_{_a}$ : $\sigma^2$   $<$   $\sigma^2_0$ . Respingem ipoteza nulă dacă valoarea testului statistic este egală cu sau mai mică decât punctul cel mai la stânga (cel mai mic)  $\alpha$  a distribuției  $\chi^2$  cu  $n-1$  grade de libertate.

Revenind la exemplul utilizat în cazul testului privind media unei populații, presupunând că, pe parcursul celor 24 de luni de observatie a randamentelor fondului de investitii, deviaţia standard a randamentelor lunare ale acestuia a fost de 3.60 la sută, se cerea să se analizeze dacă strategia de investiții a fondului a urmărit (și a reușit) o abatere standard a randamentelor lunare de cel mult 4 la sută.

În aceste condiții, ipoteza nulă este  $H_0: \sigma^2 \ge 16$  iar ipoteza alternativă este  $H_a$  :  $\sigma^2$  < 16.

Testul statistic folosit este testul  $\chi^2$  cu 24 – 1 = 23 grade de libertate. La  $\alpha = 0.05$ , valoarea critică a testului este 13.091.

Valoarea testului statistic este:

$$
\chi^2 = \frac{(n-1)s^2}{\sigma_0^2} = \frac{23 \cdot 3.6^2}{4^2} = \frac{298.08}{16} = 18.63
$$

Deoarece valoarea calculată a testului statistic, 18.63, nu este mai mică decât valoarea critică, 13.091, nu respingem ipoteza nulă.

Deci strategia de investitii a fondului a avut ca rezultat o deviatie standard a randamentelor lunare înregistrate de fondul de investitii mai mică decât 4 la sută.

## **Capitolul III. Analiza seriilor de timp în EViews**

#### *III.1. Introducerea seriilor în EViews*

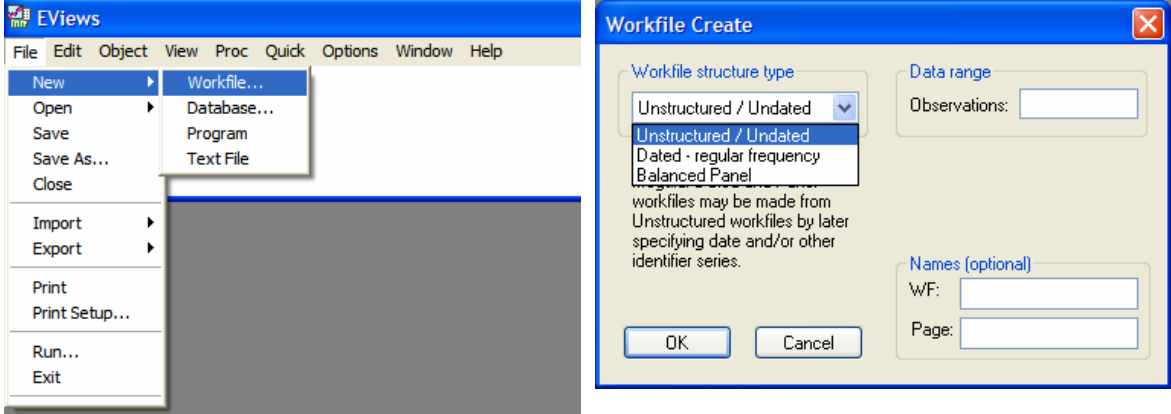

Crearea unui fişier de lucru (*workfile*) în EViews

Fișierul de lucru poate să conțină următoarele tipuri de date:

- **Serii cros-sectionale sau serii de timp nedatate (optiunea** *Unstructured/Undated***);**
- Serii de timp cu frecventă constantă (opţiunea *Dated regular frequency*);
- Serii de tip panel serii care sunt în acelaşi timp cros –secţionale cât şi serii de timp (optiunea *Balanced Panel*).

Analizăm seria de timp cu frecvență zilnică a cursului de schimb pentru perioada ianuarie 1999 – mai 2006. Deşi seria are frecvenţă constantă, datorită sărbătorilor legale, care nu pot fi definite în EViews, nu se poate alege opțiunea Dated, ci opțiunea *Unstructured/Undated*.

Pentru perioada analizată, sunt disponibile aproximativ 2000 de observaţii. În cazul realizării de prognoze, trebuie alocate observații și pentru perioada pentru care se face prognoza. De aceea, este recomandat ca intervalul specificat să fie mai mare decât numărul de observaţii disponibile. De aceea, intervalul specificat în EViews va fi de 2500 observatii.

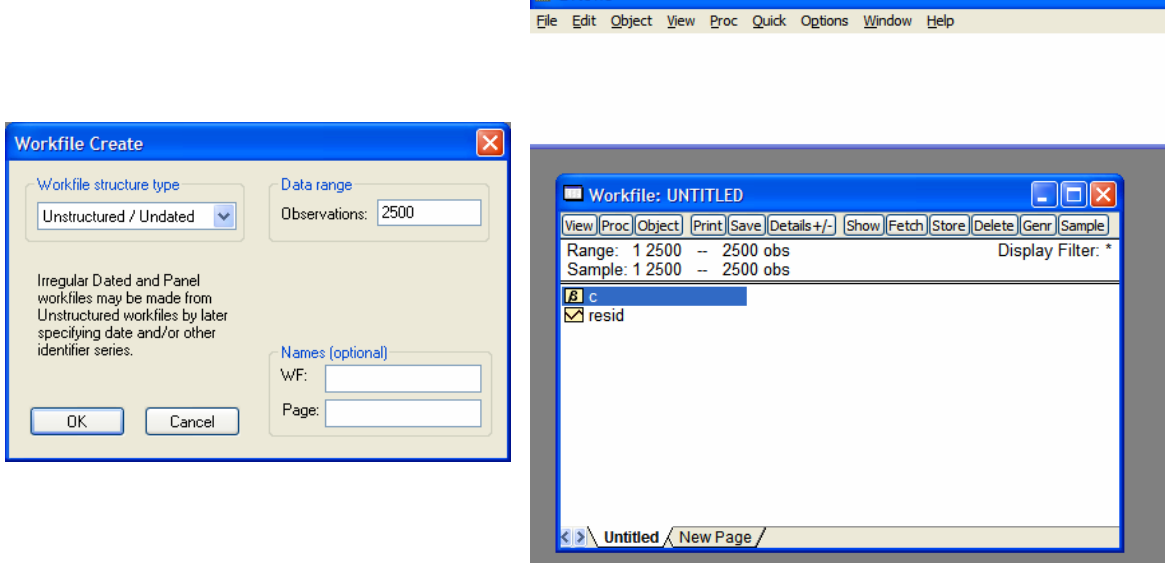

**图 EViews** 

În acest fişier de lucru trebuie definite seriile cu care for fi folosite în analiza econometrică.

Definirea seriilor: click buton dreapa mouse în interiorul fişierului de lucru, selectarea opţiunii *new object*, alegerea opţiunii *series* şi specificarea numelui seriei. Seria creată se numeşte *eur*.

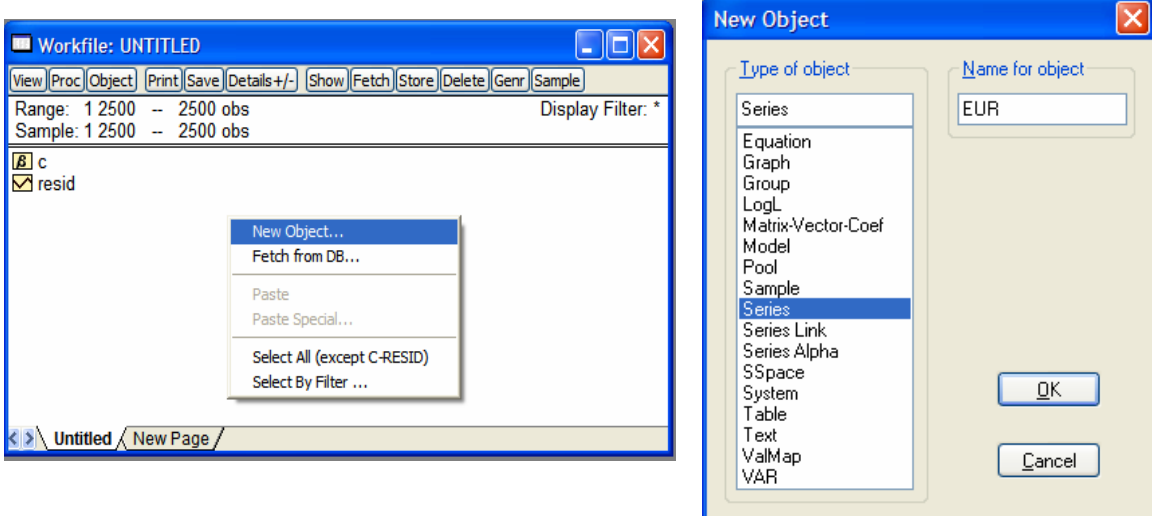

Introducerea datelor în seria creată: selectarea serie, click buton stânga mouse, selectare optiune *edit +/-* în fereastra seriei, introducerea datelor cu *copy* (din fisierul Excel) şi *paste* în prima coloană a fişierului seriei.

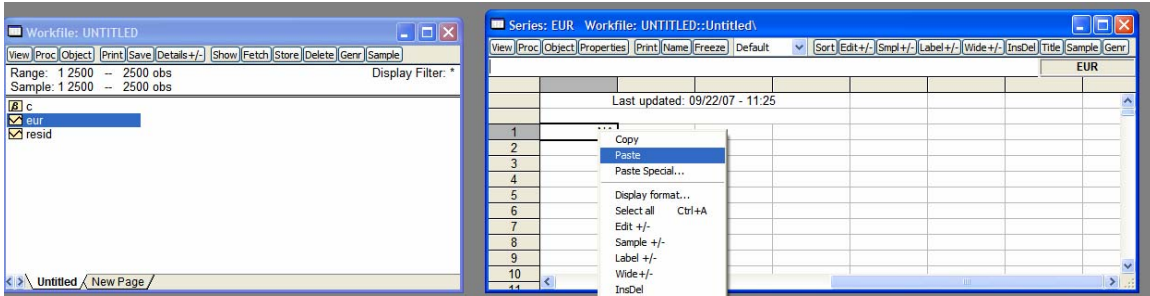

#### *III.2. Prelucarea seriilor*

Asupra seriilor introduce pot fi aplicate operaţii matematice. Cele mai utilizate sunt logaritmarea şi prima diferenţă.

Cu excepţia seriilor care au şi valori negative, sau zero, analiza econometrică se realizează cu serii logaritmate, logaritmarea facilitând interpretarea coeficienţilor obţinuţi din regresie (aceştia sunt elasticităţi).

Prima diferenţă ( *<sup>t</sup>* − *<sup>t</sup>*−<sup>1</sup> *x x* ) este utilizată pentru staţionarizarea seriilor.

Prelucrarea se realizează cu opţiunea *generate* (*genr*) din fereastra fişierului de lucru şi introducerea ecuaţie. De exemplu se logaritmează seria *eur*, seria de logaritmi se numeşte *l\_eur*. Asupra seriei *l\_eur* se aplică operatorul primă diferenţă, seria de prime diferenţe fiind denumită *dl\_eur*.

Comenzile ce trebuie scrise în fereastra Generate sunt:

- $\blacksquare$  l eur=log(eur)
- dl\_eur=d(l\_eur) sau dl\_eur=l\_eur-l\_eur(-1)

*x(-n)* reprezintă *lag*-ul *n* al seriei, adică observaţia *<sup>t</sup> <sup>n</sup> x* <sup>−</sup> . *x(n)* reprezintă *lead*-ul *n* al seriei, adică observația  $x_{t+n}$ .

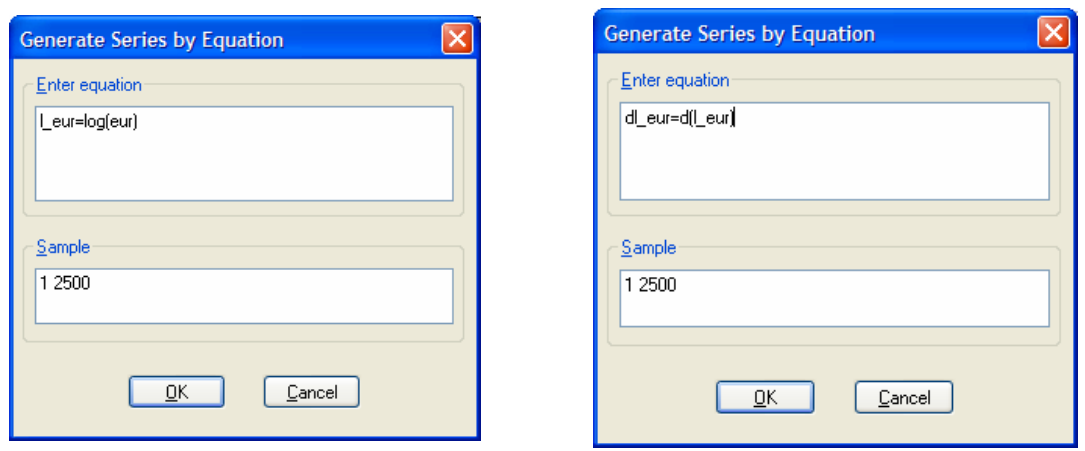

#### *III.3. Staţionaritatea seriilor de timp*

Opţiunile pentru analiza seriilor de timp sunt disponibile în fereastra seriei, prin opţiunea *view*.

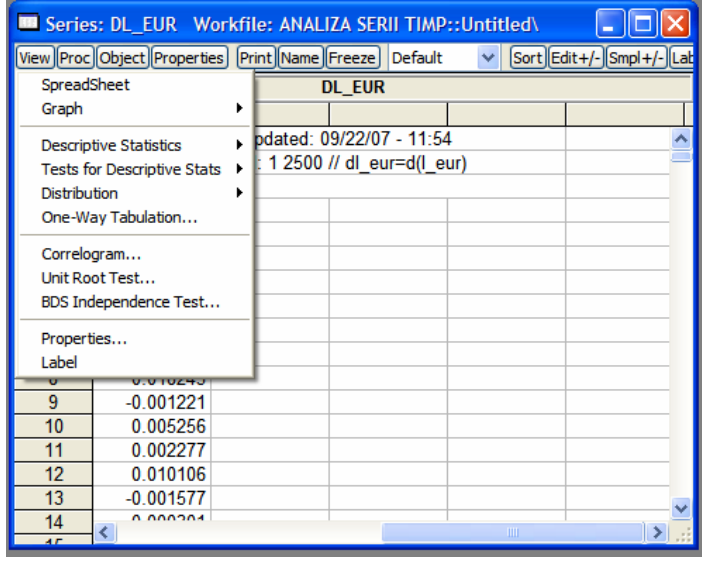

Opţiunile disponibile sunt:

- *Spreadsheet* permite vizualizarea/modificarea datelor seriei;
- *Graph* permite reprezentarea grafică a seriei;
- *Descriptive Statistics* prezintă primele patru momente ale distribuţiei seriei;
- *Test of Descriptive Statistics* permite efectuarea de teste statistice asupra momentelor seriei;
- *Distribuţion* prezintă distribuţia seriei;
- *Correlogram* prezintă funcţia de autocorelaţie şi autocorelaţie partială.

Seriile ce vor fi analizate sunt *l\_eur* şi *dl\_eur*.

Graficele celor două serii (*View/Graph/Line*) sunt prezentate mai jos:

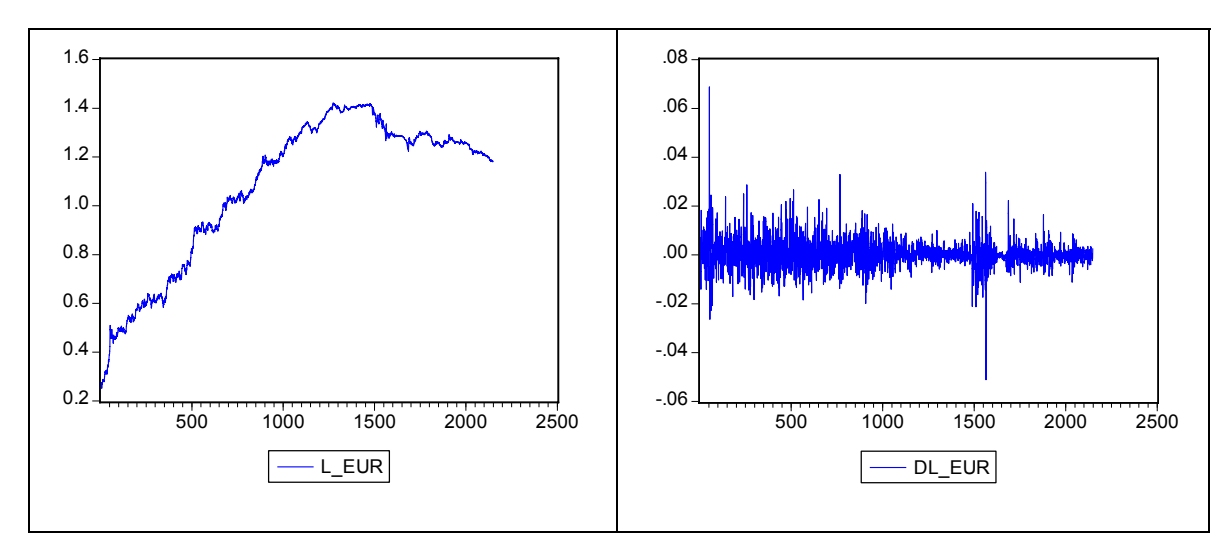

Din grafice rezultă că l\_eur (seria cursului de schimb) ar trebui sa fie o serie nestaţonară iar seria dl\_eur (variatia zilnică a cursului de schimb) o serie staţionară. Dar aceste observaţii trebuie confirmate prin testele de staţionaritate.

Testele de staţionaritate cele mai folosite sunt *ADF* (*Augmented Dickey-Fuller*) şi *PP* (*Phillips-Perron*).

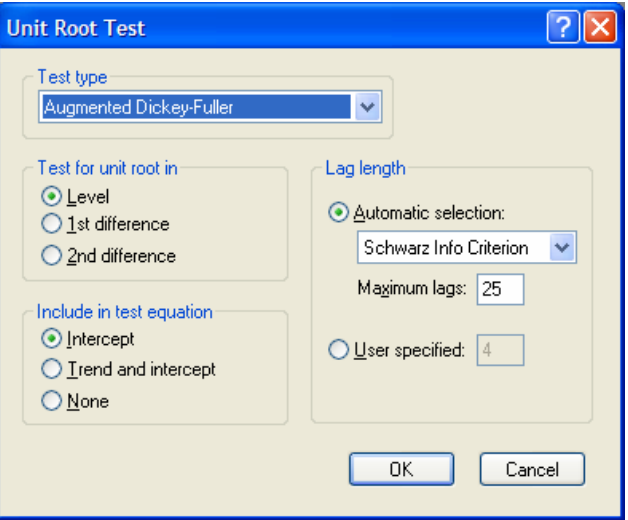

Pentru a testa staţionaritatea unei serii de timp: *View/Unit Root Test*

Opţiunile disponibile sunt:

- *Test type*: tipul testului de rădăcină unitară (*Augmented Dickey-Fuller*, *Phillips-Perron*);
- *Test unit root in*:
	- *Level* seria nivel (seria efectivă);
- *1st difference* prima diferentă a seriei (de obicei în cazul în care testul aplicat asupra seriei nivel a arătat că seria este nestaționară);
- *2nd difference* a doua diferenţă a seriei (atunci când şi testul aplicat primei diferente a arătat că seria de prime diferente este nestaționară.
- *Include in test equation* 
	- *Intercept* dacă testul să includă și un termen constat. Acesată optiune se alege atunci când din graficul seriei se observă că aceasta fluctuează în jurul unei anumite valori sau porneşte dintr-o anumită valoare.
	- *Trend and intercept* în cazul în care seria prezintă un trend.
	- *None* in cazul în care seria fluctuează în jurul valorii 0.

Prima parte a testului prezintă informații cu privire la tipul testului (AFD, variabilele exogene introduse – constantă, trend) şi cuprinde rezultatul testului, valorile critice pentru fiecare nivel de relevanţă (1, 5 şi 10 la sută), şi probabilitatea, *p*, asociată rezultatului testului.

În acest exemplu, pentru l\_eur, *ADF* are valoarea – 0.981155 şi valoarea *p* asociată acestuia este de 0.9448. Dacă valoarea testului este mai mare decât valoarea critică, nu este respinsă ipoteza nulă – seria are o rădăcină unitară (este nestaţionară). În acest caz nu este respinsă ipoteza nulă – seria este nestationară.

Utilizând valoarea *p*, este acceptată ipoteza nulă – seria este nestationară – pentru un anumit nivel de relevantă, ori de câte ori probabilitatea p este mai mare decât acel nivel de relevantă.

Partea a doua a testului prezintă ecuatia estimată, pe baza căreia a fost calculat testul *ADF*.

Testul *ADF* pentru *l\_eur*:

Null Hypothesis: L\_EUR has a unit root Exogenous: Constant, Linear Trend Lag Length: 3 (Automatic based on SIC, MAXLAG=25)

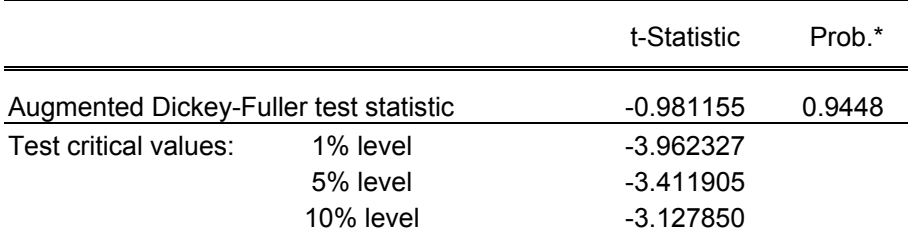

\*MacKinnon (1996) one-sided p-values.

Augmented Dickey-Fuller Test Equation Dependent Variable: D(L\_EUR)

Method: Least Squares Date: 09/22/07 Time: 12:51 Sample (adjusted): 5 2148 Included observations: 2144 after adjustments

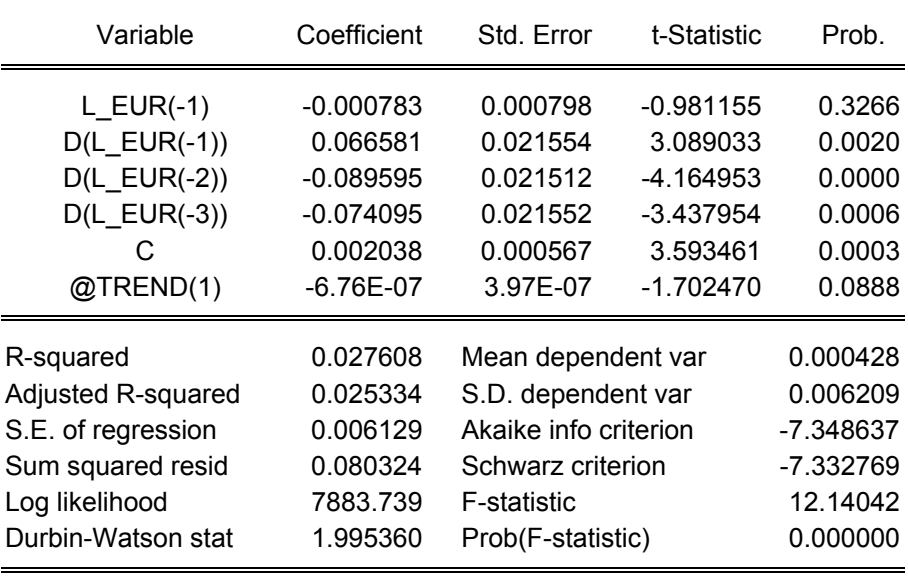

Pentru a determina ordinal de integrare al seriei (de câte diferenţieri este nevoie pentru a obţine o serie staţionară, se va testa staţionaritatea seriei de prime diferenţe (*dl\_eur*).

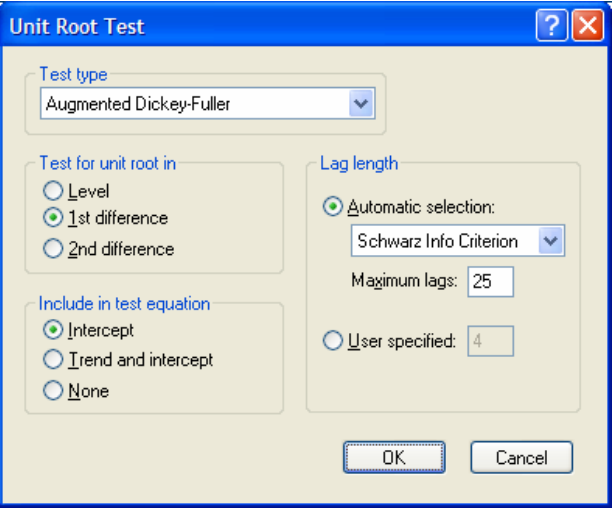

#### Testul *ADF* pentru *dl\_eur*:

Null Hypothesis: D(L\_EUR) has a unit root Exogenous: Constant Lag Length: 2 (Automatic based on SIC, MAXLAG=25)

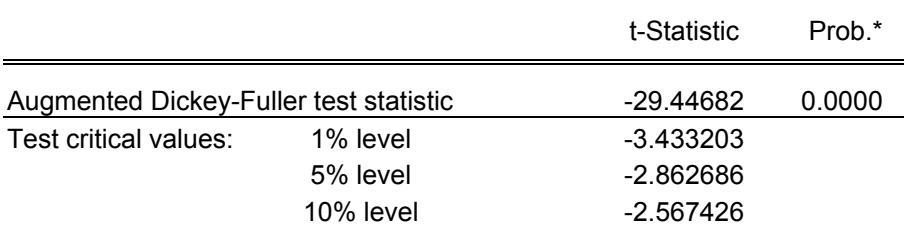

\*MacKinnon (1996) one-sided p-values.

Augmented Dickey-Fuller Test Equation Dependent Variable: D(L\_EUR,2) Method: Least Squares Date: 09/22/07 Time: 13:13 Sample (adjusted): 5 2148 Included observations: 2144 after adjustments

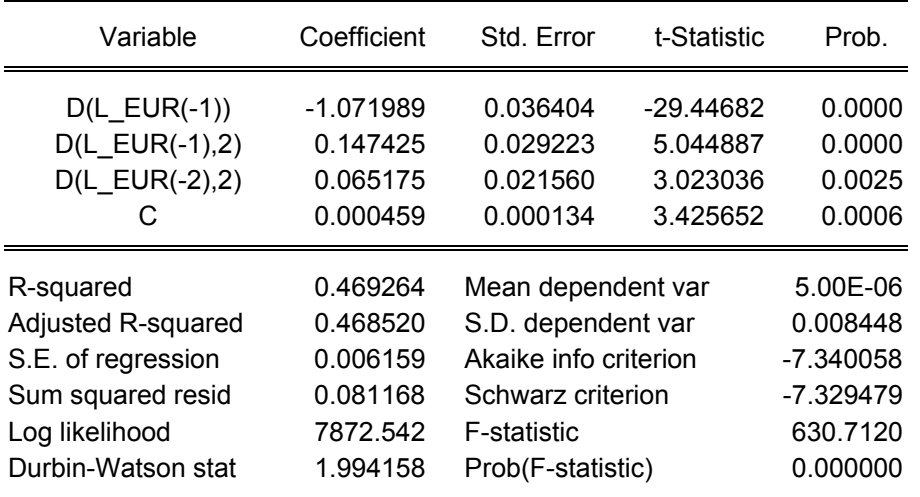

Cum valoarea testului este mai mică decât valoarea critică pentru oricare dintre nivelele de relevanță, alegând nivelul de relevanță cel mai restrictiv, 1 la sută, se poate spune că la 1 la sută nivel de relevantă, ipoteza nulă (seria este nestationară) este respinsă. Acest rezultat rezultă și din valoarea probabilității asociate, p. Astfel, aceasta este mai mică decât cel mai restrictiv nivel de relevanţă, de 1 la sută şi ca urmare, ipoteza nulă – seria este nestationară – este respinsă. Deci ordinul de integrare al seriei este 1 sau seria este *I(1)*.

Testul *PP* functionează pe același principiu ca și *ADF*. Rezultatul obtinut aplicând testul *PP* este similar.

Cele două teste, pentru nivel şi pentru prima diferenţă sunt:

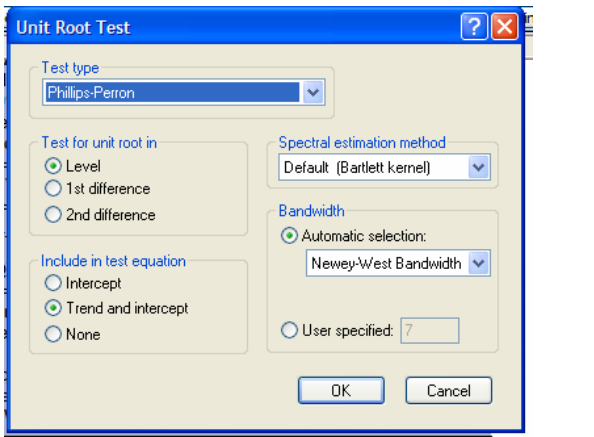

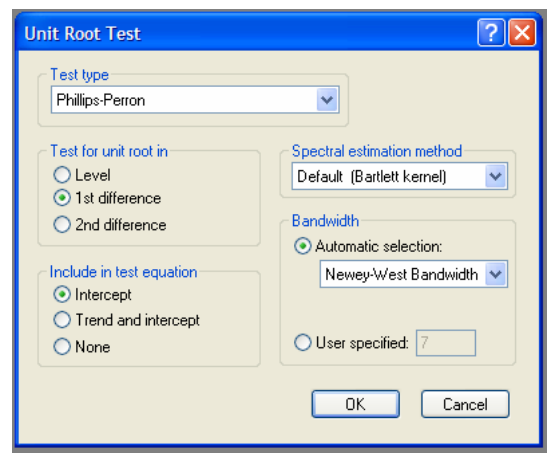

#### Testul *PP* pentru *l\_eur*:

Null Hypothesis: L\_EUR has a unit root Exogenous: Constant, Linear Trend Bandwidth: 18 (Newey-West using Bartlett kernel)

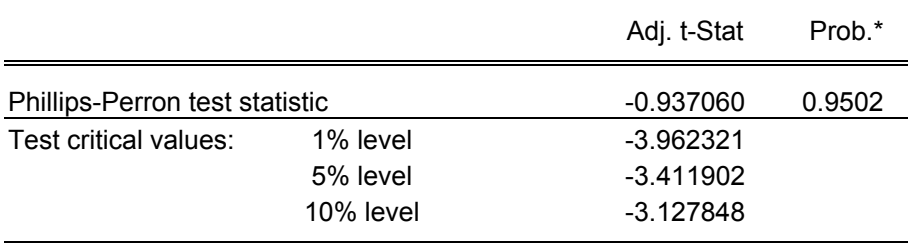

\*MacKinnon (1996) one-sided p-values.

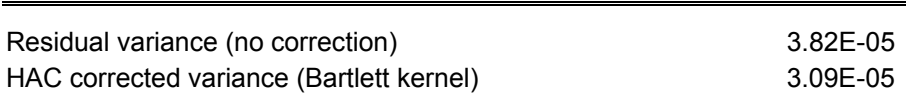

Phillips-Perron Test Equation Dependent Variable: D(L\_EUR) Method: Least Squares Date: 09/22/07 Time: 13:21 Sample (adjusted): 2 2148 Included observations: 2147 after adjustments

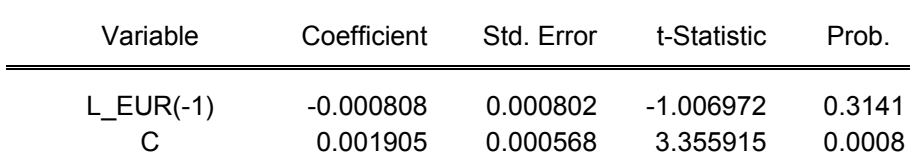

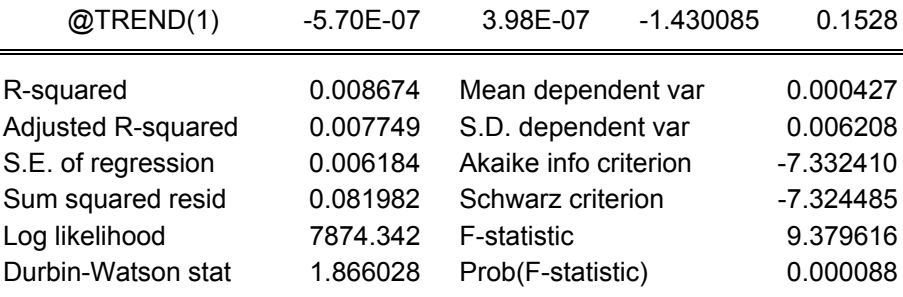

#### Testul *PP* pentru *dl\_eur*:

Null Hypothesis: D(L\_EUR) has a unit root Exogenous: Constant Bandwidth: 14 (Newey-West using Bartlett kernel)

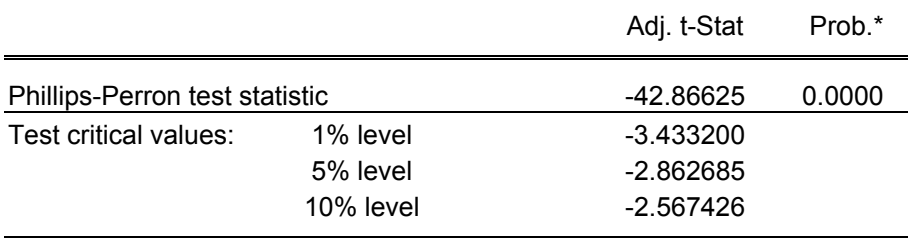

\*MacKinnon (1996) one-sided p-values.

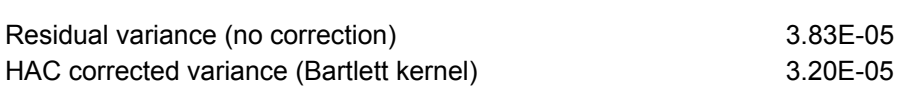

Phillips-Perron Test Equation Dependent Variable: D(L\_EUR,2) Method: Least Squares Date: 09/22/07 Time: 13:27 Sample (adjusted): 3 2148 Included observations: 2146 after adjustments

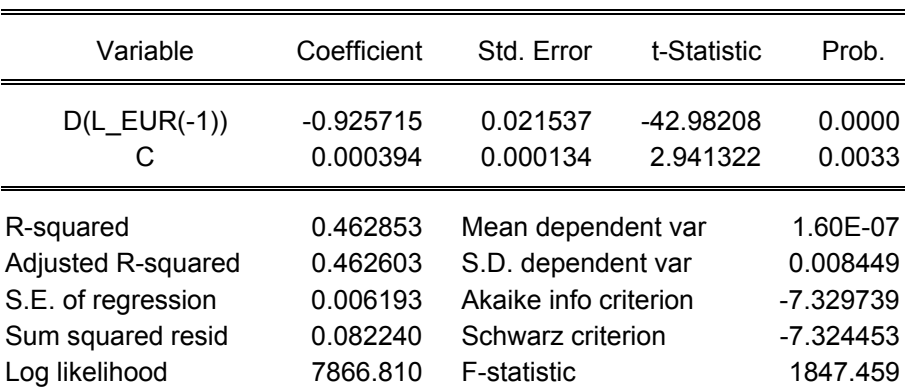

#### *III.4. Distribuţia seriilor*

Momentele seriilor si testul Jarque-Bera pentru testarea distributiei normale sunt disponibile prin opţiunea *View/Descriptive Statistics/Histogram and Stats*.

Pentru seria variatiilor zilnice ale cursului de schimb, *dl eur*, momentele seriei sunt prezentate mai jos:

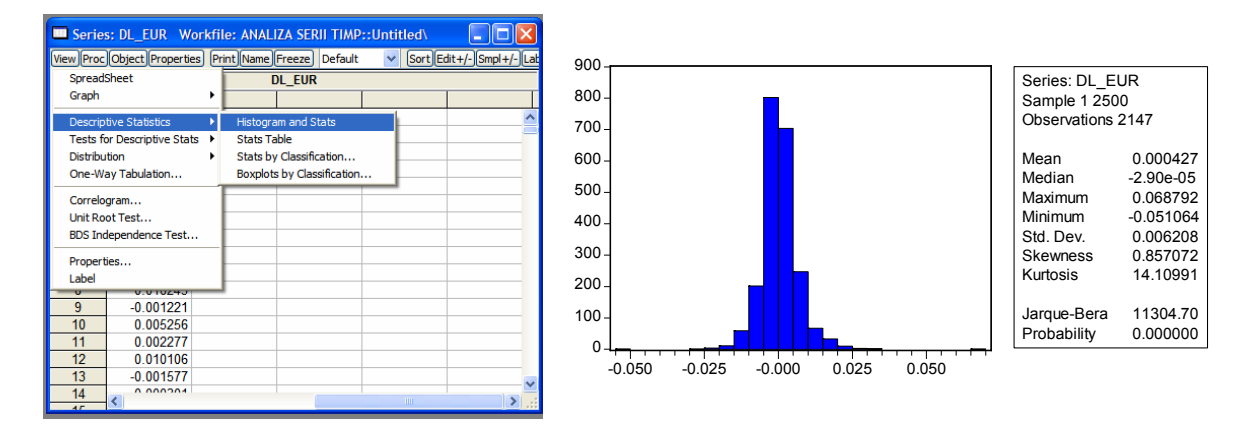

Ouput-ul prezintă histograma distribuției, media, mediana, valorile minime și maxime, deviatia standard, coeficientul de asimetrie, kurtotica seriei și testul Jarque-Bera.

Pentru o distributie normală:

- Coeficientul de asimetrie (*skewness*) este zero distribuţia normală este simetrică.
- Kurtotica (*kurtosis*) este 3. Dacă acest indicator are o valoarea mai mare decât 3, atunci distribuţia se numeşte leptokurtotică, iar dacă acesta este mai mic decât 3 atunci distribuția se numește platikurtotică.

În exemplul de mai sus, conform rezultatelor statistice, distribuţia evoluţiilor zilnice ale cursului de schimb are media apropiată de zero, prezintă asimetrie pozitivă (ceea ce înseamnă că, în perioada analizată cursul de schimb EUR/RON a avut o tendinţa de creştere – leul s-a depreciat) iar kurtotica are o valoare de peste 14, ceea ce înseamnă că această distribuție este leptokurtotică.

O asemenea distribuţie au majoritatea activelor financiare. Într-o distribuţie leptokurtotică, probabilitatea de aparitie a unui eveniment extrem este superioară probabilității de apariție a acelui eveniment implicată de o distribuție normală. Ca urmare modelele de evaluare a preţului şi riscului activului respectiv pot genera erori dacă presupun distribuţia normală a acestuia.

Jarque-Bera testează dacă o distributie este normal distribuită. Testul măsoară diferența dintre coeficientul de asimetrie și kurtotica distribuției analizate cu cele ale distribuției normale. Testul are ca ipoteza nulă: seria este normal distribuită. Astfel, dacă probabilitatea asociată testului este superioară nivelului de relevanţă ales (1, 5 sau 10 la sută), atunci ipoteza nulă este acceptată.

În exemplul de mai sus, cum valoarea probabilității asociate este zero, se respinge ipoteza nulă, cum că seria este normal distribuită.

O altă modalitate de testare a normalităţii distribuţiei este utilizând opţiunea *View/Distribution/Quantile-Quantile Graph* şi alegând opţiunea *Normal Distribution*:

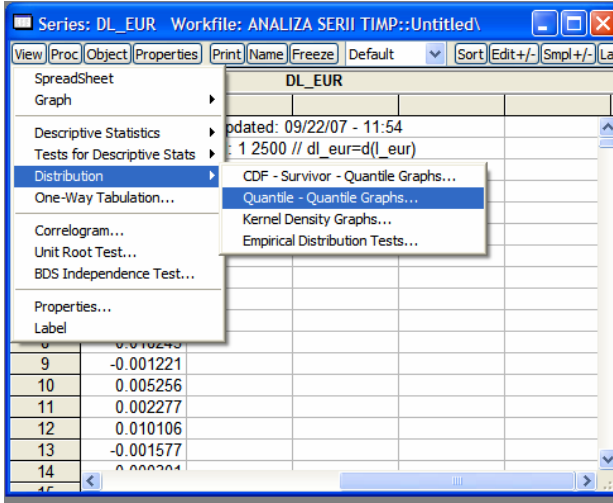

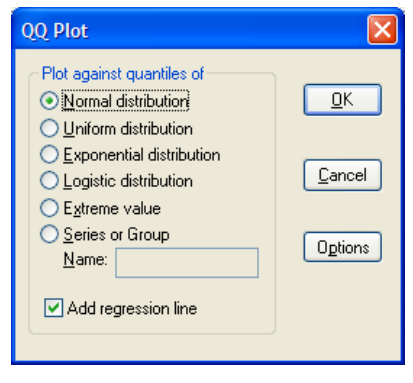

Prin această metodologie sunt reprezentate grafic quantilele distribuţiei teoretice (normale) versus quantilele distributiei care se analizează. Astfel, cu linie continuă sunt reprezentate quantilele distributiei normale, iar cu puncte cele ale distributiei efective. Cu cât acestea din urmă se abat mai mult faţă de cele teoretice, distribuţia nu este normal distribuită.

În exemplul analizat se observă că distribuţia seriei evoluţiilor zilnice ale cursului de schimb EUR/RON nu este normal distribuită.

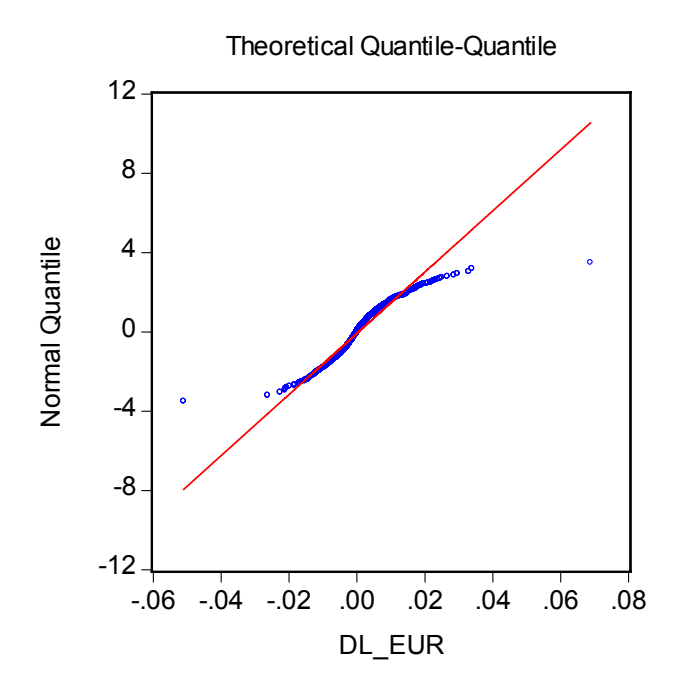

Reprezentarea grafică a distribuţiei se realizează cu *View/Distribution/Kernel Density Graphs*:

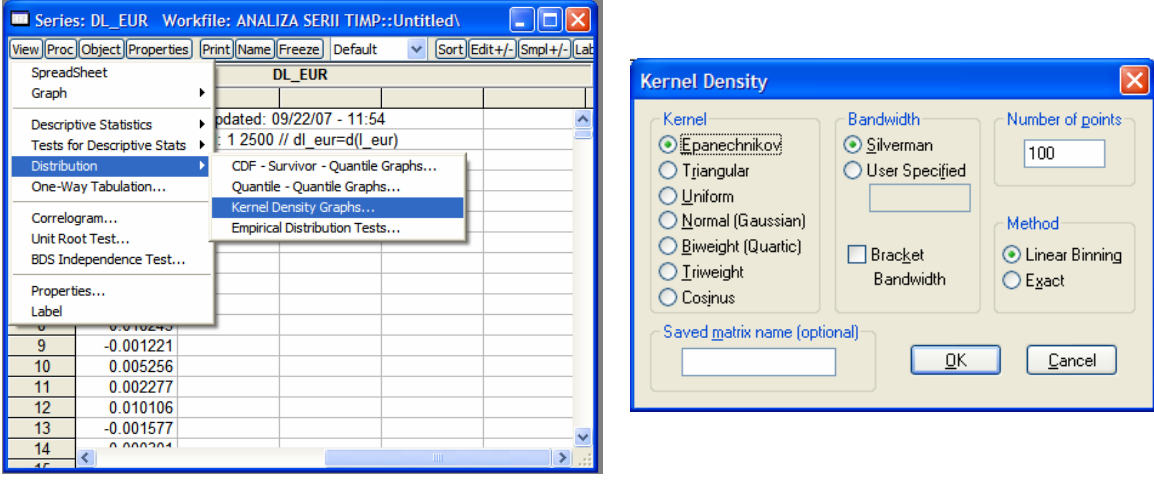

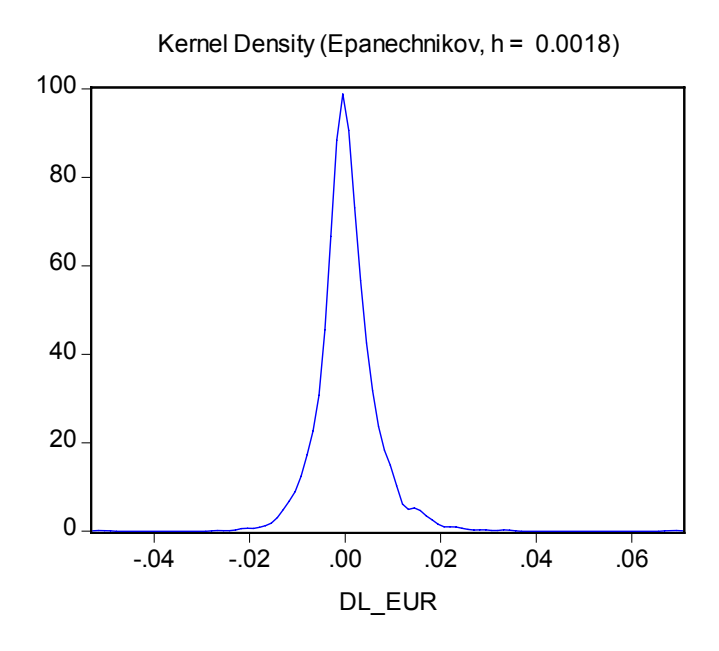

#### *III.5. Funcţia de autocorelaţie a seriilor de timp*

Corelograma erorilor este utilizată în analiza erorilor ecuaţiei de regresie şi pentru alegerea specificaţiei modelelor *ARMA*.

Analiza coeficienţilor de autocolelaţie si a coeficienţilor de corelaţie parţială ai seriilor este disponibilă cu opţiunea *View/Correlogram*.

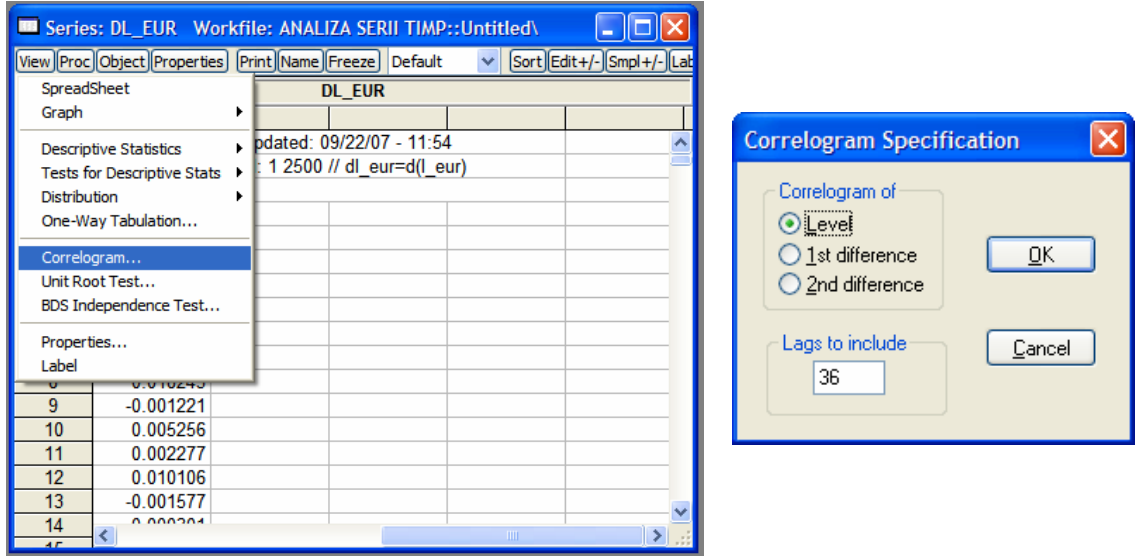

Specificatiile corelogramei:

- *Correlogram of* 
	- o *Level* corelograma serie în nivel;
	- o *1st Difference* corelograma seriei în prime diferente,
	- o *2nd Difference* corelograma celei de a doua diferente a seriei.
- *Lags to include* numărul *lag*-urilor ce sunt incluse.

Coeficientul de corelaţie de ordinul *k*, (coeficientul de corelaţie dintre *Xt* şi *Xt*<sup>−</sup>*<sup>k</sup>* este calculat după cum urmează:

$$
\rho_k = \frac{\sum_{t=k+1}^n \frac{((X_t - \overline{X}) \cdot (X_{t-k} - \overline{X}))}{n-k}}{\sum_{t=1}^n \frac{(X_t - \overline{X})^2}{n}}
$$

unde:

 $\rho_k$  reprezintă coeficientul de corelație de ordinul k;

n – numărul de observații al seriei;

 $\overline{X}$  – media seriei  $X_t$ 

Coeficientul de autocoreltie partială la lag-ul *k* reprezintă coeficientul de regresie al lui *X*<sub>t−</sub>*k*, atunci când *X<sub>t</sub>* este regresat funcție de *X*<sub>t−</sub>*k* și o constantă.

Pentru o serie nestationară coeficienții de corelație încep de la o valoare apropiată de -1 sau 1 şi scad foarte încet.

Coeficientii partiali de autocorelatie pentru un proces autoregresiv de ordin *p*, *AR(p)* se opresc la lag-ul p, iar coeficientii partiali de autocorelatie pentru un proces medie mobilă, *MA*, converg gradual către zero.

Q-Statistic şi probabilitatea asociată acestuia reprezintă un test statistic care are ca ipoteză nulă că nu există autocorelatie până la *lag*-ul *k*. Dacă probabilitatea asociată testului Q-Statistic este superioară nivelului de relevanță, ipoteza nulă este respinsă şi este acceptată ipoteza alternativă – există autocorelaţie până la *lag*-ul *k*.

În exemplul ales, conform rezultatelor statistice, seria cursului de schimb EUR/RON, *l\_eur*, prezintă autocorelaţie persistentă, conţine o rădăcină unitară şi de asemenea, şi seria evoluției zilnice a cursului de schimb (seria în primă diferență a serie nivel a cursului de schimb), *dl\_eur* prezintă autocorelaţie serială pentru primele 3 *lag*-uri.

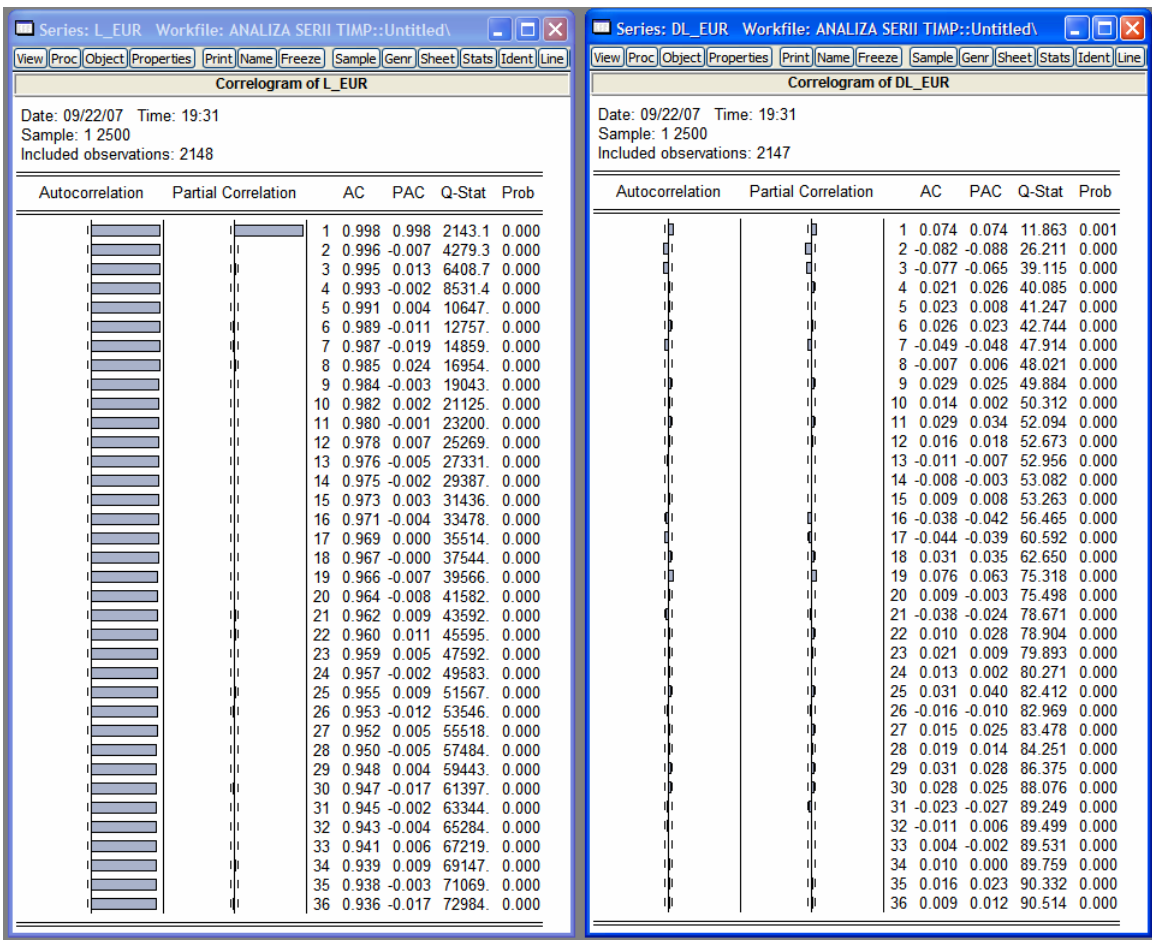

#### *III.6. Trendul seriilor de timp*

Pentru estimarea unei componente pe termen lung a seriei de timp (trend), cea mai simplă metodă ce poate fi utilizată în programul EViews este filtrul Hodrick-Prescot.

Determinarea componentei pe termen lung a seriei prin filtrul Hodrick-Prescot se realizează în EViews prin opţiunea Proc/Hodrick-Prescot Filter apelată din fereastra seriei de timp.
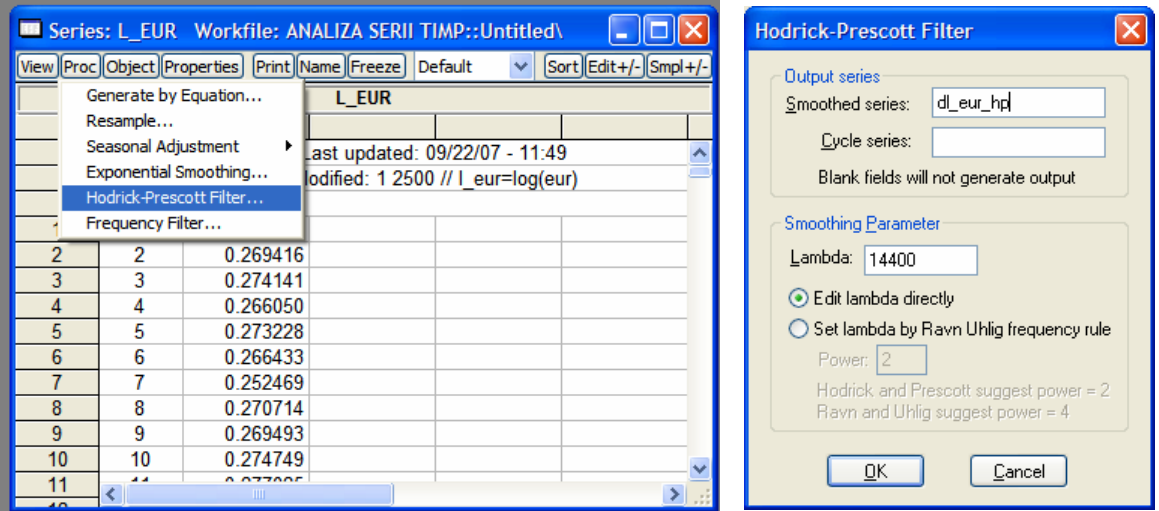

Opţiuni:

- *Smoothed series* repreprezintă numele seriei trend ce va fi generată;
- *Cycle series* numele seriei abaterii de la trend (calculată ca diferenţă între seria efectivă şi seria trend).

Pentru seria cursului de schimb EUR/RON, trendul şi abaterea de la trend sunt prezentate în graficul de mai jos.

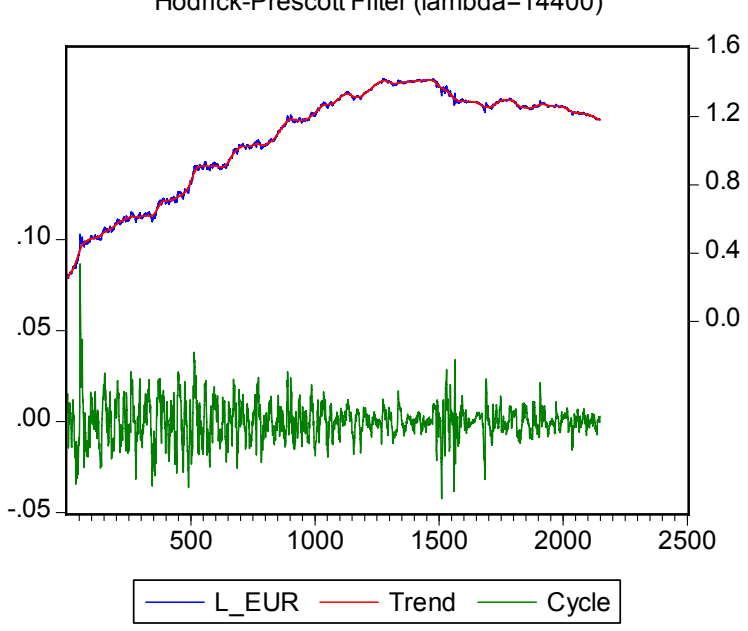

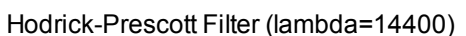

# *III.7. Ajustarea sezonieră a seriilor de timp*

Pentru analiza sezonalităţii unei serii s-a folosit seria de PIB trimestrial al României, pentru perioada trimestrul I 1998 – trimestrul IV 2006.

Pentru introducerea seriei de date în EViews a fost creat un fişier de lucru cu date trimestriale pentru perioada 1998 – 2007 şi a fost creată seria *gdp*.

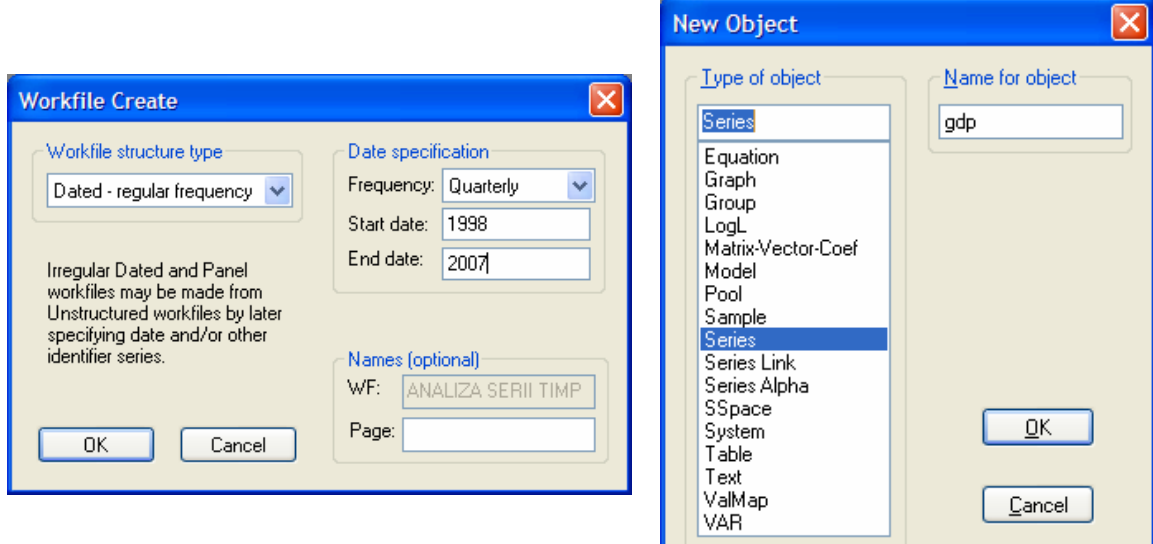

Se observă sezonalitatea seriei din reprezentarea ei grafică:

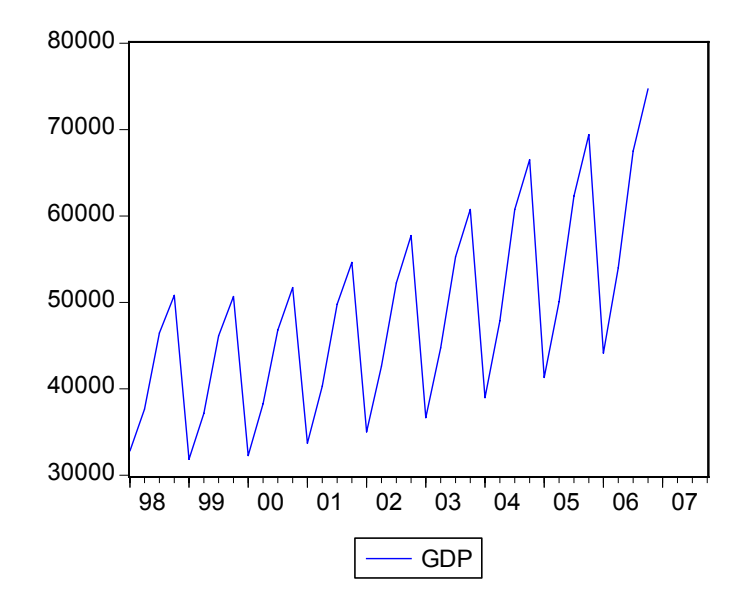

De asemenea, sezonalitatea poate fi pusă în evidentă prin optiunea *View/Graph/Seasonal Stacked Line* apelată din fereastra seriei de timp analizate:

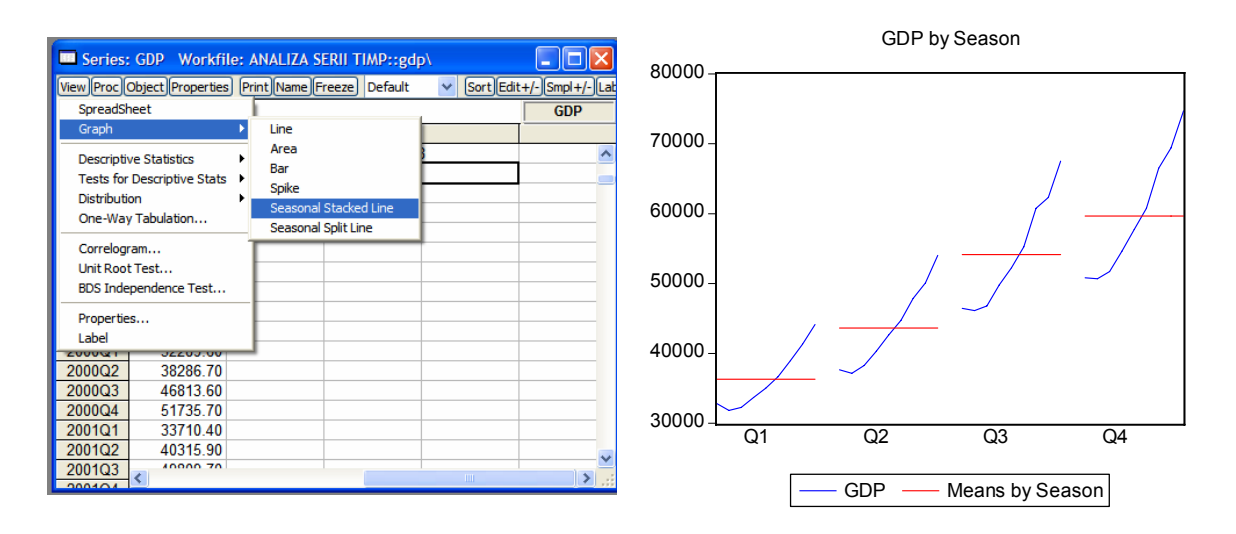

Graficul prezintă evoluția PIB-ului pe fiecare trimestru și media observațiilor pentru fiecare trimestru (linia orizontală). În cazul în care sunt diferenţe semnificative între mediile trimestriale, cum este cazul exemplului de mai sus, seria de timp prezintă sezonalitate.

Desezonalizarea seriei de timp se realizează cu opţiunea *Proc/Seasonal Adjustment* apelată din fereastra seriei de timp.

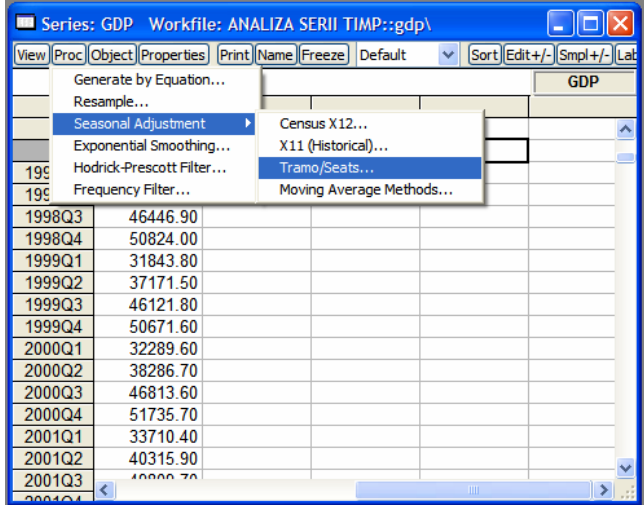

Cele mai utilizate metodologii de ajustare sezonieră sunt:

- *Census X12* dezvoltată de Biroul de Statistică al Statelor Unite;
- *Tramo/Seats* utilizată în special de Eurostat (Biroul de Statistică al Comisiei Europene).

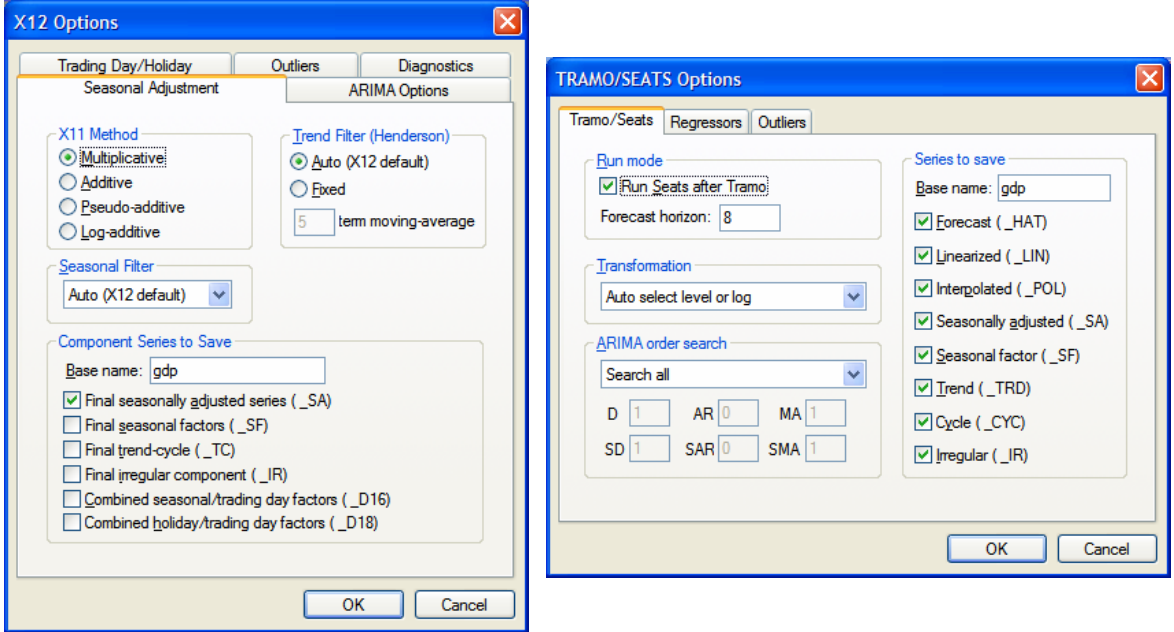

Opţiunile pentru cele două metodologii sunt:

*Component Series to Save*/*Series to Save* - Generarea de serii.

- Generarea seriei ajustată sezonier bifarea opţiunii *\_SA*. Va vi generată o serie *numele seriei initiale\_SA* care reprezintă seria ajustată sezonier;
- Cele două proceduri pot genera, similar cu filtrul Hodrick-Prescot şi trendul/ciclul seriei – opţiunea *\_TC* pentru X12 şi respectiv, opţiunile *\_TRD* şi *\_CYC* pentru Tramo-Seats.

De exemplu, în cazul aplicării metodologiei *X12*, a fost generată seri *gdp\_sa*.

Pentru a reprezenta pe acelaşi grafic cele două serii, se selectează seriile cu *CTRL* + click buton stânga mouse, apoi click buton dreapta mouse/*Open as group* şi apoi, în fereastra grupului *View/Graph/Line*.

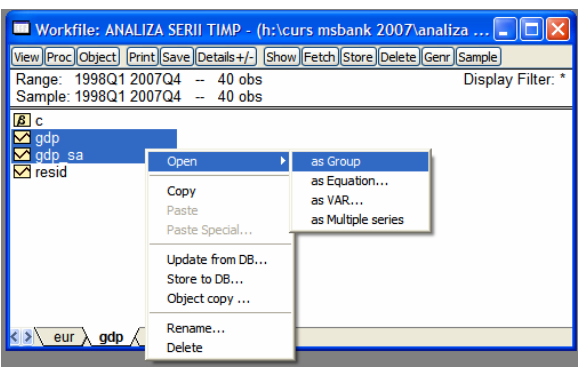

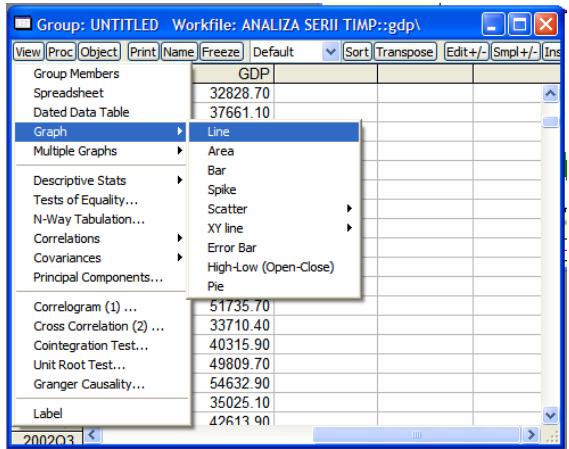

Cele două serii, cea nedesezonalizată, *gdp*, şi cea ajustată sezonier, *gdp\_sa* sunt prezentate în graficul de mai jos.

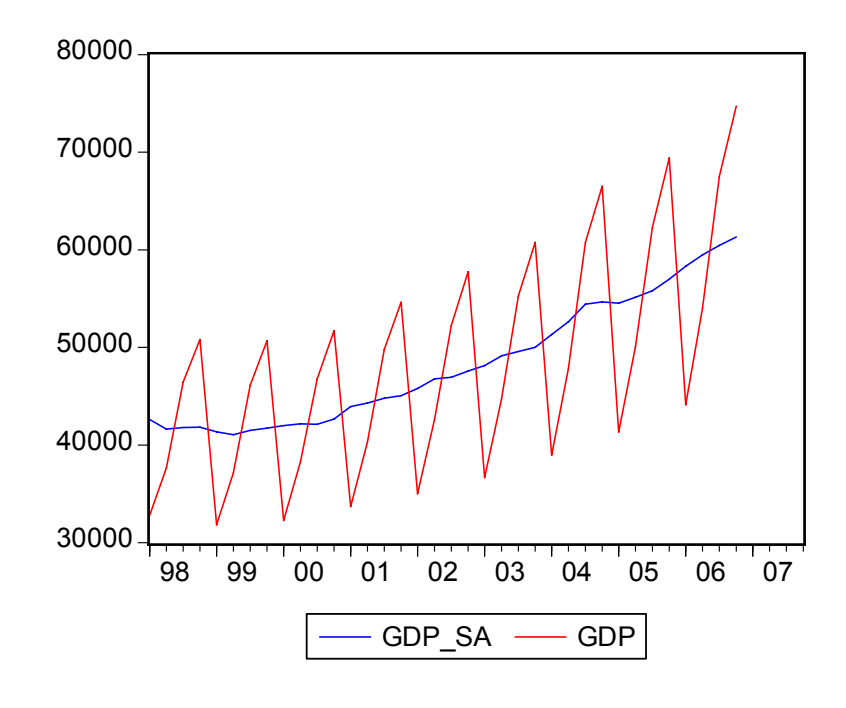

# **Capitolul IV. Regresia liniară multiplă**

# *IV.1. Forma generală şi ipoteze*

Cu ajutorul regresiei liniare, se poate determina impactul pe care îl au mai multe variabile independente asupra anumite variabile (numită variabilă dependentă).

Forma generală a ecuaţiei de regresie multiplă este:k

 $Y_t = b_0 + b_1 X_{1t} + b_2 X_{2t} + ... + b_k X_{kt} + \varepsilon_t$ 

unde:

 $t = 1, 2, \ldots, n$  sunt observațiile din eșantion,

 $Y_t$  – observația  $t$  a variabilei dependente,

 $X_i$  – variabilele independente,  $j = 1, 2, ..., k$ ,

 $X_{jt}$  – observația t a variabilei independente  $X_{jt}$ 

 $b<sub>0</sub>$  – constanta (termenul liber al ecuației),

 $b_1, \ldots, b_k$  – coeficienții variabilelor independente,

 $\varepsilon_t$  – termenul de eroare al ecuației.

Coeficientul variabilei independente arată cu cât se modifică variabila dependentă, Y<sub>t</sub>, atunci când variabila independentă,  $X_{it}$ , se modifică cu o unitate, în condițiile în care celelalte variabile independente rămân constante.

Dacă variabila dependentă şi variabilele independente sunt specificate în logaritmi naturali, atunci coeficienţii variabilelor independente pot fi interpretaţi ca elasticităţi. Astfel, acești coeficienți vor arăta cu cât la sută se modifică variabila dependentă dacă variabila independentă se modifică cu 1 la sută.

Pentru ca inferenta bazată pe rezultatele regresiei liniare multiple să fie validă, trebuie îndeplinite un set de şase ipoteze, regresia bazată pe acest set de ipoteze fiind cunoscută ca modelul clasic normal de regresie multiplă.

Ipoteze:

- 1. Legătura dintre variabila dependentă şi variabilele independente este liniară.
- 2. Variabilele independente sunt aleatoare. De asemenea între variabilele independente incluse într-o regresie nu există nici o relaţie liniară. Dacă variabilele independente sunt corelate atunci există multicoliniaritate.
- 3. Valoarea așteptată a termenului de eroare,  $\varepsilon_t$ , este zero,  $E(\varepsilon_t) = 0$ .
- 4. Varianța termenului de eroare,  $\varepsilon$ , este aceeași pentru toate observațiile,  $E(\varepsilon_{i}^{2}) = \sigma_{\varepsilon}^{2}$ . Aceste erori se numesc homoskedastice. Dacă, în schimb, varianța

termenului de eroare este variabilă, erorile se numesc heteroskedastice, şi trebuie utilizate metode diferite de estimare a regresiei.

- 5. Termenul de eroare,  $\varepsilon_t$ , este necorelat între observații,  $E(\varepsilon_t \times \varepsilon_s) = 0, s \neq t$ . Dacă există corelație serială a erorilor, trebuie folosite utilizate metode diferite de estimare a regresiei.
- 6. Termenul de eroare este normal distribuit.

Impactul încălcării uneia dintre ipoteze asupra rezultatelor regresiei este prezentat în tabelul de mai jos:

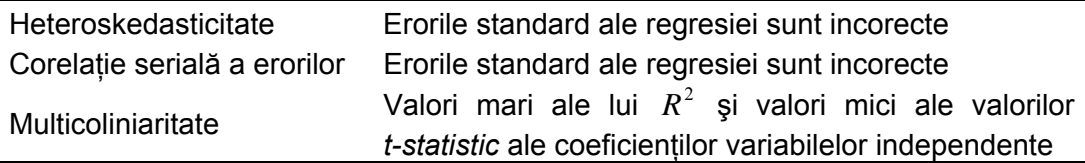

#### *IV.2. Teste statistice si indicatori ai regresiei*

Abaterea pătratică totală lui *Yi* , numită şi variaţia totală, (*total sum of squares*, *TSS*) este calculată ca  $\sum (Y_i - Y)$ 2  $\sum_{i=1}^{n} (Y_i$ *i*  $Y_i - Y$ ).

Suma totală a pătratelor erorilor regresiei, numită şi variaţia neexplicată (*residual sum of squares, sum of squared erros, SSE*) se calculează ca  $\sum_{i=1}^{n} \left(Y_{i} - \hat{Y}_{i}\right)^{2}$  $\sum_{i=1}^{\infty} (Y_i - \hat{Y}_i$  $\sum_{i=1}^{n} (Y_i$ *i*  $\left(Y_{i}-\hat{Y}_{i}\right)$  , unde  $\hat{Y}_{i}$  reprezintă valoarea lui *Yi* obţinută conform rezultatelor regresiei (valoarea estimată a lui *Yi* ).

Partea din abaterea pătratică totală a lui *Y<sub>i</sub>* obținută din regresie, numită și variația explicată (*regression sum of squares*, *RSS*) se calculează ca  $\sum_{i=1}^{n} (\hat{Y}_i - \overline{Y})^2$  $\sum_{i=1}^{\infty} (\hat{Y}_{i})$  $\sum_{i=1}^{n} (\hat{Y}_{i}$ *i*  $(Y_i-Y)$  , unde *Y* reprezintă media lui *Yi* .

Între cele trei măsuri există relația: *TSS = SSE + RSS*.

Eroarea standard a estimării, (*standard error of estimate*, *SEE*) reprezintă eroarea standard a reziduului ecuației.

$$
SEE = \sqrt{\frac{\sum_{t=1}^{n} (Y_{t} - \hat{b}_{0} - \hat{b}_{1}X_{1t} - \hat{b}_{2}X_{2t} - \dots - \hat{b}_{k}X_{kt})^{2}}{n - (k+1)}} = \sqrt{\frac{\sum_{t=1}^{n} \hat{\varepsilon}_{t}^{2}}{n - (k+1)}},
$$

unde *x*ˆ reprezintă *x* obţinut din regresie (*x* estimat).

Media pătratelor regresiei (*mean regression sum of squares*, *MSR*) se calculează ca *k RSS* , unde *k* este numărul variabilelor independente incluse în regresie.

Media erorii pătratice (*mean square error*, *MSE*) se calculează ca  $n - (k + 1)$  $SSE$  .

Similar cu testarea mediei unui esantion, coeficienții ecuației de regresie pot fi testați printr-un test *t*. Ipoteza nulă a testului este  $b_k = b_{k0}$ , unde  $b_k$  este coeficientul obținut din regresie iar  $b_{k0}$  valoarea testată a coeficientului.

Testul *t* se calculează conform relaţiei:

$$
t=\frac{b_k-b_{k0}}{s_{b_k}},
$$

unde  $s_{h}$  este eroarea standard a coeficientului.

Dacă valoarea testului este mai mare decât valoarea critică, atunci ipoteza nulă este respinsă.

Programele software econometrice testează prin testul *t*, pentru fiecare coeficient, ipoteza nulă că acel coeficient are valoarea zero. Sunt raportate atât valorile testului *t*, cât şi probabilităţile, *p*, asociate. Dacă probabilitatea asociată este inferioară nivelului de relevanţă la care se lucrează (1, 5 sau 10 la sută), atunci se respinge ipoteza nulă şi coeficientul este considerat ca fiind semnificativ din punct de vedere statistic. În cazul in care probabilitatea, p, este superioară nivelului de relevantă la care se lucrează, atunci ipoteza nulă este acceptată, iar coeficientul este considerat ca având, din punct de vedere statistic, valoarea zero.

Testul F măsoară cât de bine variabilele independent explică evoluția variabilei dependente. El determină dacă toti coeficienții regresiei, în același timp au valoarea zero din punct de vedere statistic. Acesta are ca ipoteză nulă că toți coeficienții din regresie au valoarea zero.

Testul *F* se calculează ca:

$$
F = \frac{\frac{RSS}{k}}{\frac{SSE}{n - (k+1)}} = \frac{MSR}{MSE}
$$

Testul *F* are o distributie *F* cu  $(k, n - (k + 1))$  grade de libertate.

Ca şi în cazul testului *t*, programele software econometrice raportează valoarea testului şi probabilitatea, *p*, asociată acestuia.

Dacă valoarea *p* este inferioară nivelului de relevantă la care se lucrează, atunci ipoteza nulă este respinsă, ceea ce înseamnă că cel putin unul dintre coeficienții din regresie este semnificativ din punct de vedere statistic. Însă dacă valoarea *p* este superioară nivelului de relevanță, atunci este acceptată ipoteza nulă, ceea ce înseamnă că toti coeficientii din regresie sunt considerati nesemnificativi din punct de vedere statistic (egali cu zero).

Un alt indicator care arată dacă modelul de regresie este bine specificat este  $R<sup>2</sup>$ . Acesta arată cât la sută din varianta totală a variabilei dependente este datorată variabilelor independente.

$$
R^2
$$
 se calculează ca  $R^2 = \frac{TSS -SEE}{TSS}$ 

 $R^2$  ia valori între 0 și 1, cu cât valoarea acestuia este mai apropiată de 1, regresia este bine specificată.

De fiecare dată când este introdusă în regresie o nouă variabilă independentă care este cât de putin corelată cu variabila dependentă,  $R^2$  creste, dar în acelasi timp se pierde un grad de libertate.

De aceea, o măsură îmbunătățită a lui  $R^2$  este  $R^2$  aiustat ( $\overline{R}^2$ ), acesta tinând cont de numărul de variabile independente incluse în regresie. Formula de calcul a lui  $\overline{R}^2$  este

$$
\overline{R}^2 = 1 - \left(\frac{n-1}{n-k}\right) \cdot \left(1 - R^2\right),
$$

unde:

*n* reprezintă numărul de observaţii,

*k* – numărul de variabile independente incluse în regresie.

Astfel, atunci când sunt introduse variabile independente suplimentare în regresie.  $R^2$ poate să crească, dar  $\overline{R}^2$  poate să scadă penalizând astfel introducerea de variabile independente care au o relevanţă mică asupra variabilei dependente.

# *IV.3. Regresii cu variabile calitative*

De multe ori este nevoie de introducerea unor variabile calitative în regresie. Unul dintre tipurile de variabile calitative cele mai des folosite în regresii sunt variabilele *dummy*. Acestea iau valoarea 1 dacă o anumită condiţie este adevărată şi valoarea 0 în caz contrar.

De exemplu, dacă se testează dacă randamentele obtinute de o actiune sunt diferite în luna ianuarie faţă de restul lunilor din an, se va include în regresie o variabilă *dummy*, care ia valoarea 1 în luna ianuarie şi valoarea zero în celelalte luni ale anului.

Numărul de variabile *dummy* este cu 1 mai mic decât numărul de condiţii, în caz contrat existând multicoliniaritate. În exemplul de mai sus, randamentul obtinut de către actiune în celelalte luni ale anului este captat de termenul liber al regresiei.

Variabilele *dummy* pot fi utilizate şi pentru captarea impactului sezonier asupra variabilei independente, introducând cel mult 11 variabile *dummy* pentru datele cu frecventă lunară sau cel mult 3 variabile *dummy* pentru datele cu frecvenţă trimestrială, asta în cazul în care datele nu au fost ajustate sezonier în prealabil.

#### *IV.4. Regresii cu serii de timp în EViews*

În exemplu următor se va estima și o ecuatie de regresie pentru randamentul unei actiuni functie de randamentul pietei (modelul de piată).

Astfel, se va estima randamentul acţiunii Banca Transilvania (TLV) funcţie de randamentul BET, utilizând date zilnice pentru perioada ianuarie 1999 – mai 2005.

Serii utilizate:

dln tly – prima diferentă a seriei de logaritmi naturali a preturilor zilnice ale actiunii Banca Transilvaina (adică randamentul zilnic al actiunii);

*dl\_bet* – prima diferenţă a seriei de logaritmi naturali a indicelui BET.

Definirea ecuației: click buton dreapta mouse în interiorul fișierului de lucru, selectarea opţiune *new object*; în fereastra *New Object* selectare opţiune *Equation*.

Apoi în fereastra *Equation Estimation* la categoria *Equation specification* se specifică ecuatia de regresie după cum urmează: variabila dependentă (*dln\_tlv*), spațiu, constanta (*c*), spaţiu, variabila/variabilele independente cu spaţiu între ele (*dl\_bet*). La categoria *Estimation settings* se selectează *LS – Least Squares*.

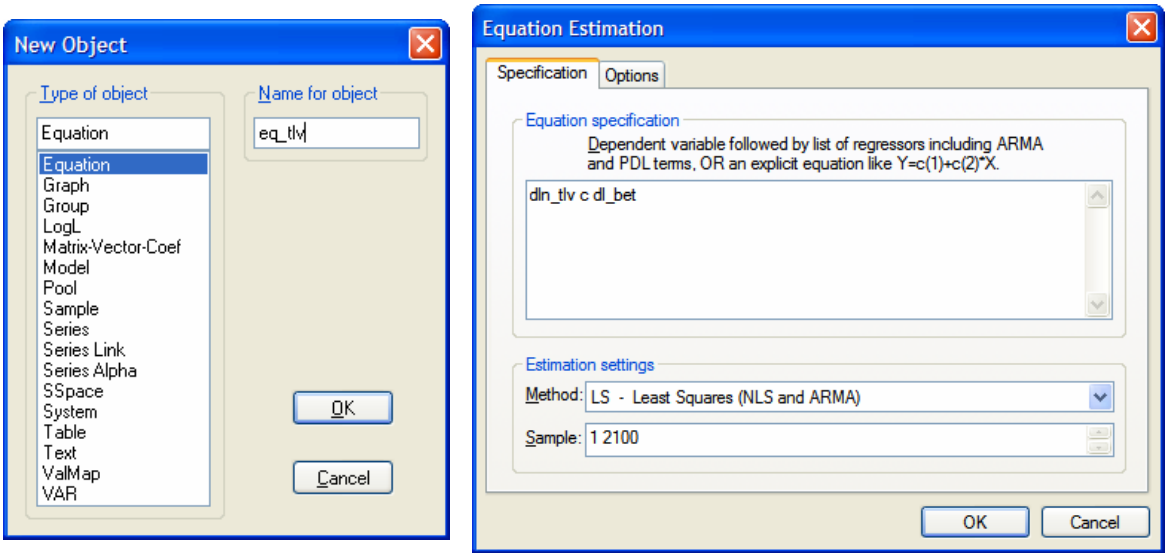

Rezultatul ecuaţiei este:

Dependent Variable: DLN\_TLV Method: Least Squares Date: 09/24/07 Time: 21:06 Sample (adjusted): 2 2091 Included observations: 2090 after adjustments

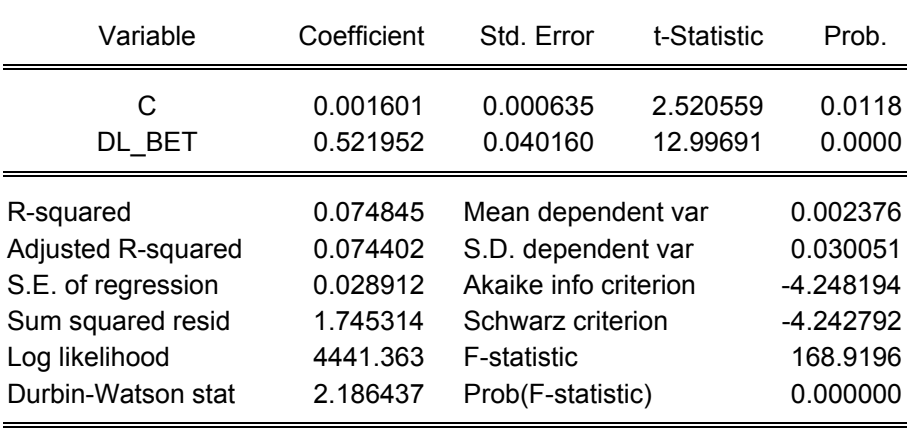

Pentru fiecare variabilă independentă şi constantă EViews raportează eroarea standard a coeficientului, testul *t-Statistic* şi probabilitatea asociată acestuia. Presupunând ca se lucrează la nivelul de relevanţă de 5 la suta, cum, în exemplul de mai sus probabilităţile ataşate testului t-statistic sunt inferioare acestui nivel, coeficienţii sunt consideraţi semnificativi din punct de vedere statistic.

EViews raportează  $R^2$  și  $\overline{R}^2$ , prezentate anterior.

*Durbin Watson statistic* (*DW*) este un test statistic care testează corelaţia serială a erorilor. Dacă erorile nu sunt corelate, atunci valoarea lui *DW* va fi în jur de 2. În exemplul de mai sus acest indicator are valoarea 2.18, și ca urmare, există corelatie serială a erorilor.

EViews raportează şi două criterii informaţionale: *Akaike info criterion* şi *Schwarz criterion*. Aceşti indicatori sunt folositori atunci când trebuie aleasă o ecuaţie din mai multe variante. Conform criteriului informational, se alegea specificatia pentru care criteriile informationale au valorile cele mai mici.

În alegerea unei ecuaţii din mai multe ecuaţii posibile, de asemenea importante sunt şi  $R^2$  și  $\overline{R}^2$  (care trebuie să fie cât mai mari) și testele de corelatie serială și heteroskedasticitate. În majoritatea cazurilor fiecare dintre teste va indica o ecuatie diferită, de aceea va trebui să se găsească un compromis în alegerea unei ecuatii.

De asemenea este raportat şi *F-statistic* şi probabilitatea asociată acestuia. Cum această probabilitate este mai mică decât nivelul de relevanță, conform acestui test rezultă că cel putin un coeficient din regresie este semnificativ din punct de vedere statistic.

Testele pentru ecuatia de regresie sunt disponibile cu meniul *View* din fereastra ecuatiei de regresie.

Cu opţiunea *View/Actual, Fitted, Residual/Actual, Fitted, Residual Graph* se reprezintă grafic valoarea efectivă a variabilei dependente, valoarea sa estimată şi erorile din regresie.

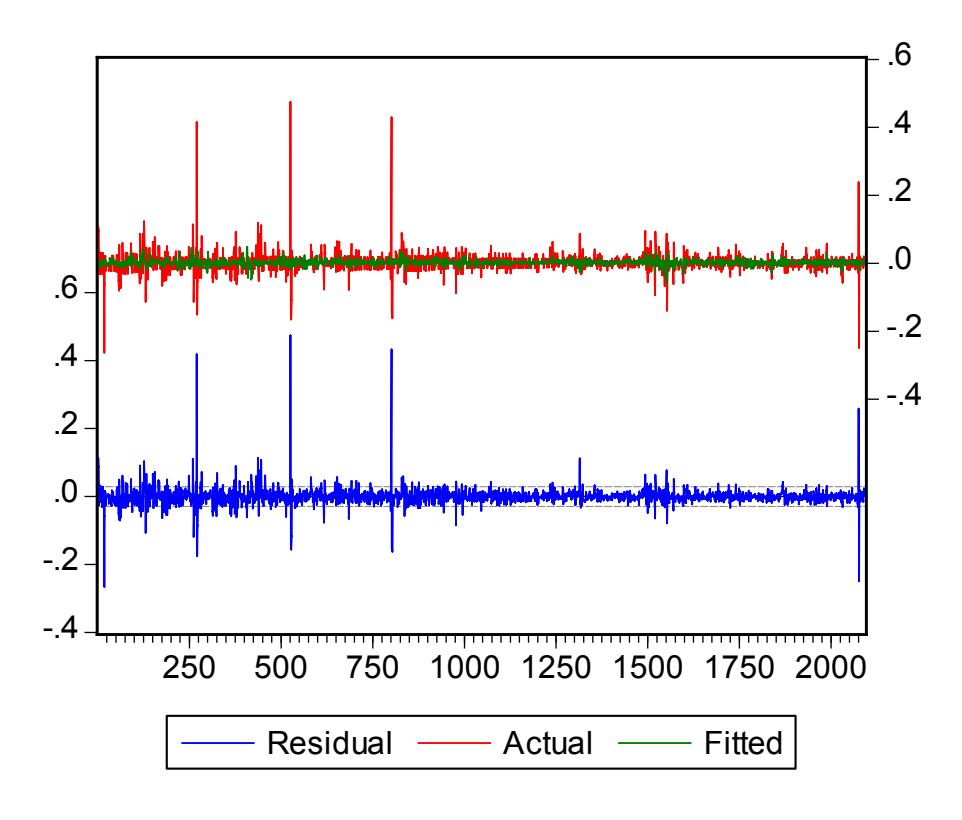

Cu opţiunea *View/Residual tests* se testează erorile ecuaţiei de regresie.

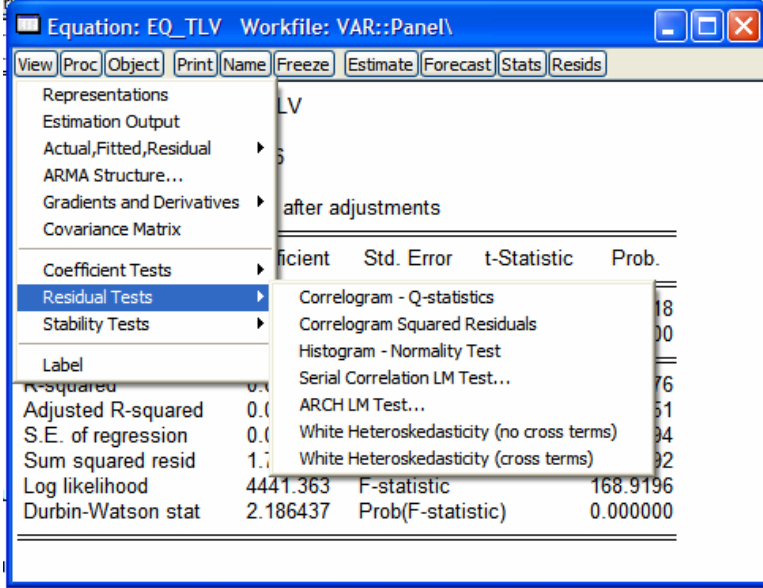

Astfel, cu opţiunea *View/Residual tests/Correlogram – Q-statistics* se testează autocorelaţia erorilor ecuaţiei de regresie (similar cu testarea autocorelaţiei seriilor de timp).

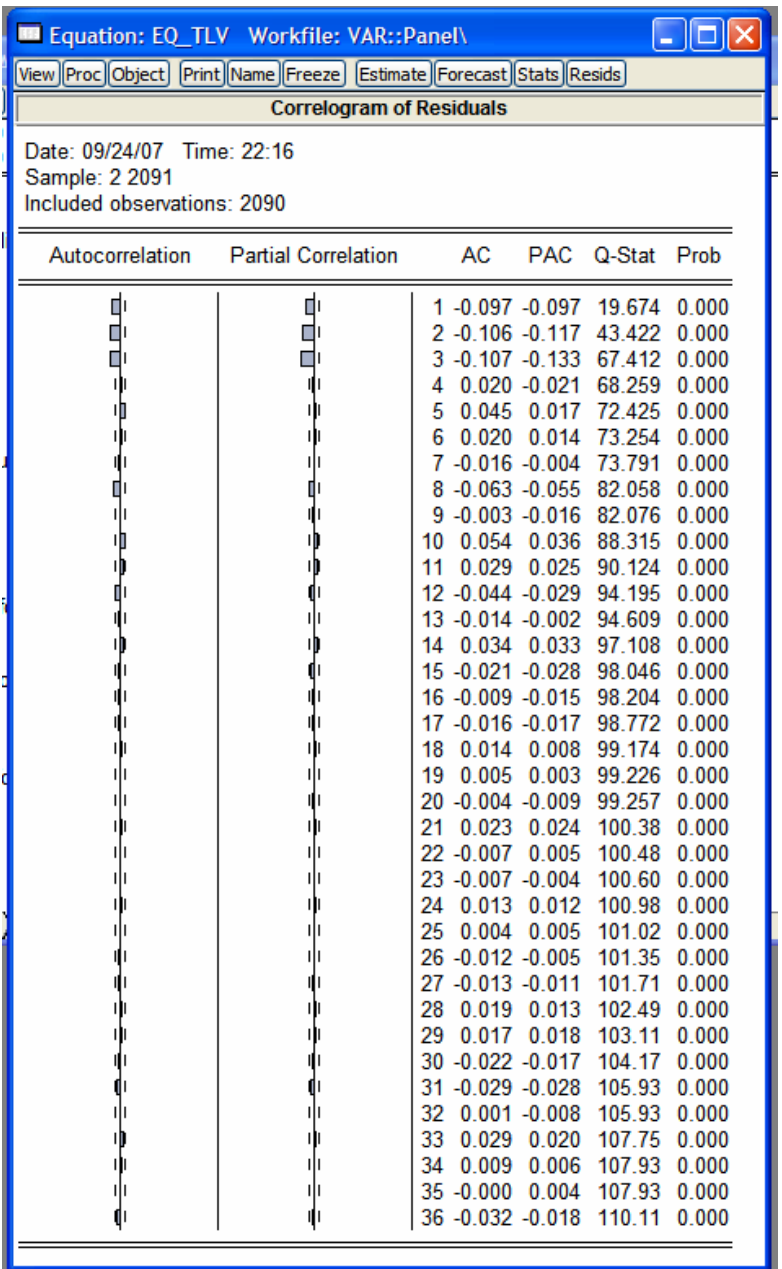

Conform rezultatelor acestui test, pentru primele 3 *lag*-uri ale erorilor există corelaţie serială a erorilor (valoarea coeficientului de autocorelație depășește intervalul punctat în grafic). Existenţa autocorelaţiei este confirmată şi de testul *Q-statistic* şi probabilitatea asociată acestuia.

Cu opţiunea *View/Residual tests/Correlogram Squared Residuals* se testează autocorelația erorilor pătratice ale ecuației de regresie după aceleași principii ca și testarea autocorelaţiei erorilor. Dacă există aotocorelaţie ale erorilor pătratic, acest fapt este o indicaţie a existenţei heteroskedasticităţii (termeni *ARCH*).

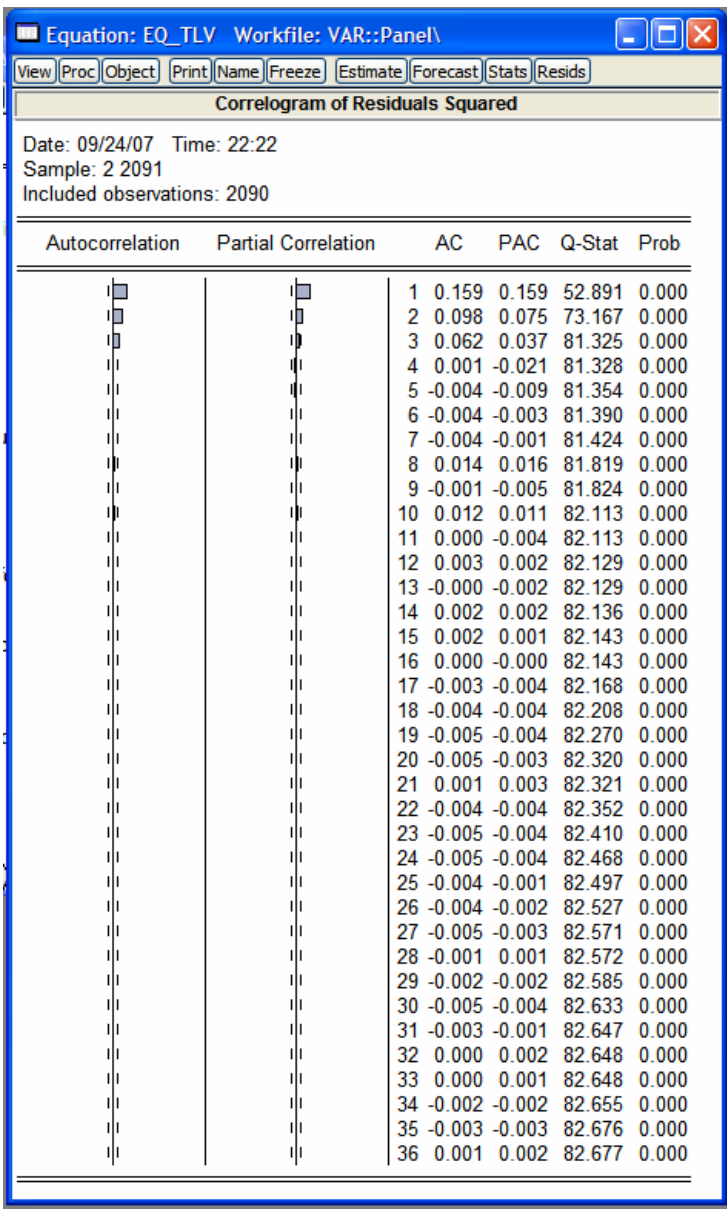

Conform rezultatelor econometrice, pentru ecuaţia estimată anterior, există corelaţie serială a erorilor pătratice, deci este posibil să existe termeni *ARCH*.

Cu opţiunea *View/Residual tests/Histogram – Normality test* se analizează (similar cu analiza distribuției unei serii) distribuția erorilor rezultate din regresie.

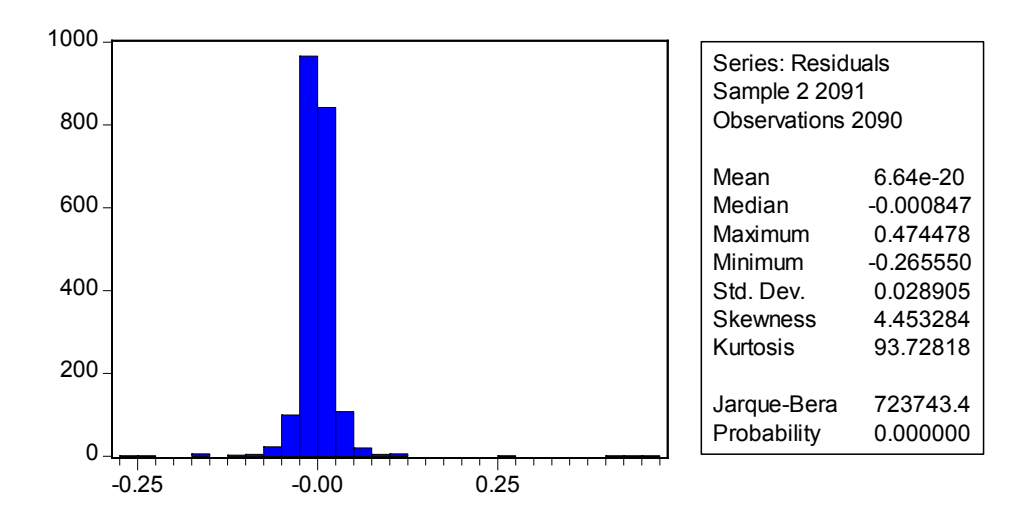

Conform rezultatelor testului *Jarque-Bera*, erorile nu sunt distribuite normal. Distributia normală a erorilor este importată în special când se doreşte realizarea de prognoze pe baza ecuaţiei econometrice estimate.

Existenţa corelaţiei seriale, arătată de corelograma erorilor se confirmă cu ajutorul testului *Serial Correlation LM* test, disponibil cu ajutorul opţiunii *View/Residual tests/Serial Correlation LM Test.*

Alegând 3 *lag*-uri pentru acest test, rezultatul este prezentat mai jos.

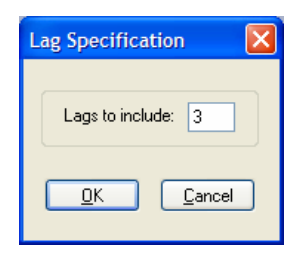

Cea mai importantă parte a output-ului testului este prima parte care prezintă cele două teste statistice *F-Statistic* şi *R-squared* şi probabilităţile asociate acestor teste.

Ipoteza nulă a celor două teste este că nu există corelaţie serială a erorilor ecuaţiei de regresie până la *lag*-ul *k* (specificat mai sus). Dacă probabilitatea asociată celor două teste este inferioară nivelului de relevanţă la care se lucrează, atunci ipoteza nulă este respinsă, deci se respinge inexistenţa corelaţiei seriale. În caz contrar ipoteza nulă este acceptată, (nu există corelaţie serială).

Breusch-Godfrey Serial Correlation LM Test:

| F-statistic   | 29.24197 | Prob. F(3,2085)     | 0.000000 |
|---------------|----------|---------------------|----------|
| Obs*R-squared | 84.38578 | Prob. Chi-Square(3) | 0.000000 |

Test Equation: Dependent Variable: RESID Method: Least Squares Date: 09/24/07 Time: 22:31 Sample: 2 2091 Included observations: 2090 Presample missing value lagged residuals set to zero.

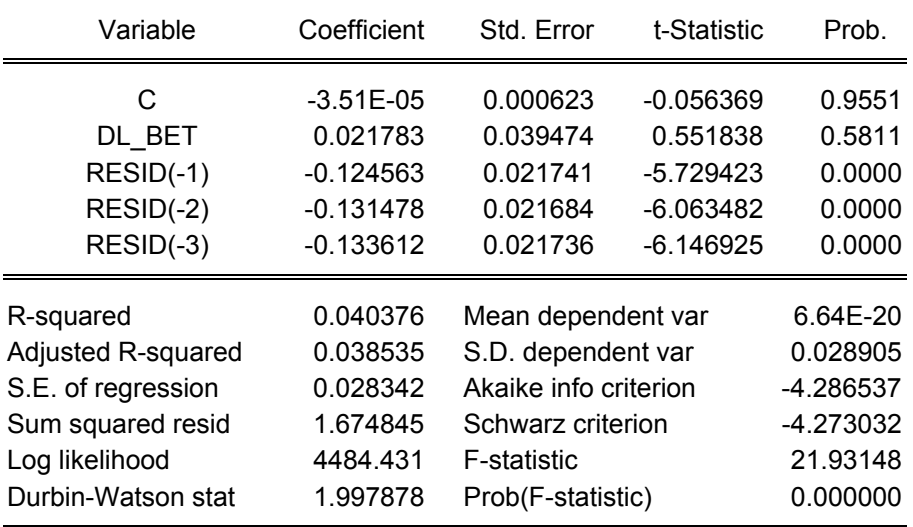

Conform rezultatelor statistice există corelaţie serială a erorilor ecuaţiei de regresie până la *lag*-ul 3.

Testul similar (testului *Serial Correlation LM*) pentru testarea corelaţiei seriale a erorilor pătratice este *ARCH LM Test*, disponibil cu ajutorul opţiunii *View/Residual testsARCH LM Test.* Testul funcţionează pe aceleaşi principii ca şi testul pentru autocorelaţia erorilor.

Alegând tot 3 *lag*-uri pentru acest test, conform celor două probabilităţi asociate, este respinsă ipoteza nulă (inexistenţa corelaţiei seriale a erorilor pătratice ale ecuaţiei de regresie).

ARCH Test:

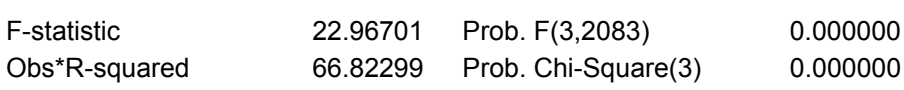

Test Equation: Dependent Variable: RESID^2 Method: Least Squares Date: 09/24/07 Time: 22:44 Sample (adjusted): 5 2091 Included observations: 2087 after adjustments

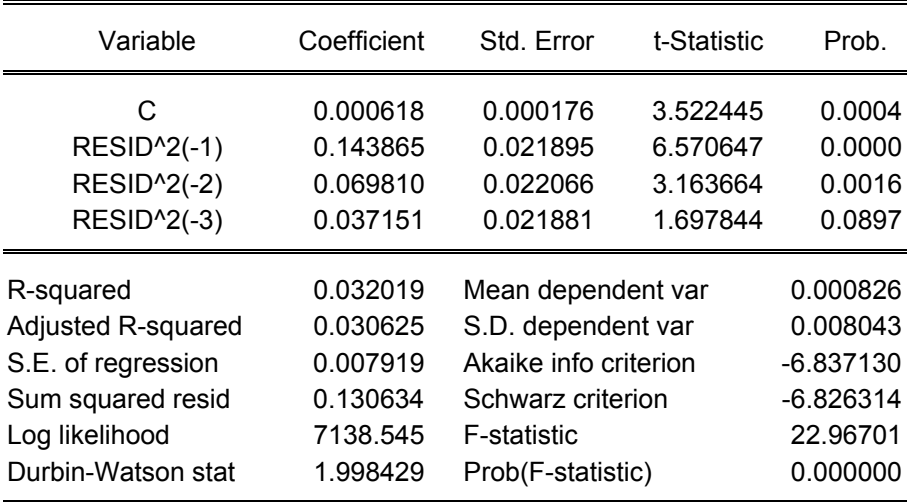

Testele de stabilitate ale ecuației și coeficienților estimați sunt disponibile cu opțiunea *View/Stability Tets/Recursive Estimates (OLS only)*.

Cele mai utilizate teste de stabilitate sunt:

- *CUSUM Tests*;
- *CUSUM of Squares Tests*;
- *Recursive Coeficients*.

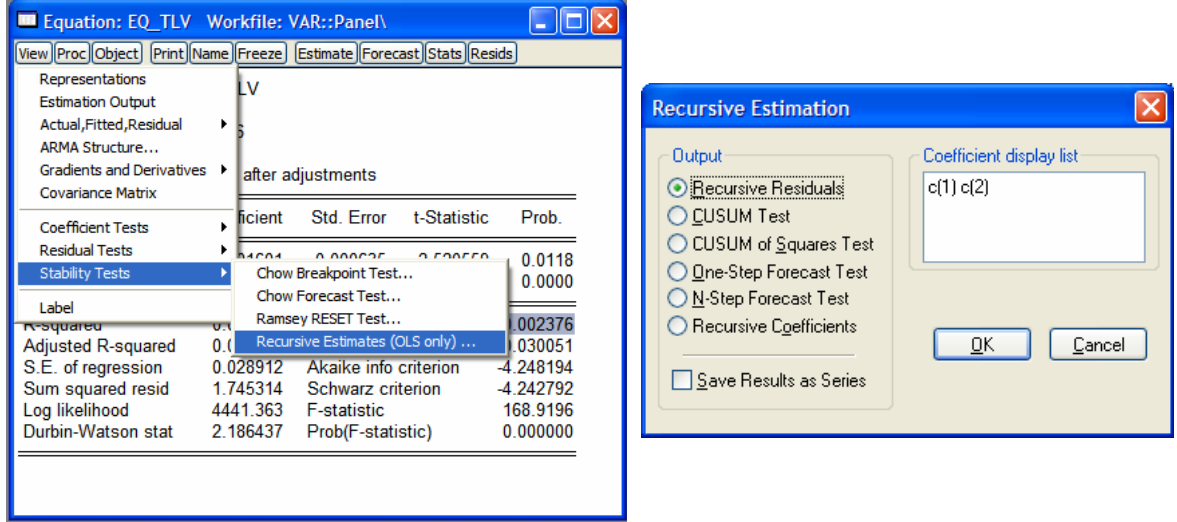

Testul *CUSUM* se bazează pe suma cumulativă a erorilor recursive ale ecuaţiei de regresie.

EViews reprezintă grafic suma cumulativă a erorilor recursive împreună cu liniile critice de 5 la sută. Parametrii ecuatiei nu sunt considerati stabili dacă suma cumulativă a erorilor recursive iese în afara celor două linii critice.

Erorile recursive sunt calculate după cum urmează: folosind primele *k + 1* observaţii, unde *k* reprezintă numărul de coeficienți ai ecuației de regresie, se estimează coeficienții ecuatiei, se prognozează variabila dependentă pentru a  $k + 2$ -a observatie și se calculează eroarea de prognoză (prin compararea valorii variabilei dependente prognozate cu valoarea efectivă a acesteia). Apoi se mai introduce o observație în eşantion (acesta având *k + 2* observaţii) şi se repetă procedura descrisă anterior.

Suma cumulativă a erorilor recursive este:

$$
W_T = \sum_{t=k+1}^T \frac{w_t}{s}, t = k+1, k+2,...,T,
$$

unde:

*WT* reprezintă suma cumulativă a erorilor recursive pentru primele *T* observaţii;

 $w<sub>r</sub>$  – eroarea recursivă calculată pe baza primelor t observații din eșantion;

*k* – numărul de coeficienţi ai regresiei;

*s* – eroarea standard a regresiei.

Pentru ecuatia analizată, testul *CUSUM* este prezentat în graficul de mai jos.

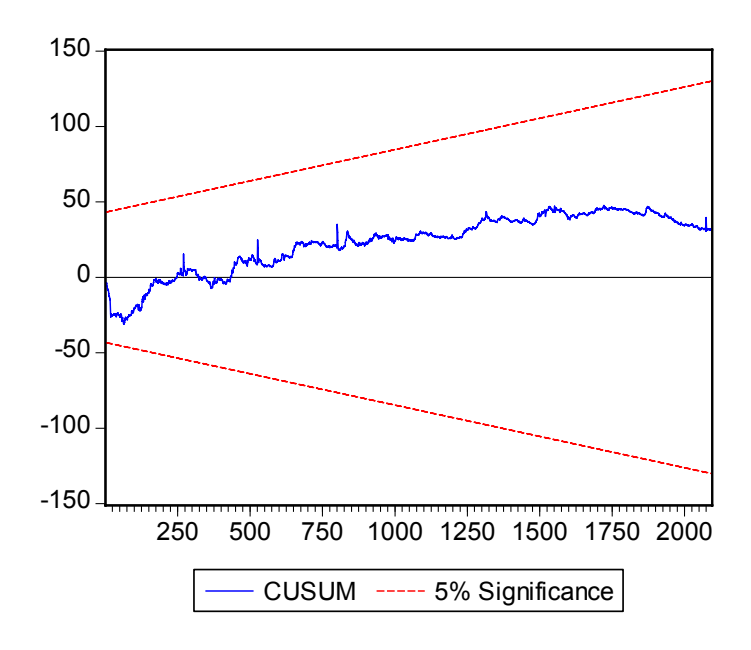

Conform rezultatelor statistice, coeficienţii ecuaţiei sunt stabili.

Testul *CUSUM of Squares* se calculează şi interpretează similar cu testul *CUSUM*, cu deosebirea că în locul erorilor recursive sunt folosite erorile recursive ridicate la pătrat.

Pentru ecuaţia analizată, conform acestui test, coeficienţii ecuaţiei nu sunt stabili.

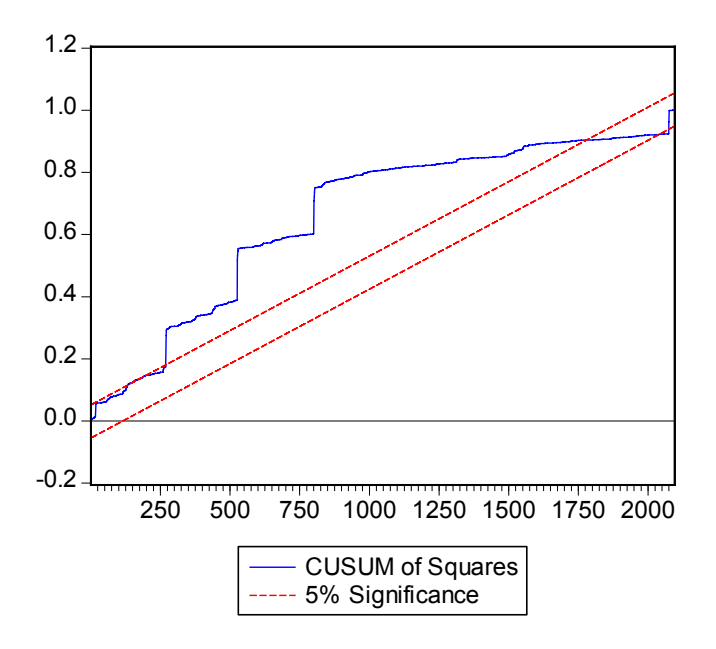

*Recursive Coefficients* prezintă coeficienţii ecuaţiei de regresie calculaţi recursiv.

Coeficienţii sunt stabili dacă, odată cu mărirea eşantionului, valoarea acestora nu se modifică.

Pentru calcului coeficientilor recursivi se pornește cu primele  $k + 1$  observatii, unde *k* reprezintă numărul de coeficienți ai ecuației de regresie, se estimează coeficienți ecuației de regresie. Apoi se mărește eșantionul cu următoarea observație și se reestimează coeficienții de regresiei. Se procedează similar până se estimează coeficienţii pe baza întregului eşantion de date disponibile. Apoi coeficienţii recursivi se reprezintă grafic.

Pentru ecuația analizată, coeficienții recursivi sunt reprezentați în graficele de mai jos.

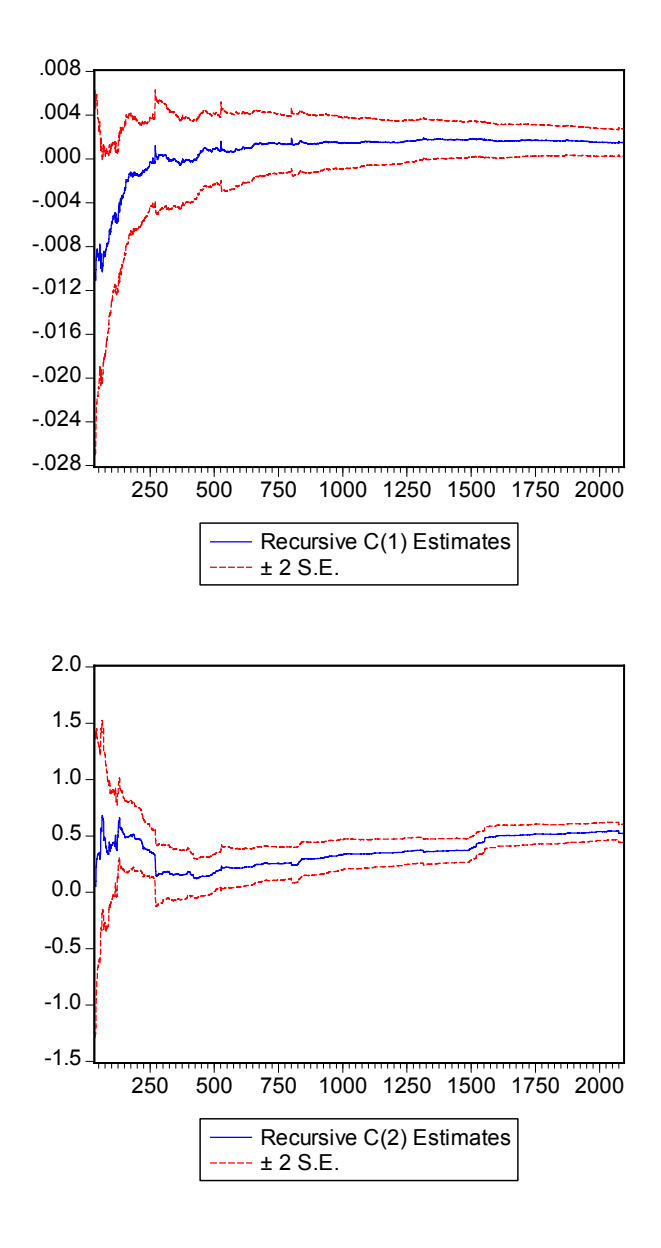

## *IV.5. Regresii cu serii crossecţionale şi variabile calitative în EViews*

Pentru a analiza impactul variabilelor macroeconomice asupra evolutiei spread-ului pentru obligațiunile externe cu scadența de 10 ani<sup>1</sup> emise de țările în curs de dezvoltare, au fost estimate două ecuații de regresie pe un eşantion de 38<sup>2</sup> de țări în curs de dezvoltare.

Variabila dependentă este evolutia spread-ului obligațiunilor acestor țări în primele 6 luni ale anului 2006 (perioadă care a consemnat două crize valutare – în Islanda şi Turcia) şi respectiv în primele trei trimestre ale aceluiaşi an.

Variabilele independente sunt:

- media soldului contului curent, calculat ca pondere în PIB, pentru anii 2004 şi 2005 pentru aceste ţări, (CA05+CA04)/2;
- media soldului bugetului de stat, calculat ca pondere în PIB, pentru anii 2004 şi 2005, (BGBAL05+BGBAL04)/2;
- variabilă dummy, care ia valoarea 1 în cazul în care datoria externă totală a tării (calculată ca procent în PIB) s-a situat atât în anul 2004 cât şi în anul 2005 peste media datoriei externe totale a eşantionului de ţări în curs de dezvoltare (DUMMY\_DEBT);
- variabilă dummy care ia valoarea 1 dacă ţara inclusă în eşantion este din America Latină (DUMMY\_LATAM).

Conform rezultatelor statistice, în prima jumătate a anului 2006 (perioadă care a cuprins cele două episoade de criză valutară):

- atât soldul contului curent cât şi soldul bugetului de stat şi-au pus amprenta asupra evolutiei spread-ului obligatiunilor externe în anul 2006 în sensul că un deficit mai mare a condus la o majorare a spread-ului;
- soldul bugetului de stat a avut o importanță mai mare asupra evoluției spreadului decât soldul contului curent;
- asupra spread-ului şi-a pus amprenta şi datoria externă totală a ţării, în sensul că o valoare a acestei datorii superioară valorii medii a eşantionului în anii 2004 şi 2005 a condus la o majorare a spread-ului în perioada analizată;
- tările în curs de dezvoltare din America Latină au înregistrat o majorare a spreadului în anul 2006 inferioară celorlalte tari în curs de dezvoltare.

Rezultatele econometrice sunt prezentate în tabelul de mai jos.

 $1$ În cazul în care tara respectivă nu are obligațiuni externe emise cu scadența de 10 ani, în analiză a fost inclus spread-ul pentru obligațiunile externe cu scadența cea mai apropiată de aceast termen.

 $^2$  Africa de Sud, Argentina, Brazilia, Bulgaria, Cehia, Chile, China, Columbia, Coreea de Sud, Croația, Ecuador, Egipt, Estonia, India, Indonezia, Israel, Letonia, Lituania, Malaezia, Maroc, Mexic, Noua Zeelandă, Peru, Philipine, Polonia, România, Rusia, Singapore, Slovacia, Slovenia, Tailanda, Taiwan, Tunisia, Turcia, Ucraina, Ungaria, Uruguay, Venezuela

Dependent Variable: S\_30DEC30JUN Method: Least Squares Sample (adjusted): 1 38 Included observations: 38 after adjustments

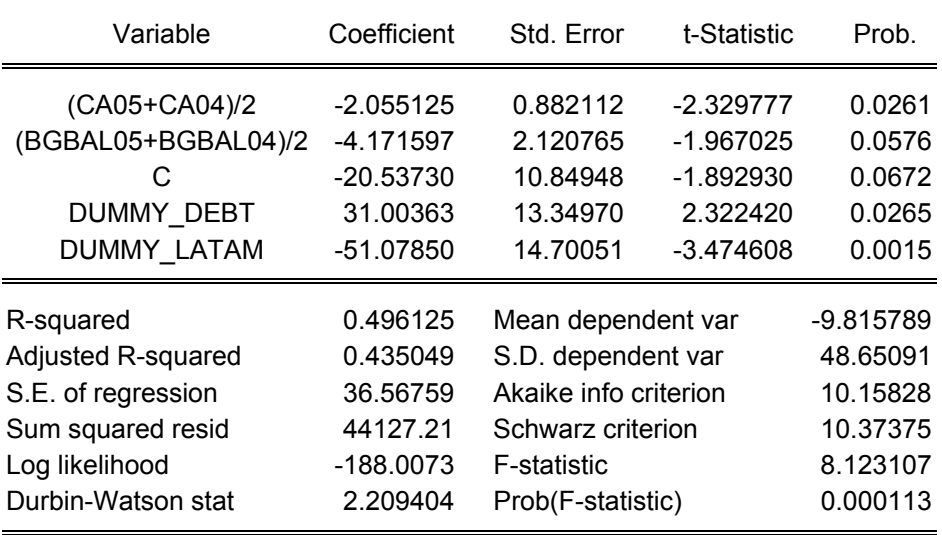

În cazul extinderii perioadei de calcul a evoluţiei spread-ului la primele trei trimestre ale anului 2006, coeficienţii celor două variabile macroeconomice devin nesemnificativi din punct de vedere statistic ceea ce sugerează reducerea aversiunii fată de risc a investitorilor, în trimestrul III al anului 2006, către nivelurile anterioare celor două episoade de criză.

Rezultatele econometrice sunt prezentate în tabelul de mai jos.

Conform atât testelor individuale *t* cât şi testului *F*, coeficienţii din ecuaţia de regresie sunt nesemnificativi din punct de vedere statistic.

## Dependent Variable: S\_30DEC30SEP Method: Least Squares Sample (adjusted): 1 38 Included observations: 38 after adjustments

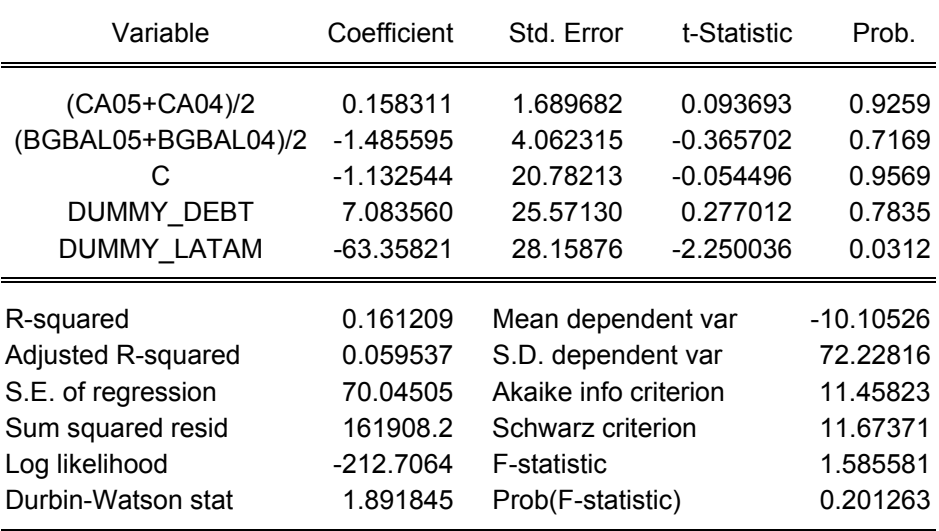

# **Capitolul V. Modele ARMA**

Modelele *ARMA* (*autoregresive moving average*) sunt modele univariate – modele prin care variabila dependentă este modelată funcție de propriile observații.

Această clasă de modele cuprinde:

- Modele autoregresive (*AR*);
- **Modele cu medii mobile (MA);**
- Modele *ARMA* care combină cele două tipuri de procese.

## *V. 1. Procese AR*

O serie staționară, Y<sub>t</sub>, urmează un proces AR(p) dacă este îndeplinită condiția:

$$
Y_t = \phi_0 + \sum_{i=1}^p \phi_i Y_{t-i} + \varepsilon_t,
$$

unde  $\epsilon_t \sim N(0,\sigma_\varepsilon^2)$  serie staționară,  $E(\varepsilon_t)=0$  ,  $E\big(\varepsilon_t^2\big){=}\sigma^2$  ,  $E\big(\varepsilon_t\varepsilon_s\big){=}\,0, daca, t\neq s$ 

În această ecuaţie, *p* valori anterioare ale lui *Y* sunt folosite pentru a prognoza valoarea curentă.

Polinomul caracteristic ataşat procesului *AR(p)* este:

 $P(\lambda) = \phi_0 \lambda^p - \phi_1 \lambda^{p-1} - \phi_2 \lambda^{p-2} - ... - \phi_p$  $\phi_0 \lambda^p - \phi_1 \lambda^{p-1} - \phi_2 \lambda^{p-2} - ... - \phi_p$ .

Procesul *AR(p)* este stationar dacă valorile absolute ale rădăcinilor polinomului său caracteristic sunt strict mai mici decât 1.

Media procesului *AR(p)* se obține rezolvând ecuația  $Y_{_t} = \phi_0 + \sum\limits_{i=1}^r \phi_i Y_{_{t-i}} +$ *p i*  $Y_{t} = \phi_0 + \sum \phi_i Y_{t-i} + \varepsilon_{t}$  , pentru  $\varepsilon = 0$ 1

şi *Yt* = *Yt*<sup>−</sup><sup>1</sup> = ... = *Yt*<sup>−</sup> *<sup>p</sup>* = *Y* . Pentru un proces autoregresiv staţionar, media procesului este finită şi independentă de timp; procesul se întoarce la medie (este *mean reverting*). În cazul în care procesul este nestationar, media nu este o valoare finită.

Conditiile suplimentare pentru ca procesul să fie stationar (în covarianță) sunt:

- varianta procesului nu depinde de timp,
- Covarianta nu depinde de timp.

Unul dintre modelele de tip *AR* cele mai folosite în finanţe este modelul *Random Walk*, model pentru care  $p = 1$ ,  $\phi_0 = 0$  și  $\phi_1 = 1$ .

Reprezentarea modelului este:  $Y_t = Y_{t-1} + \varepsilon_t$ , unde  $\varepsilon_t \sim N(0, \sigma_\varepsilon^2)$  serie staționară,  $E(\varepsilon_t)=0$ ,  $E(\varepsilon_t^2)=\sigma^2$ ,  $E(\varepsilon_t\varepsilon_s)=0, daca, t\neq s$ . Ca urmare, valoarea unei serii într-o anumită perioadă depinde de valoarea seriei în perioada anterioară şi de un termen de eroare aleator a cărui valoare aşteptată este 0. Astfel, cea mai bună prognoză a valorii seriei este valoarea sa anterioară.

Acest model este foarte utilizat în analiza pietelor financiare și în special a cursului de schimb.

Acest proces este nestaţionar (exploziv), şi, ca urmare nu are medie.

Cea mai simplă metodă de testare a procesului este testarea termenului  $\varepsilon$ <sub>r</sub> =  $Y$ <sub>t−1</sub> (care reprezintă prima diferenţă a seriei):

- testarea mediei seriei  $\varepsilon$  : care trebuie să fie zero;
- testarea staționarității seriei  $\varepsilon$ : seria trebuie să fie staționară.

Procesul *random walk* poate să aibă şi un trend (*random walk with drift*), în exemplul de mai sus, pentru  $\phi_0 \neq 0$ . Reprezentarea acestui model este:

$$
Y_t = \phi_0 + Y_{t-1} + \varepsilon_t,
$$
  
unde  $\varepsilon_t \sim N(0, \sigma_\varepsilon^2)$ ,  $E(\varepsilon_t) = 0$ ,  $E(\varepsilon_t^2) = \sigma^2$ ,  $E(\varepsilon_t \varepsilon_s) = 0$ ,  $dr = 0$ ,  $dr = 0$ .

## *V. 2. Procese MA*

Deoarece majoritatea seriilor de timp financiare au caracteristicile unor procese autoregresive, modelele *AR* sunt cele mai utilizate modele de prognoză. Dar, anumite serii urmează alte tipuri de procese, numite procese de medii mobile (*MA*). De exemplu, conform testelor statistice prezentate în literatura de specialitate, indicele bursier S&P 500 urmează mai degrabă un proces *MA* decât *AR*.

Procesul  $Y_t$  este urmează un proces medie mobilă de ordinul  $q$ , dacă este definit prin egalitatea:

 $Y_t = \mathcal{E}_t - \theta_1 \mathcal{E}_{t-1} - \ldots - \theta_a \mathcal{E}_{t-a}$ unde  $\varepsilon_t \sim N(0, \sigma_{\varepsilon}^2)$  serie staționară,  $E(\varepsilon_t)=0$ ,  $E(\varepsilon_t^2)=\sigma^2$ ,  $E(\varepsilon_t \varepsilon_s)=0, daca, t\neq s$ .

## *V. 3. Procese ARMA*

Utilizând ambele procese *AR* şi *MA*, analiza şi prognoza seriilor de timp poate fi îmbunătățită. Astfel, prin combinarea celor două procese se obține un model generalizat, autoregresiv medii mobile (*ARMA*).

Modelul *ARMA* combină atât lag-urile autoregresive ale variabilei dependente cât şi erorile procesului medie mobilă. Ecuatia unui asemenea model, cu p termeni autoregresivi şi *q* termeni medie mobilă, notat *ARMA(p,q)* este:

$$
Y_{t} = \phi_{0+} \sum_{i=1}^{p} \phi_{i} Y_{t-i} + \varepsilon_{t} + \sum_{i=1}^{q} \theta_{i} \varepsilon_{t-i},
$$
  
unde  $\varepsilon_{t} \sim N(0, \sigma_{\varepsilon}^{2})$  serie staționară,  $E(\varepsilon_{t}) = 0$ ,  $E(\varepsilon_{t}^{2}) = \sigma^{2}$ ,  $E(\varepsilon_{t} \varepsilon_{s}) = 0$ ,  $drct_{0} \neq s$ .

Estimarea modelelor *ARMA* prezintă limitări severe. În primul rând parametrii în modelele *ARMA* pot fi foarte instabili, modificări mici ale eşantionului utilizat putând conduce la parametri foarte diferiți de la o estimare la alta. În al doilea rând, alegerea modelului *ARMA* cel mai potrivit depinde mai mult de experienţă decât de indicatori statistici. În plus, un model odată selectat, poate să nu prognozeze foarte bine.

Procedura de estimare a unui model *ARMA* cuprinde următorii paşi:

- 1. Testarea stationarității seriei. Dacă este stationară se trece la pasul trei, dacă nu se parcurg cerintele pasului următor.
- 2. Se stționarizează seria de date prin diferențiere. Marea majoritate a seriilor nestaţionare sunt integrate de ordinul 1, *I(1)*, aşa că seria se staţionarizează prin prima diferență.
- 3. Pe baza coeficientilor de autocorelatie (functiei de autocorelatie) și a coeficientilor de corelatie partială (funcției de autocorelație parțială) se determină modelele autoregresive de start pentru analiza seriei de date. Astfel, dacă există o valoare a lui *h* egală cu *q* începând de la care valoarea funcţiei de autocorelație scade brusc către zero, atunci pentru prelucrarea seriei se foloseşte un proces *MA(q)* sau un proces *ARMA* ce cuprinde o componentă *MA(g).* În cazul în care valoarea functiei de autocorelatie partială scade instantaneu către zero, începând cu o valoare a decalajului egală cu *p*, atunci se recomandă ca seria de timp să fie prelucrată prin intermediul unui proces *AR(p)* pur sau printr-un proces ce cuprinde şi această componentă.
- 4. Se estimează parametrii modelelor *ARMA*.
- 5. Se testează caracteristicilor modelelor autoregresive ce au fost estimate în etapa anterioară. Astfel se verifică dacă coeficienţii modelului sunt semnificativi (diferiţi de zero) din punct de vedere statistic, autocorelarea reziduurilor regresiei, proprietatea de homoscedasticitate, stabilitatea parametrilor şi caracteristicile distributiei rezidurilor.
- 6. Se alege cel mai potrivit model folosind diverse criterii de analiză. Astfel, se alege modelul care are valoarea cea mai mare pentru  $R<sup>2</sup>$  ajustat sau valoarea cea mai mică pentru varianta sau dispersia reziduurilor. De asemenea se alege modelul care are valorile cele mai mici pentru criteriile informaţionale (Akaike, Schwartz).
- 7. Pe baza modelului selectat se fac diverse analize şi prognoze.

## *V. 4. Estimarea modelelor ARMA în EViews*

Utilizând seria de date cu frecvenţă lunară a BUBOR 1W pentru perioada ianuarie 1997 – august 2007 au fost estimate trei modele AR, MA şi ARMA care să descrie evoluţia ratei lunare a dobănzii BUBOR 1W.

Graficul seriei utilizate este:

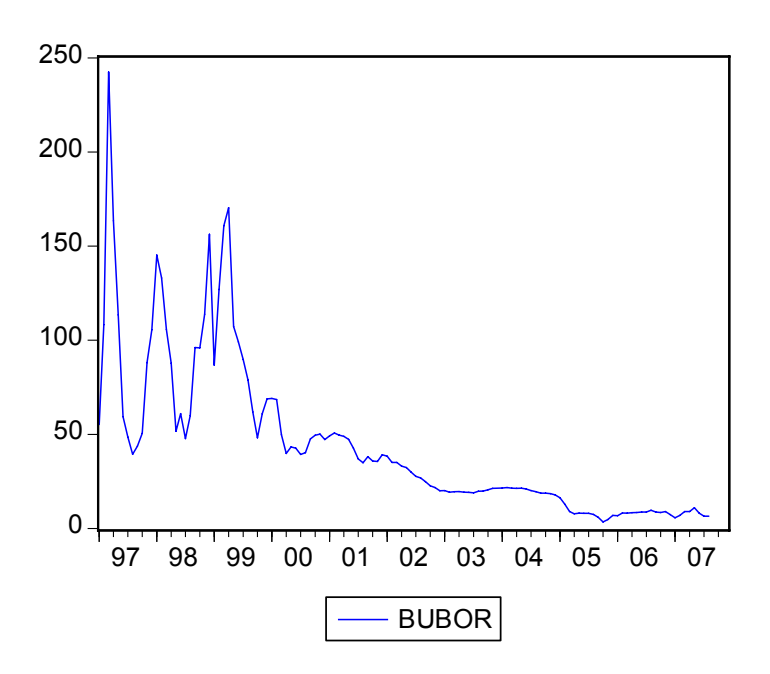

Conform testelor de staţionaritate *ADF* şi *PP* seria este staţionară.

Testul de staţionaritate *ADF*

Null Hypothesis: BUBOR has a unit root Exogenous: Constant, Linear Trend Lag Length: 0 (Automatic based on SIC, MAXLAG=12)

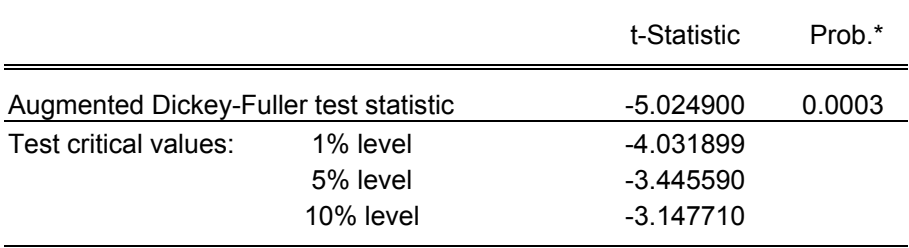

\*MacKinnon (1996) one-sided p-values.

Augmented Dickey-Fuller Test Equation Dependent Variable: D(BUBOR)

#### Method: Least Squares Sample (adjusted): 1997M02 2007M08 Included observations: 127 after adjustments

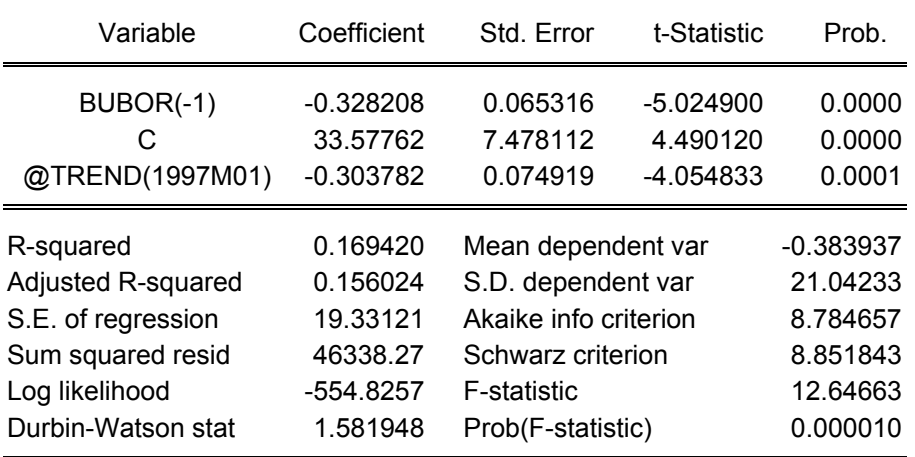

Testul de staţionaritate *PP*

Null Hypothesis: BUBOR has a unit root Exogenous: Constant, Linear Trend Bandwidth: 3 (Newey-West using Bartlett kernel)

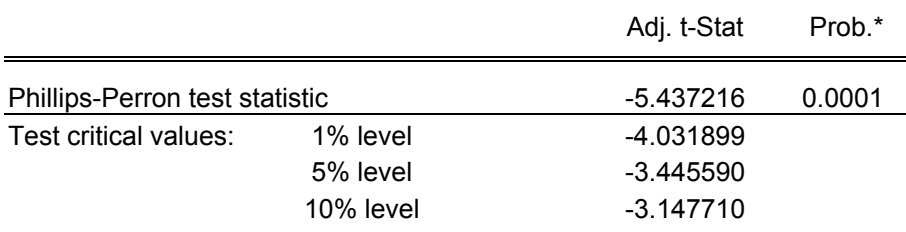

\*MacKinnon (1996) one-sided p-values.

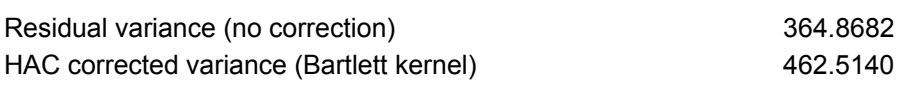

Phillips-Perron Test Equation Dependent Variable: D(BUBOR) Method: Least Squares Sample (adjusted): 1997M02 2007M08 Included observations: 127 after adjustments

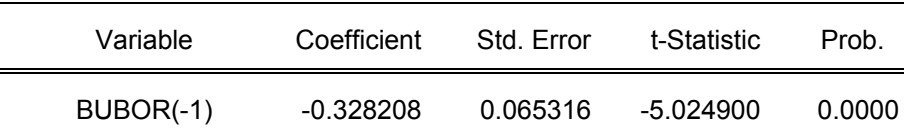

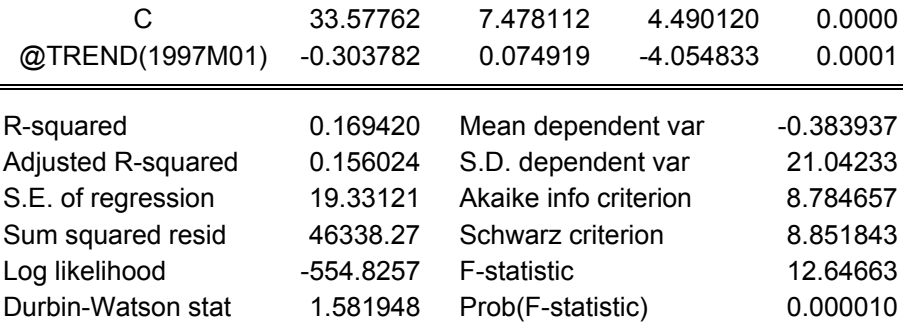

Funcţia de autocorelaţie a acestei serii este prezentată în graficul de mai jos.

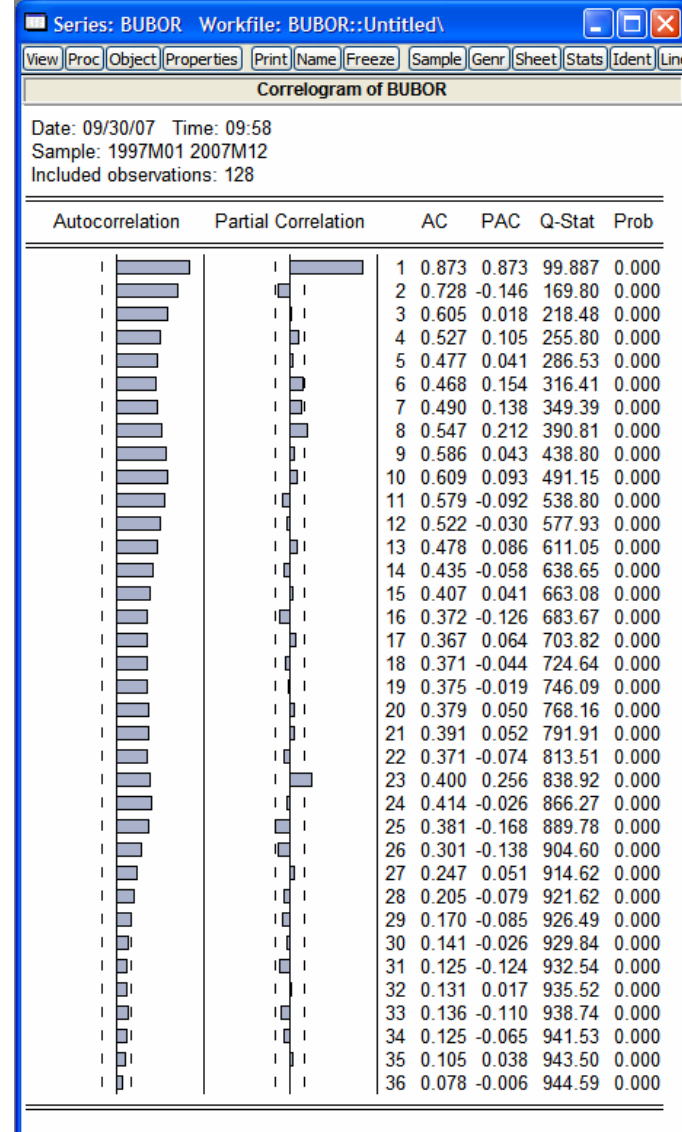

Atât funcția de autocorelație (care pornește de la o valoare ridicată și scade gradual) cât și funcția de autocorelatie partială (care scade brusc) indică că această serie este preponderent un proces *AR*.

Pentru specificarea ecuației, se procedează similar ca în cazul estimării unei ecuații de regresie liniară: click buton dreapta mouse în interiorul ferestrei fişierului de lucru (*workfile*)/*new object/equation*:

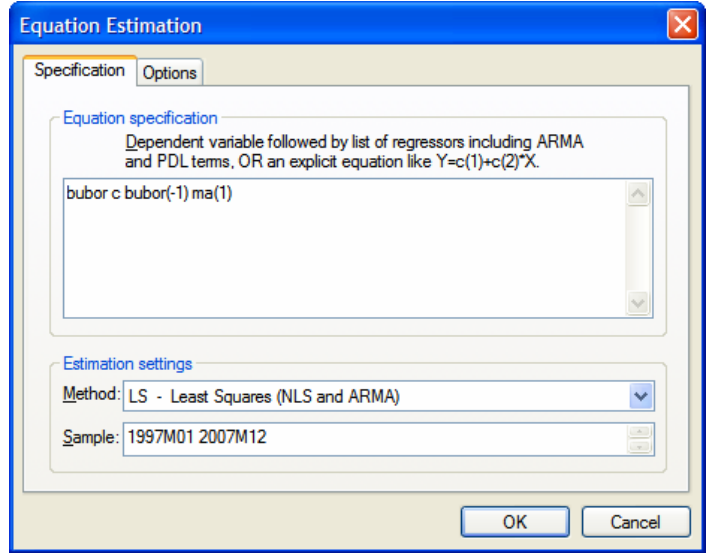

Variabilele *AR* se specifică ca lag-uri ale variabilei dependente (în exemplul de mai sus, *bubor(-1)*), iar variabilele *MA*, se specifică *MA(x)* unde *x* reprezintă ordinul.

În selectarea specificaţiei *ARMA* se ţine cont de autocorelaţia erorilor ecuaţiei de regresie (să nu existe autocorelație), autocorelația erorilor pătratice (să nu existe termeni *ARCH*),  $R^2$  și  $\overline{R}^2$ , criteriile informationale.

De asemenea, în cazul modelelor care conţin termeni *AR*, valoarea absolută a unui coeficient *AR* trebuie să fie mai mică decât 1 (dacă este egală atunci există o rădăcină unitară, iar dacă este mai mare decât 1 atunci procesul este exploziv). De asemenea suma coeficienţilor termenilor *AR* trebuie sa fie mai mică decât 1 (în caz contrar procesul fiind exploziv).

În plus, pentru ca ecuația să fie stabilă, valoarea absolută a rădăcinilor ecuației trebuie să fie mai mici decât 1.

#### **Estimarea modelului** *MA*

Specificaţia modelului este *MA(4)*.

Dependent Variable: BUBOR Method: Least Squares Sample (adjusted): 1997M01 2007M08 Included observations: 128 after adjustments Convergence achieved after 15 iterations Backcast: 1996M09 1996M12

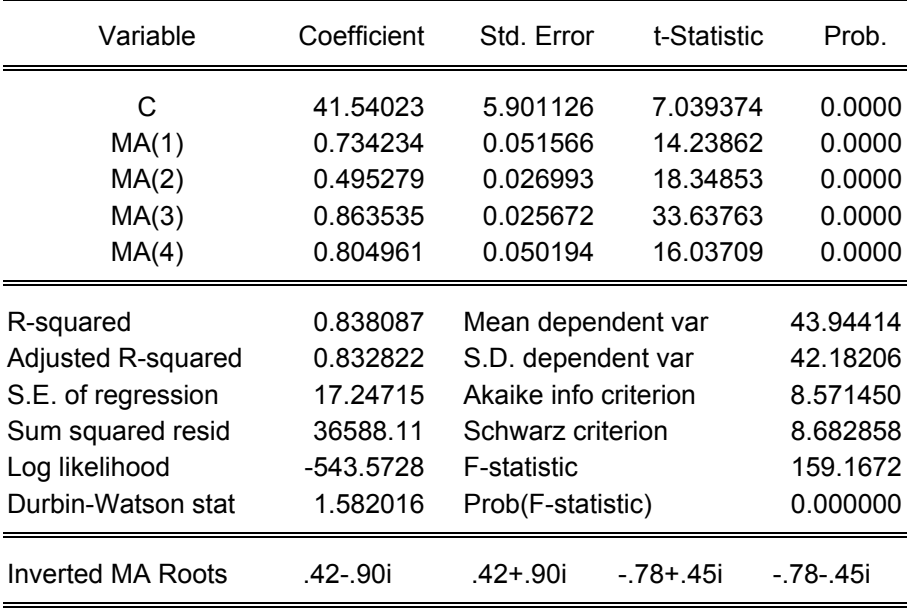

Analiza rădăcinilor ecuaţiei se realizează cu opţiunea *View/ARMA Structure/Roots*:

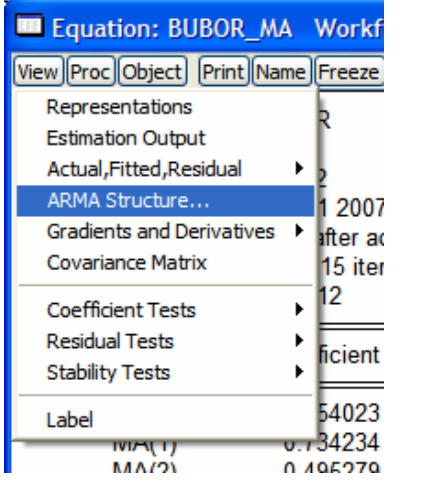

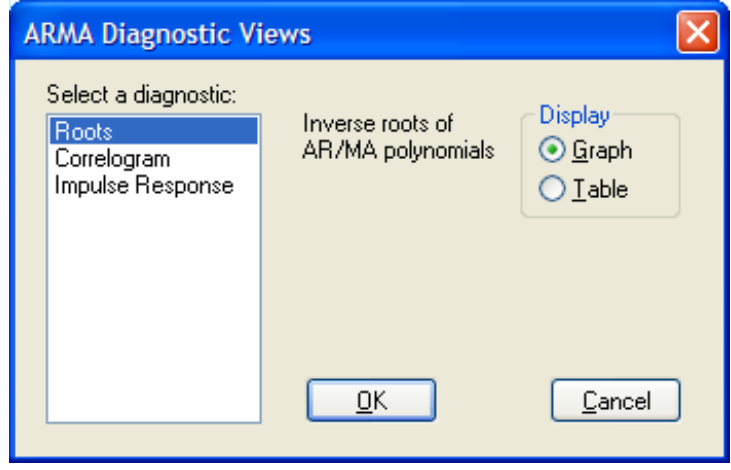

Rădăcinile polinomului caracteristic pot fi reprezentate atât ca tabel cât şi grafic.

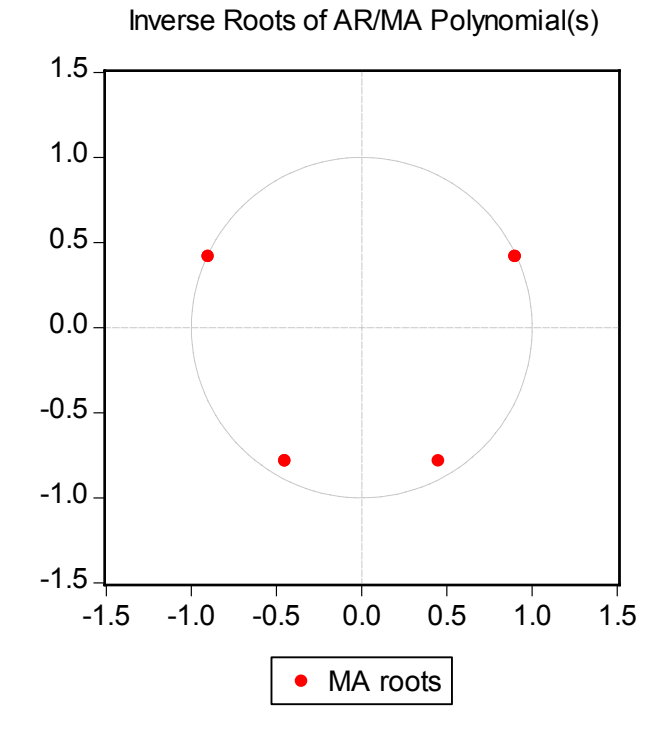

Inverse Roots of AR/MA Polynomial(s) Specification: BUBOR C MA(1) MA(2) MA(3) MA(4) Sample: 1997M01 2007M12 Included observations: 128

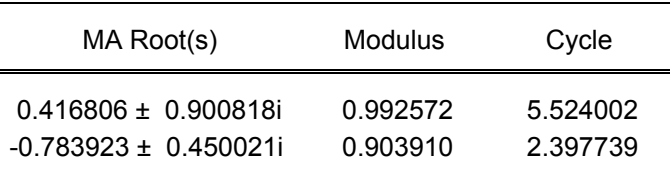

 No root lies outside the unit circle. ARMA model is invertible.

Conform rezultatelor statistice, modulul rădăcinilor polinomului caracteristic este mai mic decât 1, şi ca urmare ecuaţia este stabilă.

Dar, conform corelogramei erorilor, prezentată în graficul de mai jos, există autocorelaţie serială la al 5-lea lag.

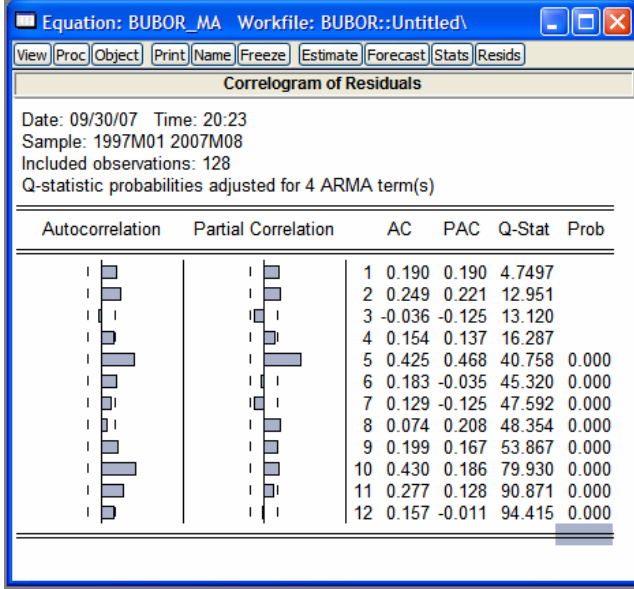

Valoarea efectivă şi cea estimată de model a BUBID 1W este prezentată în graficul de mai jos.

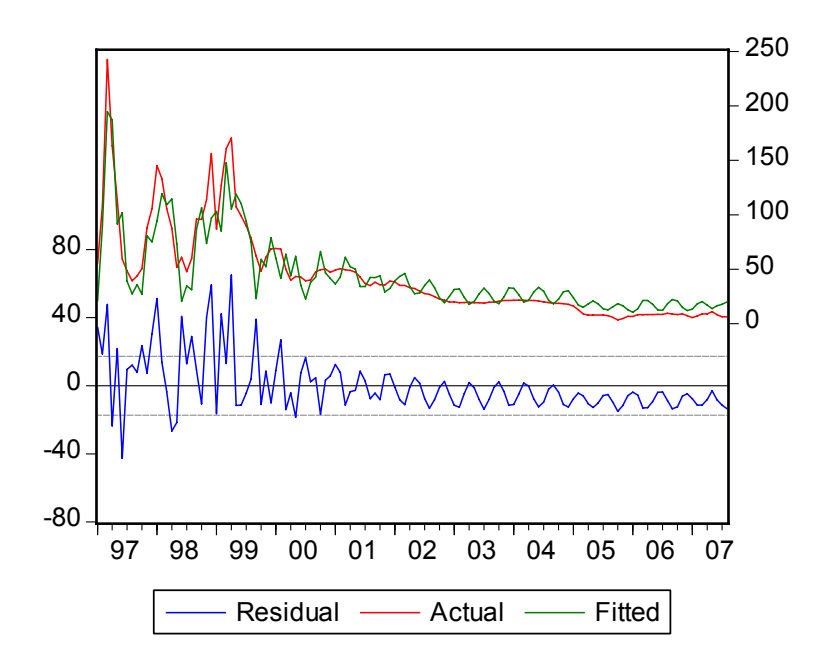

#### **Estimarea modelului** *AR*

Specificaţia modelului este *AR(1)*

Dependent Variable: BUBOR Method: Least Squares Sample (adjusted): 1997M02 2007M08 Included observations: 127 after adjustments

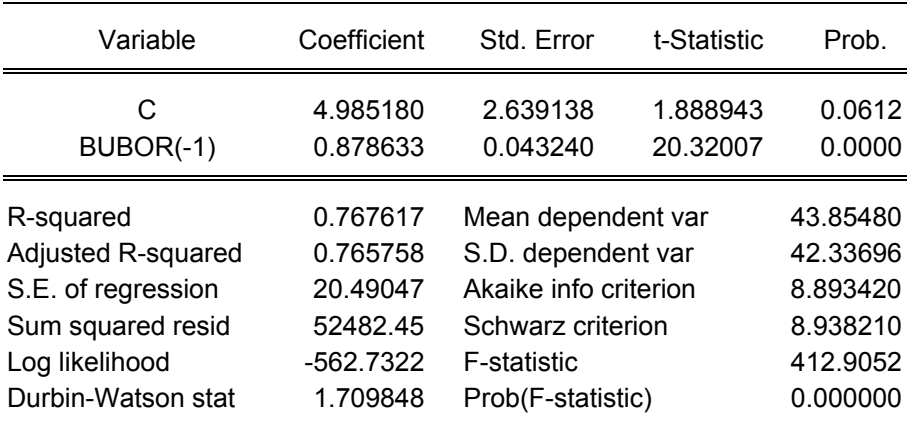

Coeficientul termenului *AR* este mai mic decât 1, deci ecuaţia este stabilă.

De asemenea, conform corelogramei erorilor, nu există corelaţie serială a erorilor.

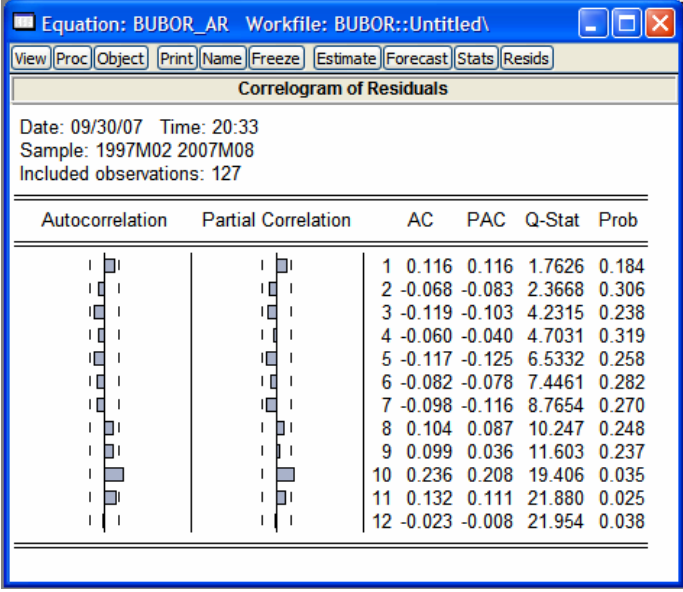

Valorile efective şi cele estimate ale variabilei dependente sunt prezentate în graficul de mai jos.

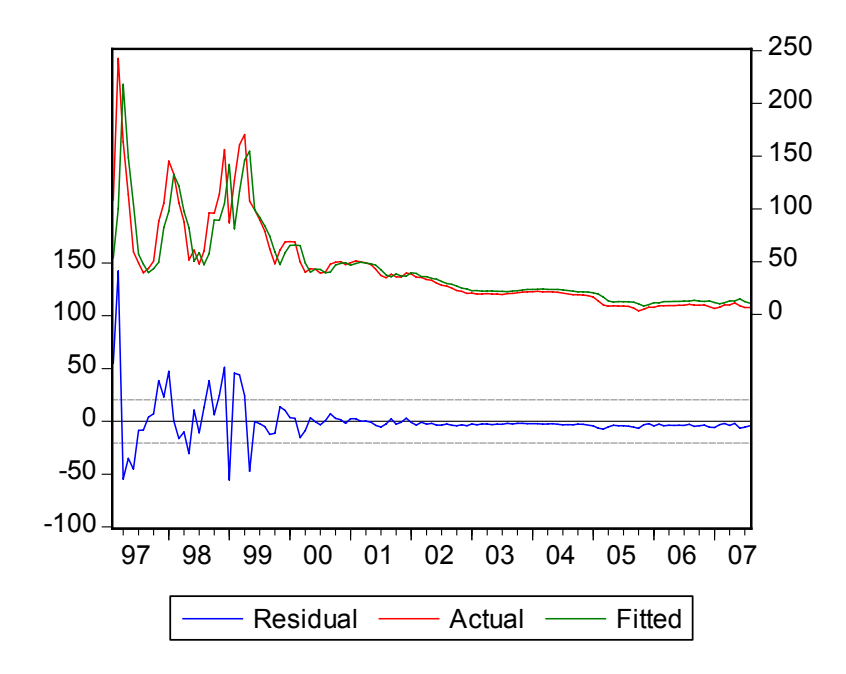

#### **Estimarea modelului** *ARMA*

Specificaţia modelului este *ARMA(1,10)*

Dependent Variable: BUBOR Method: Least Squares Sample (adjusted): 1997M02 2007M08 Included observations: 127 after adjustments Convergence achieved after 21 iterations Backcast: 1996M04 1997M01

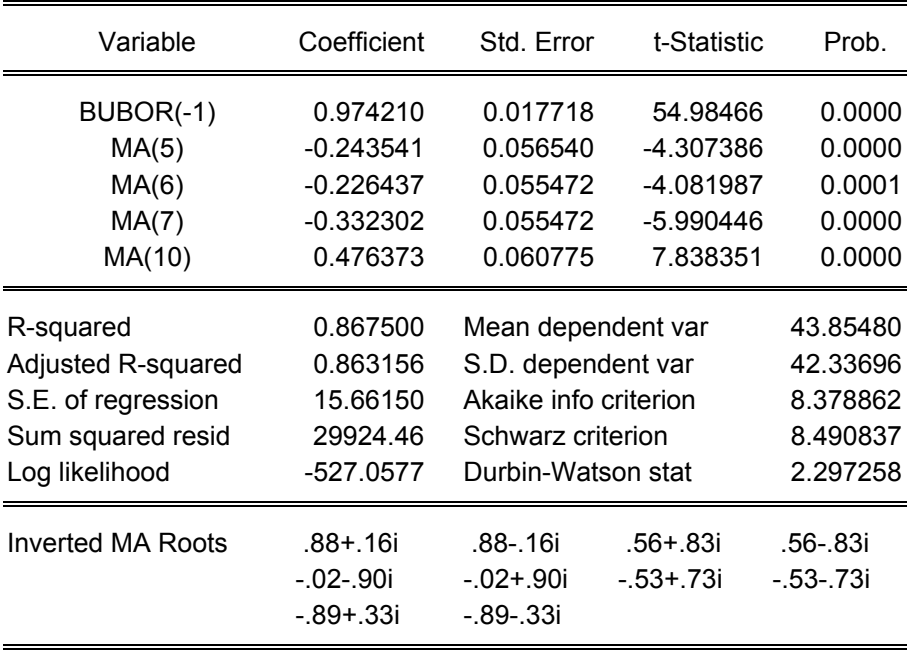
Conform rezultatelor statistice, modulul rădăcinilor polinomului caracteristic este mai mic decât 1, şi ca urmare ecuaţia este stabilă.

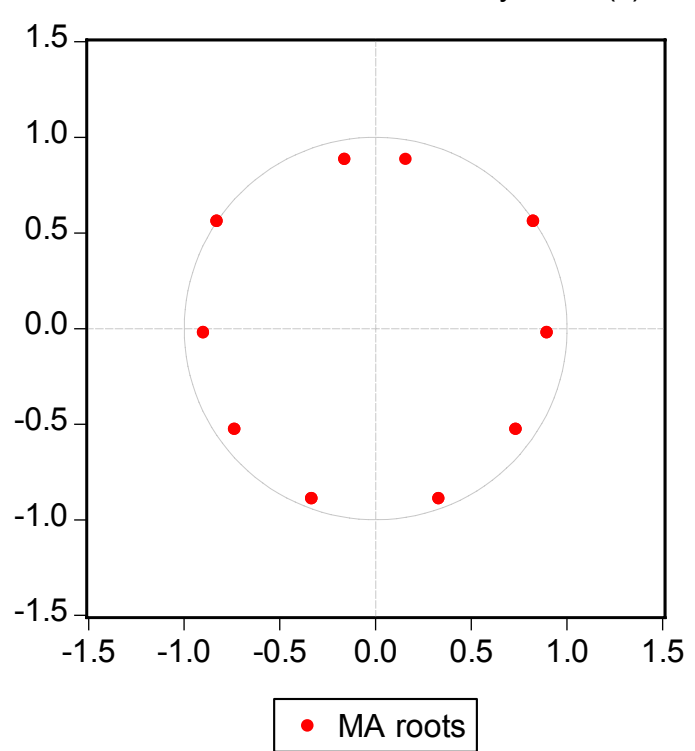

Inverse Roots of AR/MA Polynomial(s)

Inverse Roots of AR/MA Polynomial(s) Specification: BUBOR BUBOR(-1) MA(5) MA(6) MA(7) MA(10) Sample: 1997M01 2007M12 Included observations: 127

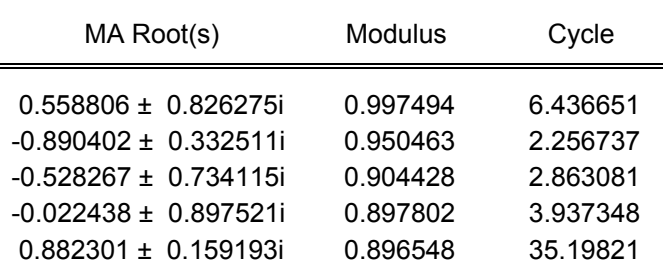

No root lies outside the unit circle.

ARMA model is invertible.

De asemenea, conform corelogramei erorilor, nu există corelație serială la 1 la sută nivel de relevanţă.

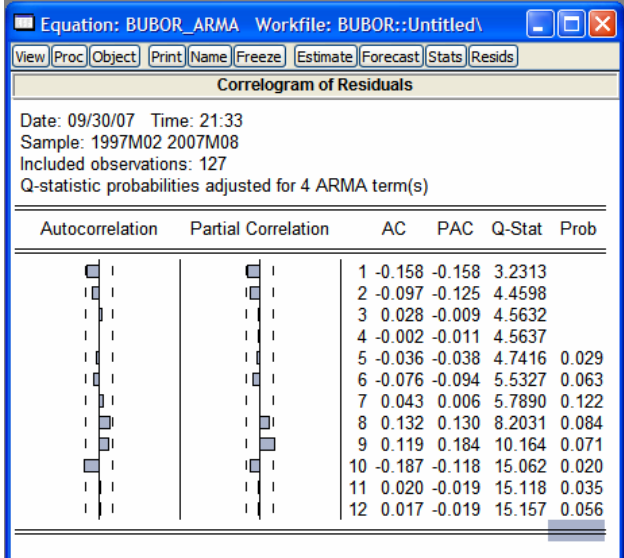

Valorile efective şi cele estimate ale variabilei dependente sunt prezentate în graficul de mai jos.

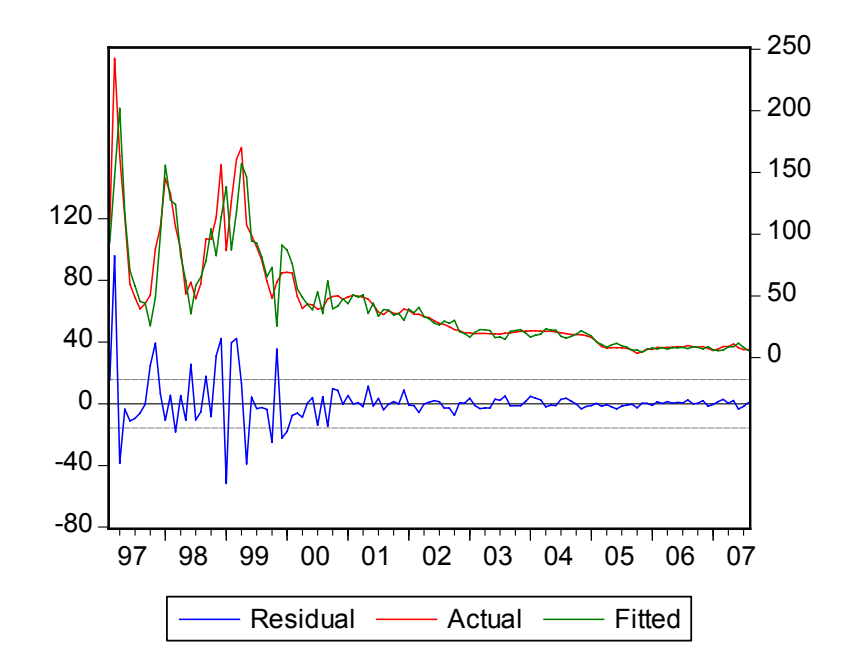

Indicatorii statistici pentru cele trei specificaţii de modele sunt prezentaţi in tabelul de mai jos.

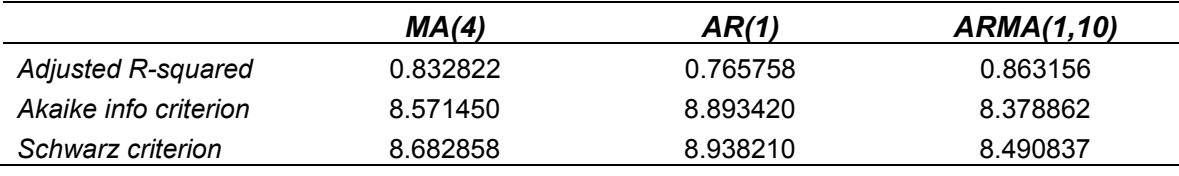

Conform tuturor celor trei criterii (cea mai mare valoare a  $\overline{R}^2$  și, respectiv, cele mai mici valori înregistrate de criteriile informaţionale), este aleasă specificaţia *ARMA(1,10)*.

Pe baza acestei specificații se va prognoza dobânda BUBOR 1W pentru lunile septembrie – decembrie 2007.

Opţiunea pentru realizarea de prognoze este *Proc/Forecast* apelată din fereastra ecuaţiei de regresie.

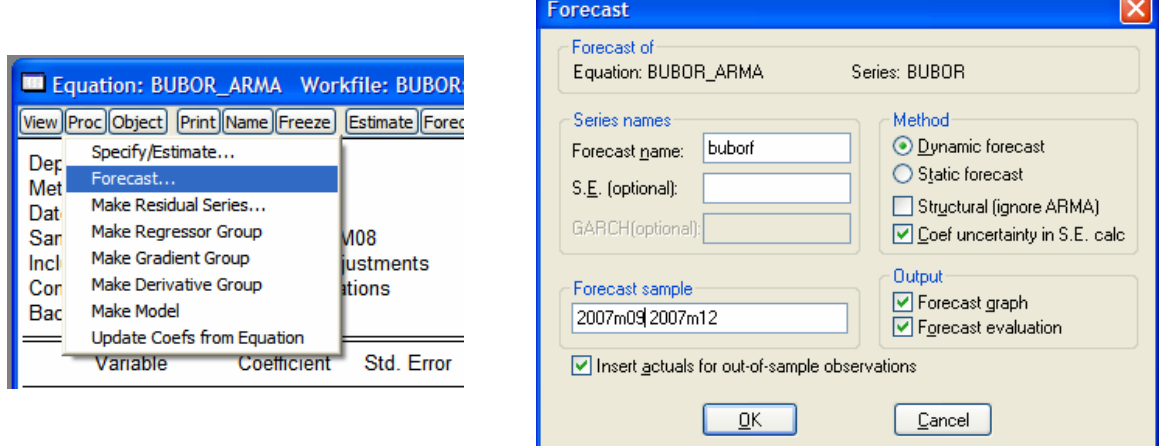

Opţiunile disponibile din fereastra *Forecast* sunt:

- *Forecast sample* perioada pentru care se realizează prognoza. În cazul de faţă este septembrie 2007 – decembrie 2007.
- *Method*:
	- *Dynamic forecast* prognozează valoarea în perioada *t + 1* pe baza datelor efective până în momentul *t*, apoi pentru toate perioadele următoare foloseşte datele deja prognozate începând din momentul *t + 1*.
	- *Static forecast* prognozează o observaţie înainte numai pe baza datelor efective.

Utilizând o prognoză dinamică, valorile prognozate şi marjele de eroare (simbolizate cu linii roşii întrerupte sunt prezentate în graficul de mai jos.

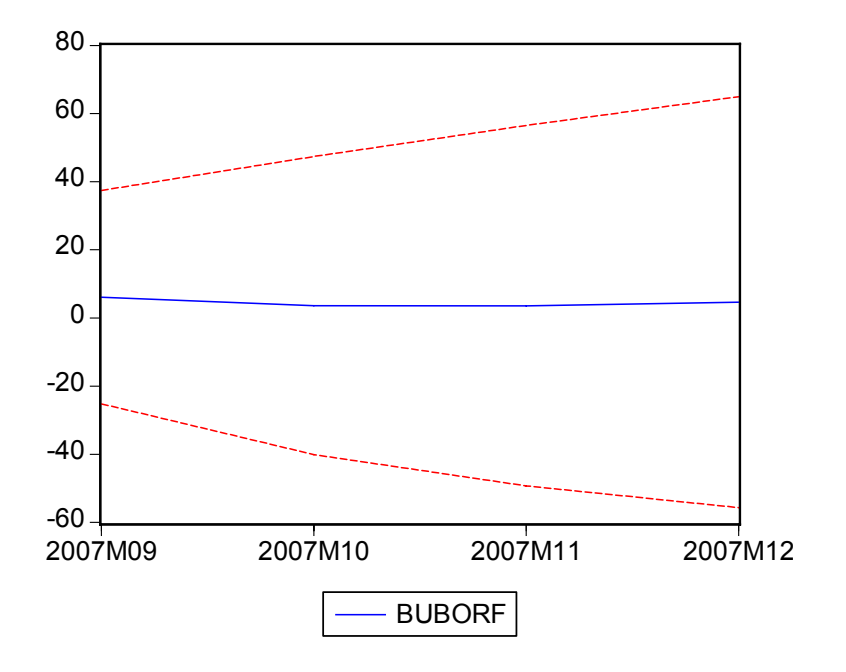

# **Capitolul VI. Modele cu date panel**

# *VI. 1. Utilizarea modelelor cu date panel*

Modelele cu date panel constau în estimarea de ecuatii de regresie în care sunt folosite serii care sunt în acelaşi timp atât serii de timp cât şi date crosssecţionale.

De exemplu, dacă dispunem de serii de timp pentru evoluția pe o anumită perioadă a acţiunilor mai multor companii şi dorim să determinăm cum influenţează anumite variabile macroeconomice randamentul acelor acţiuni, o soluţie este utilizarea de modele cu date panel. Astfel, cu ajutorul acestui tip de modele poate fi determinat un singur coeficient care să exprime impactul unei variabile macroeconomice asupra randamentului unui grup de companii.

Modelele cu date panel permit:

- Rezumarea printr-un singur coeficient al impactului unei variabile asupra unui grup de serii de timp variabile dependente (grup de companii, de ţări, etc.).
- Estimarea de coeficienţi specifici (constantă sau coeficienţi ai variabilelor independente) pentru fiecare serie de timp considerată ca variabilă dependentă – efecte fixe.
- Gruparea variabilelor dependente în categorii şi estimarea impactului categoriei din care face parte variabila dependentă asupra evoluţiei acesteia.

# *VI. 2. Estimarea modelelor cu date panel în EViews*

În vederea studierii impactului aşteptărilor pieţei bancare asupra spread-ului practicat de către bănci, au fost estimate, utilizând metodologia *panel data*, ecuaţii pentru spreadurile active și pasive pentru persoane fizice și juridice funcție de așteptările operatorilor bancari referitoare la evolutia viitoare a ratei inflatiei și dobânzilor din piata monetară. Spread-ul activ a fost calculat ca diferentă dintre dobânzile active pentru clienții nebancari neguvernamentali și rata dobânzii de intervenție a BNR, iar spread-ul pasiv a fost calculat ca diferentă dintre dobânda de interventie a BNR și ratele dobânzii pasive pentru clienţii nebancari neguvernamentali. Ca urmare, spread-ul total este suma dintre cele două măsuri.

Eşantionul pe care s-au estimat regresiile a fost format din 13 bănci.

Perioada pe care s-a realizat analiza este ianuarie 2005 – iulie 2005, rezultând un număr de 84 de observații.

Date utilizate:

- Rata dobânzii active practicate pentru persoane fizice (ACT\_PF);
- **Rata dobânzii active practicate pentru persoane juridice, clienti nebancari,** neguvernamentali (ACT\_PJ);
- Rata dobânzii pasive practicate pentru persoane fizice (PAS\_PF);
- **Rata dobânzii pasive practicate pentru persoane juridice, clienti nebancari** neguvernamentali (PAS\_PJ);
- Rata dobânzii la operațiunile de sterilizare ale BNR (RN\_BNR);
- Rata dobânzii bonificate de BNR pentru rezervele minime obligatorii în lei (DOB\_RMO);
- Rata anuală a inflaţiei aşteptată de operatorii bancari peste 24 de luni (A\_INFL\_24);
- Deviaţia standard a răspunsurilor participanţilor la sondaj cu privire la rata anuală a inflatiei așteptate peste 12 luni (A\_INFL\_12\_DEV), utilizată ca variabilă proxy pentru incertitudinea din piaţa bancară cu privire la evoluţia inflaţiei din următoarele 12 luni;
- **Rata dobânzii pentru depozitele pe piata monetară cu scadenta de o săptămână** aşteptate de operatorii din sistemul bancar pentru un orizont de 12 luni (RN\_1W\_12).

Conform rezultatelor econometrice, spread-ul activ, atât pentru persoane fizice cât şi pentru persoane juridice, este influentat de așteptările privind rata inflatiei pe următoarele 24 de luni și de volatilitatea dobânzii de intervenție a BNR (aproximată prin valoarea absolută a modificărilor lunare ale acesteia).

Astfel, atât o majorare a anticipaţiilor inflaţioniste cât şi o creştere a volatilităţii ratei dobânzii de interventie conduc la majorarea spread-ului activ.

Cum era de aşteptat, rata de dobândă bonificată de BNR pentru depozitele minime obligatorii este corelată negativ cu spread-ul, în sensul că o majorare a acesteia conduce la reducerea spread-ului (datorită reducerii costului fondurilor atrase).

Definirea modelului panel re realizează cu click buton dreapta mouse selectarea optiunii New object/Pool

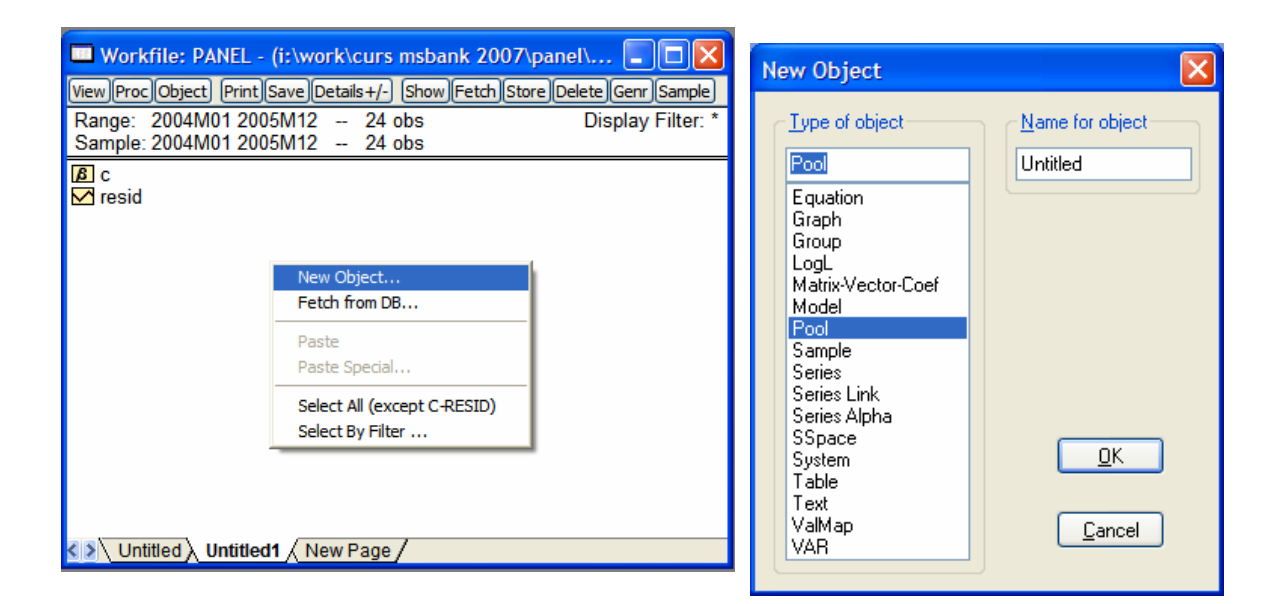

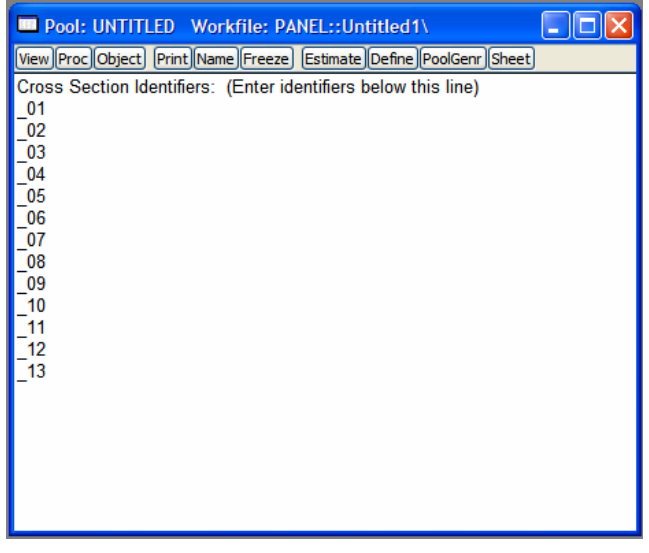

În fereastra Cross Section Identifiers se introduc datele de identificare a seriilor de date crossectionale. În cazul de fată *x*, unde *x* reprezintă banca. Astfel, fiecare serie de date care se referă la banca *x*, va avea terminaţia *\_x*.

Cu opţiunea View/Spreadsheet (stacked data) se definesc seriile specifice fiecărei bănci şi seriile comune tuturor băncilor. Seriile se separă cu spaţiu.

Dacă seriile sunt comune tuturor băncilor (de exemplu rata de sterilizare a BNR, *rn\_bnr*) seriile se definesc tipărindu-se numele lor.

Dacă, în schimb este o serie specifică fiecărei bănci (cum este cazul, de exemplu, aşteptărilor privind rata inflaţiei pentru următoarele 24 de luni, *a\_infl\_24*), seria se defineşte tipărind numele acesteia şi *?* (*a\_infl\_24?*). În acest fel se generează câte o serie *a\_infl\_24* pentru fiecare banca, serie având terminaţia *\_01* până la *\_13*.

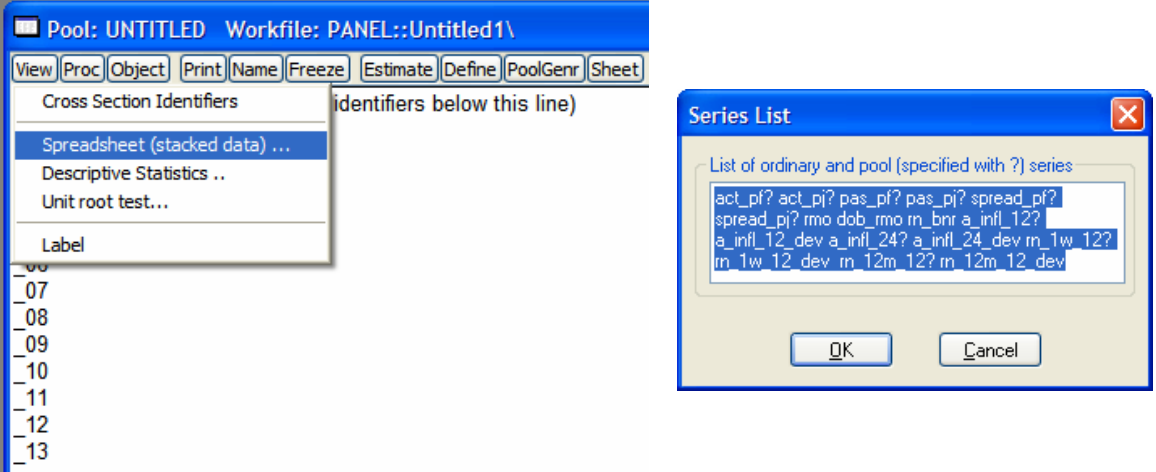

Apoi seriile (atât cele comune cât şi cele pentru fiecare bancă) se introduc în tabel co *copy* şi *paste*.

Ecuaţia de regresie se estimează cu opţiunea *Estimate* apelată din fereastra modelului panel.

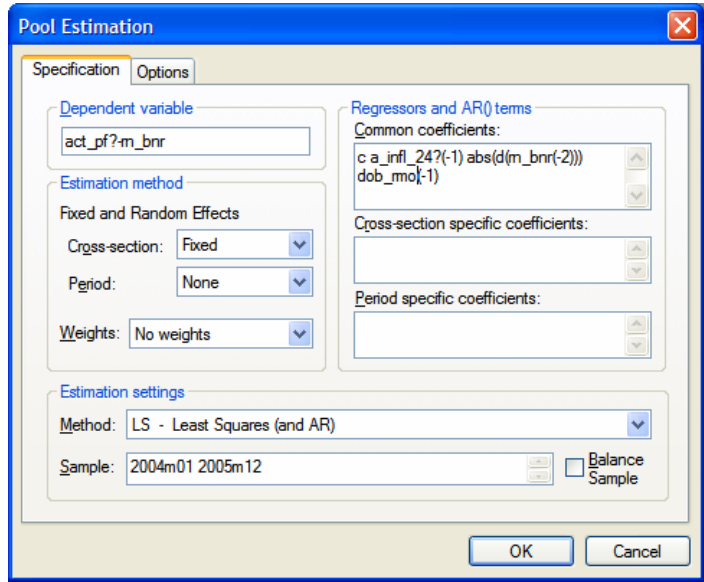

Opțiunile disponibile sunt:

- *Dependent variable* variabila dependentă. Dacă seriile sunt specifice fiecărei bănci se foloseşte caracterul *?*.
- *Regressors and AR() terms*:
	- *Common coefficients* variabilele independente comune. De asemenea, dacă seriile sunt specifice fiecărei bănci se foloseşte caracterul *?*.
	- *Cross-section specific coefficients* variabile specifice fiecărei bănci. În acest caz se va estima câte un coeficient pentru fiecare bancă.
- *Estimation method*:
- *Fixed and Random Effects* dacă se introduc efecte fixe sau efecte aleatoare.
- *Weights* se alege metoda de estimare, metodă care poate să ţină cont de autocorelaţia erorilor şi de heteroskedasticitate.

Estimările econometrice sunt prezentate în tabelele de mai jos.

#### Persoane fizice

Dependent Variable: ACT\_PF?-RN\_BNR Method: Pooled Least Squares Sample (adjusted): 2005M01 2005M07 Included observations: 7 after adjustments Cross-sections included: 13 Total pool (unbalanced) observations: 84

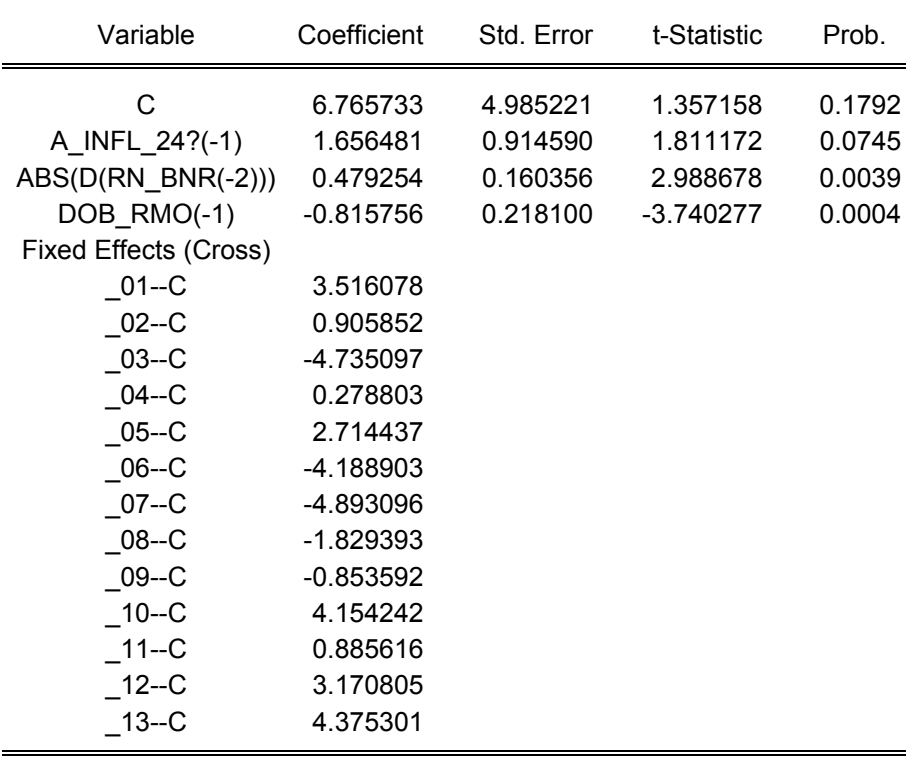

Effects Specification

Cross-section fixed (dummy variables)

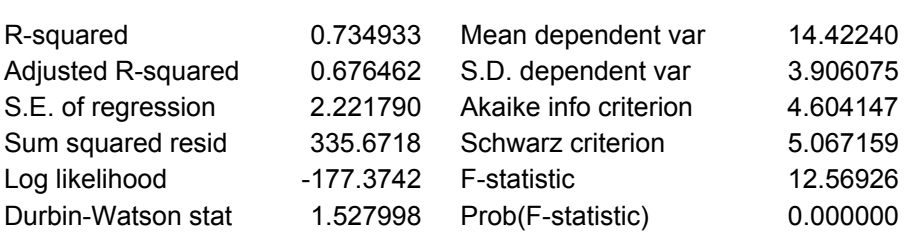

### Persoane juridice

### Dependent Variable: ACT\_PJ?-RN\_BNR Method: Pooled Least Squares Sample (adjusted): 2005M01 2005M07 Included observations: 7 after adjustments Cross-sections included: 13 Total pool (unbalanced) observations: 84

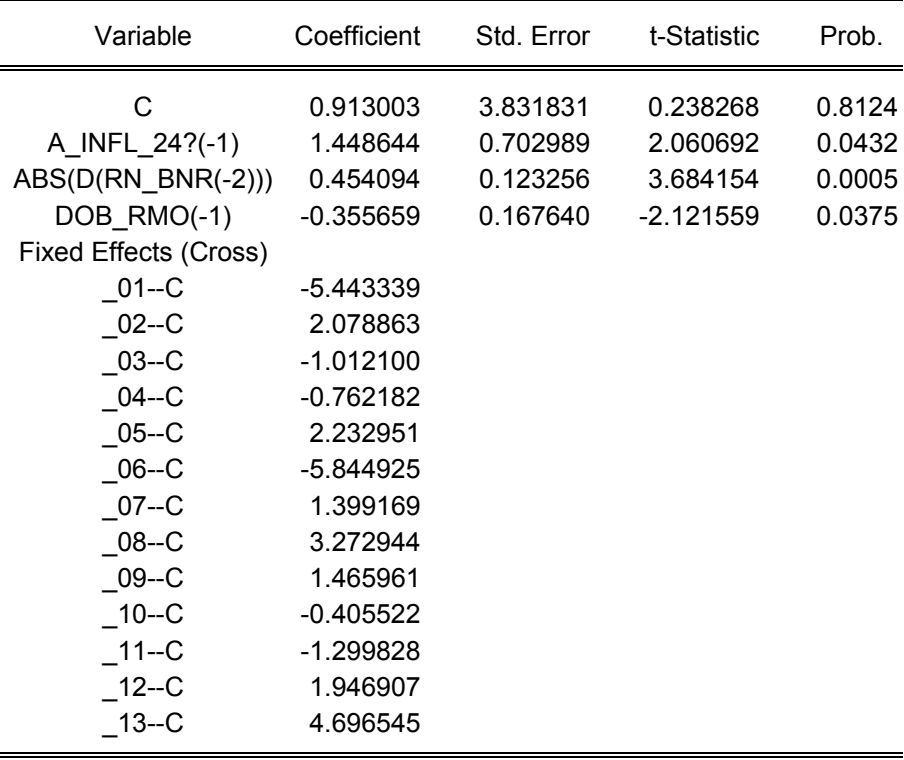

#### Effects Specification

Cross-section fixed (dummy variables)

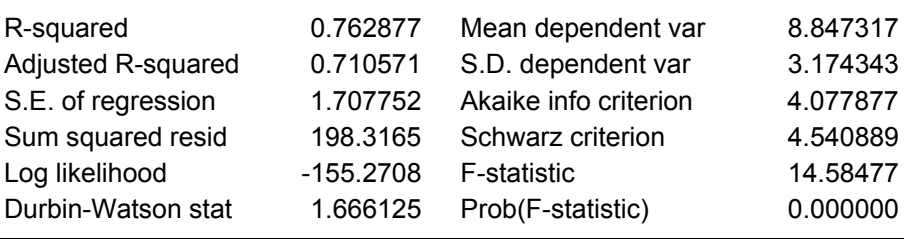

În cazul spread-ului pasiv, conform rezultatelor econometrice, atât pentru persoanele fizice cât și pentru cele juridice, asupra acestuia își pun amprenta așteptările în privinta evoluțiilor în următoarele 12 luni a ratelor dobânzii cu scadența de o săptămână, evoluția ratei dobânzii de sterilizare a BNR şi incertitudinea în privinţa ratei inflaţiei aşteptate în următoarele 12 luni.

Astfel, anticiparea unei creşteri a ratei dobânzii pe piaţa monetară conduce la majorarea spread-ului. O explicatie a acestui rezultat ar fi faptul că, în general, durata activelor este superioară duratei pasivelor (riscul de modificare a ratei dobânzii în sensul creşterii are un impact negativ ce nu este compensat în totalitate de impactul pozitiv asupra pasivelor), şi ca urmare modificarea ratei dobânzii are efecte asimetrice asupra profitabilității. Astfel, creșterea dobânzii ar trebui să conducă la majorarea spread-ului. Aceasta este explicaţia şi in cazul celeilalte variabile explicative – evoluţia ratei dobânzii la operaţiunile de sterilizare.

De asemenea, o majorare a incertitudinii cu privire la rata inflatiei conduce la cresterea spread-ului.

Rezultatele estimărilor econometrice sunt prezentate în tabelele de mai jos.

Persoane fizice

Dependent Variable: RN\_BNR-PAS\_PF? Method: Pooled Least Squares Sample (adjusted): 2005M01 2005M07 Included observations: 7 after adjustments Cross-sections included: 13 Total pool (unbalanced) observations: 84

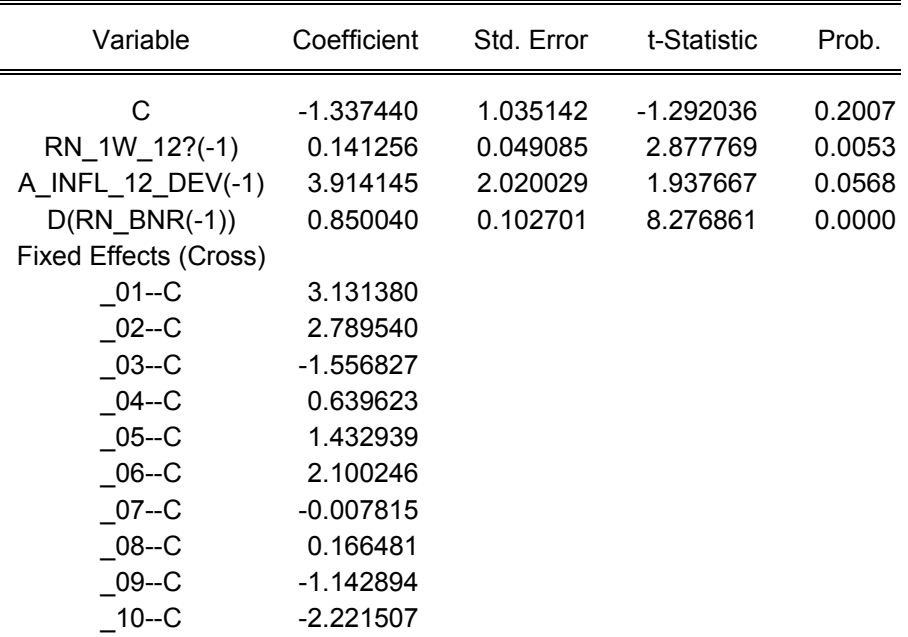

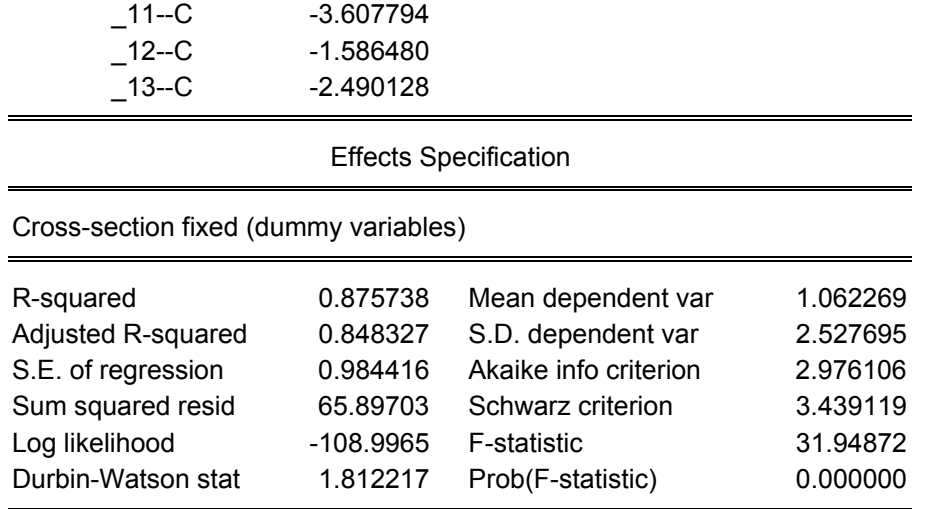

Persoane juridice

Dependent Variable: RN\_BNR-PAS\_PJ? Method: Pooled Least Squares Sample (adjusted): 2005M01 2005M07 Included observations: 7 after adjustments Cross-sections included: 13 Total pool (unbalanced) observations: 84

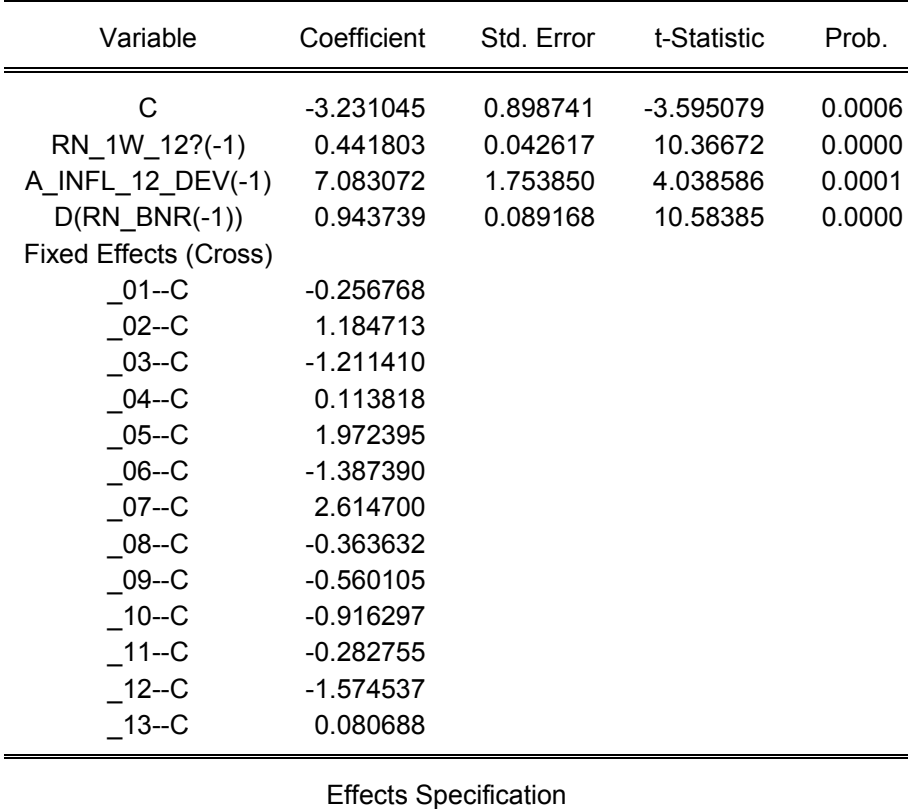

Cross-section fixed (dummy variables)

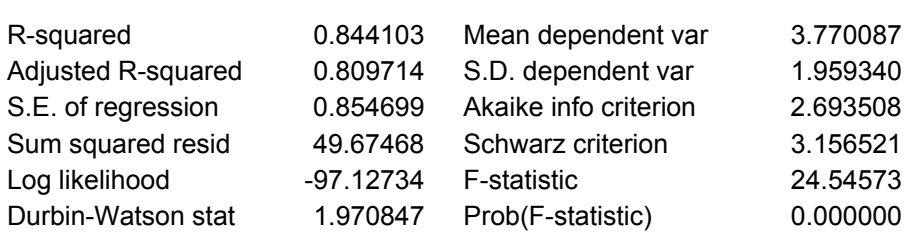

În concluzie, conform estimărilor econometrice, asupra spread-ului dintre dobânzile active şi pasive îşi pun amprenta:

- Atât anticipaţiile inflaţioniste cât şi gradul lor de incertitudine;
- Anticipaţiile cu privire evoluţia ratei dobânzii pe piaţa monetară;
- Atât evoluţia ratei dobânzii la operaţiunile BNR, cât şi nivelul volatilităţii acestei rate a dobânzii.

# **Capitolul VII. Modele GARCH**

## *VII.1. Tipuri de modele ARCH*

Modelele *ARCH* au fost introduse de Engle (1982) şi generalizate (*GARCH*) de Bollerslev (1986).

În construirea unui model *ARCH* trebuie luate în considerare doua ecuaţii distincte: una pentru media condiţionată (ecuaţia de evoluţie a randamentelor activului) şi una pentru varianţa condiţionată (ecuaţia volatilităţii).

Modelul *GARCH (p,q)*, propus de Bollerslev (1986), are următoarea specificaţie:

$$
r_{t} = \beta_{0} + \sum_{i=1}^{m} \beta_{1,i} L^{i} r_{t} + \sum_{j=1}^{n} \beta_{2,j} L^{j} \varepsilon_{t} + \varepsilon_{t}
$$
  

$$
\varepsilon_{t} \approx N(0, h_{t})
$$
  

$$
h_{t} = \alpha_{0} + \sum_{i=1}^{p} \alpha_{1,i} L^{i} h_{t} + \sum_{j=1}^{q} \alpha_{2,j} L^{j} \varepsilon_{t}^{2}
$$

unde:

*r*<sub>*t*</sub> este un proces *ARMA(m,n)* sau un model *Random Walk* (atunci când  $\beta_{1,i} = 0, i = 1, m$ ,

si 
$$
\beta_{2,j} = 0, j = \overline{1,n}
$$
);

*ht* (volatilitatea) este un proces *ARCH(q)* şi *GARCH(p)*;

parametrii *α1* reprezintă persistenţa volatilităţii;

parametrii *α*<sub>2</sub> reprezintă viteza de reactie a volatilității la socurile din piată.

Pentru a nu fi un proces exploziv (volatilitate explozivă), trebuie îndeplinită conditia

$$
\sum_{i=1}^p \alpha_{1,i} + \sum_{j=1}^q \alpha_{2,i} < 1
$$

În plus, coeficienţii termenilor *ARCH* şi *GARCH* trebuie sa fie subunitari şi pozitivi.

Interpretat într-un context financiar, acest model descrie modul în care un agent încearcă să prognozeze volatilitatea pentru următoarea perioadă pe baza mediei pe termen lung  $(\alpha_0)$  a varianței, a varianței anterioare (termenul *GARCH*) și a informațiilor privind volatilitatea observată în perioada anterioara (termenul *ARCH*). Dacă randamentul activului din perioada anterioară a fost, în mod neaşteptat, mare în valoare absolută, agentul va mări varianţa aşteptată în perioada următoare.

Modelul acceptă și fenomenul de *volatility clustering*, situatia în care modificărilor mari ale cursului activelor financiare este probabil să le urmeze în continuare variații mari ale acestuia.

Testele efectuate pe pietele financiare mature au evidentiat o viteză de reactie a volatilității cursului de schimb, în general, inferioară plafonului de 0,25 și un grad de persistență a acesteia, superior pragului de 0,7.

Modelul *GARCH* a fost ulterior extins, pentru a relaxa anumite ipoteze sau pentru încorpora asimetria impactului randamentului cursului activelor financiare sau a separa volatilitatea în trend şi volatilitate pe termen scurt.

Cele mai cunoscute extensii sunt:

- *GARCH* integrat (*IGARCH*),
- *GARCH in Mean* (*GARCH-M*),
- *Treshold ARCH* (*TARCH*),
- **GARCH** exponential (*EGARCH*).

Modelul *IGARCH*

Presupunând că,  $\varepsilon_t = \sqrt{h_t} v_t$  unde  $v_t$  este independent și identic distribuit cu media zero şi dispersia 1 şi *ht* îndeplineşte specificaţia *GARCH(p,q)*:

$$
h_{t} = k + \delta_{1}h_{t-1} + \delta_{2}h_{t-2} + \dots + \delta_{p}h_{t-p} + \alpha_{1}\varepsilon_{t-1}^{2} + \alpha_{2}\varepsilon_{t-2}^{2} + \dots + \alpha_{q}\varepsilon_{t-q}^{2},
$$

adăugând  $\varepsilon$ , la ambii termeni ai ecuației și scriind  $\alpha_i = \alpha'_i - \delta_i$  rezultă

 $\varepsilon_t^2 = k + (\delta_1 + \alpha_1)\varepsilon_{t-1}^2 + (\delta_2 + \alpha_2)\varepsilon_{t-2}^2 + ... + (\delta_r + \alpha_r)\varepsilon_{t-r}^2 + w_t - \delta_1 w_{t-1} - \delta_2 w_{t-2} - ... - \delta_q w_{t-q}$ 2  $\alpha_2$  ,  $\alpha_{t-2}$ 2  $1 \cdot \mathbf{u}_1 \mathbf{v}_{t-1}$ 2 unde  $w_t = \varepsilon_t^2 - h_t$  și  $p = \max\{p,q\}$ .  $h_t$  este valoarea prognozată pentru  $\varepsilon_t$  iar  $w_t = \varepsilon_t^2 - h_t$  este eroarea asociată acestei prognoze.

Rezultă că  $\varepsilon$ , urmează un proces *ARMA*. Acest proces *ARMA* va avea un *unit root* dacă

$$
\sum_{i=1}^p \delta_i + \sum_{j=1}^q \alpha_j = 1.
$$

Engle si Bollerslev (1986) numesc modelul care satisface condiţia de mai sus *GARCH* integrat sau *IGARCH*.

Dacă  $\varepsilon$ <sub>t</sub> urmeaza un proces *IGARCH*, atunci varianța necondiționataăa lui  $\varepsilon$ <sub>t</sub> este infinită (un şoc într-o anumită perioadă nu se atenuează), deci nici  $\varepsilon_t$  și nici  $\varepsilon_t^2$  nu satisfac conditiile unui proces stationar în covariantă (*covariance–stationary*).

#### Modelul *GARCH-in-Mean* (G*ARCH-M*)

Teoria financiară sugerează ca un activ cu un risc perceput ca ridicat, în medie, va avea un randament superior. Presupunând că r<sub>r</sub> este descompus într-o componentă anticipată de agenți la momentul  $t - 1$  (notata  $\mu$ , ) și o componenta neanticipată (notata  $\varepsilon$ .), atunci:

 $r_t = \mu_t + \alpha_t$ .

În plus, teoria sugerează faptul că randamentul mediu  $(\mu_t)$  este corelat cu varianța sa  $(h_{i}).$ 

Modelul *ARCH-M*, introdus de Engle, Lilien şi Robins (1987) este obţinut prin introducerea în ecuatia randamentelor a variantei sau a deviatiei standard conditionate  $(h_t$  sau  $\sqrt{h_t}$ ).

Efectul perceperii unui risc ridicat este cuantificat de coeficientul lui *h*, din ecuatia randamentului ( $\omega$ ):

$$
r_t = \beta_0 + \sum_{i=1}^m \beta_{1,i} L^i r_t + \sum_{j=1}^n \beta_{2,j} L^j \varepsilon_t + \omega h_t + \varepsilon_t.
$$

Modele *ARCH* asimetrice

Pe pietele financiare s-a observat că agenții percep volatilitatea în mod diferit, functie de semnul variatiei zilnice a cursului activului financiar respectiv. De exemplu, pentru actiuni, miscările în jos ale pietei sunt urmate de o volatilitate mai mare decât miscările în sens crescător de aceeaşi amplitudine.

Cele mai utilizate modele *ARCH* care permit analiza răspunsului asimetric la şocuri sunt modelele *Treshold ARCH* (*TARCH*) şi *GARCH Exponential* (*EGARCH*).

Modelul *TARCH*, introdus în mod independent de Zakoian (1990) şi Glosten, Jaganathan și Runkle (1993), are următoarea specificație pentru ecuația varianței (*TARCH(p,q)*):

$$
h_{t} = \alpha_{0} + \sum_{i=1}^{p} \alpha_{1,i} L^{i} h_{t} + \sum_{j=1}^{q} \alpha_{2,j} L^{j} \varepsilon_{t}^{2} + \lambda \varepsilon_{t-1}^{2} d_{t-1},
$$

unde  $d_1 = 1$  daca  $\varepsilon_1 < 0$  și  $d_1 = 0$  în caz contrar.

În acest model, veştile bune  $(\varepsilon, < 0)$  și vestile rele  $(\varepsilon, > 0)$  au efecte diferite asupra varianței condiționate – veștile bune au un impact de  $\alpha_1$  în timp ce veștile rele au un impact de  $\alpha_1 + \lambda$ . Dacă  $\lambda \neq 0$ , atunci efectul informațiilor asupra volatilității este asimetric.

Modelul *EGARCH*, propus de Nelson (1991) are următoarea specificaţie pentru ecuaţia variantei conditionate:  $\overline{1}$ 

$$
\log(h_{t}) = \omega + \beta \log(h_{t-1}) + \alpha \left| \frac{\varepsilon_{t-1}}{\sqrt{h_{t-1}}} \right| + \lambda \frac{\varepsilon_{t-1}}{\sqrt{h_{t-1}}}.
$$

Confirm acestui model, efectul informaţiilor este exponenţial (şi nu pătratic) iar varianţa prognozată va fi obligatoriu non-negativă. Impactul informaţiilor este asimetric dacă  $\lambda \neq 0$ .

# *VII.2. Estimarea modelelor ARCH în EViews*

Se calculează, utilizând modele ARCH/GARCH volatilitatea cursului EUR/RON pentru perioada ianuarie 1999 – mai 2007 pentru o serie cu frecvenţă zilnică.

Seria evoluțiilor zilnice ale cursului de schimb (calculate ca diferență de logaritmi naturali,  $\ln x_t - \ln x_{t-1}$ ) este denumita *dl\_eur*.

Specificarea ecuației ARCH: click buton dreapta mouse în fereastra fișierului de lucru, alegerea opţiunii *New object/Equation* şi se selectează din meniul *Method* opţiunea *ARCH – Autoregresssive Conditional Heteroskedasticity*.

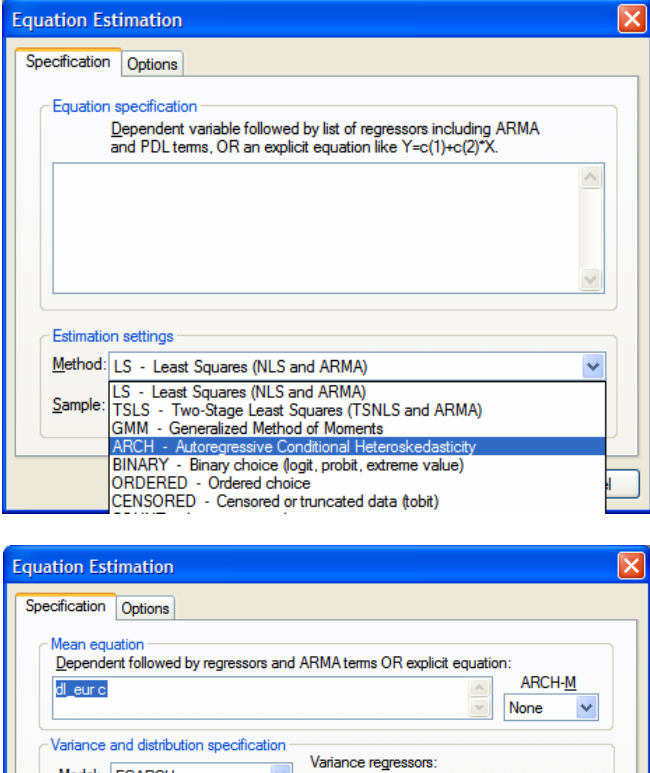

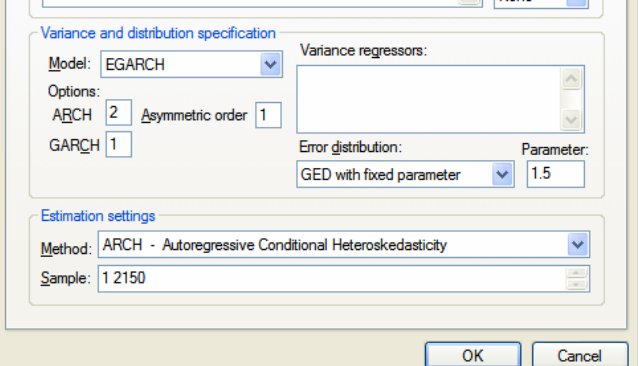

Optiunile disponibile sunt:

- **Mean Equation** specificarea ecuatiei variabilei cărei i se calculează volatilitatea (în cazul de față a ecuației evoluției zilnice a cursului de schimb).
- *ARCH-M* dacă modelul este *ARCH in Mean* adică dacă în ecuaţia de regresie a evoluției cursului este introdusă și volatilitatea acestuia.
- **•** Variance and distribution specification specificarea ecuatiei variantei (volatilităţii) cursului de schimb:
	- *Model* tipul modelului: *GARCH*, *EGARCH*.
	- *ARCH* termenii *ARCH*.
	- *GARCH* termenii *GARCH*.
	- *Asymetric order* dacă se introduce asimetrie în ecuaţia de regresie a variantei.
	- *Variance regressors* dacă se introduc variabile independente în ecuatia de regresie a variantei.
	- *Error distribution* distribuţia erorilor (în cazul în care se presupune că distribuţia erorilor nu este normală şi se doreşte corectarea ecuaţiei de varianță pentru ne-normalitatea erorilor).

Conditiile ce trebuie îndeplinite de coeficienții unui model *GARCH* sunt:

- Coeficienții ecuației varianței sa fie pozitivi;
- Suma coeficienţilor ecuaţiei varianţei să fie mai mică decât 1. În caz contrar, modelul este *GARCH* integrat (*I-GARCH*), iar volatilitatea este explozivă.

Modelele *EGARCH* sunt mai putin restrictive, neavând conditii impuse valorilor coeficienţilor ecuaţiei volatilităţii.

Conform estimărilor, pentru cursul EUR/RON modele *GARCH* estimate au fost *GARCH* integrate.

De exemplu, modelul *GARCH(1,1)* este:

Dependent Variable: DL\_EUR Method: ML - ARCH (Marquardt) - Normal distribution Sample (adjusted): 2 2148 Included observations: 2147 after adjustments Convergence achieved after 19 iterations Variance backcast: ON  $GARCH = C(2) + C(3)*RESID(-1)^2 + C(4)*GARCH(-1)$ 

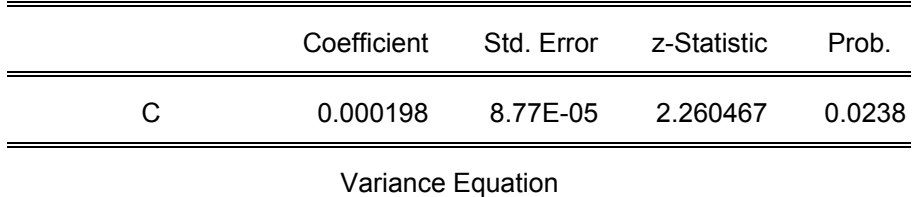

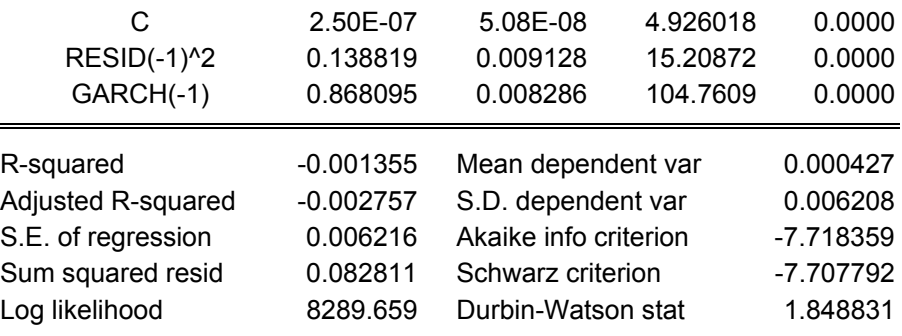

Ca urmare, a fost estimat un model *EGARCH(2,1,1)* (acesta fiind mai puţin restrictiv). Modelul a acceptat atât coeficient de asimetrie în ecuația de volatilitate cât și volatilitatea cursului EUR/RON (măsurată prin abaterea medie pătratică) în ecuaţia de medie.

Ecuaţia de regresie a modelului este prezentată mai jos.

Dependent Variable: DL\_EUR Method: ML - ARCH (Marquardt) - Generalized error distribution (GED)

Sample (adjusted): 2 2148

Included observations: 2147 after adjustments

Convergence achieved after 25 iterations

Variance backcast: ON

LOG(GARCH) = C(3) + C(4)\*ABS(RESID(-1)/@SQRT(GARCH(-1))) + C(5)\*ABS(RESID(-2)/@SQRT(GARCH(-2))) + C(6)\*RESID(-1)

/@SQRT(GARCH(-1)) + C(7)\*LOG(GARCH(-1))

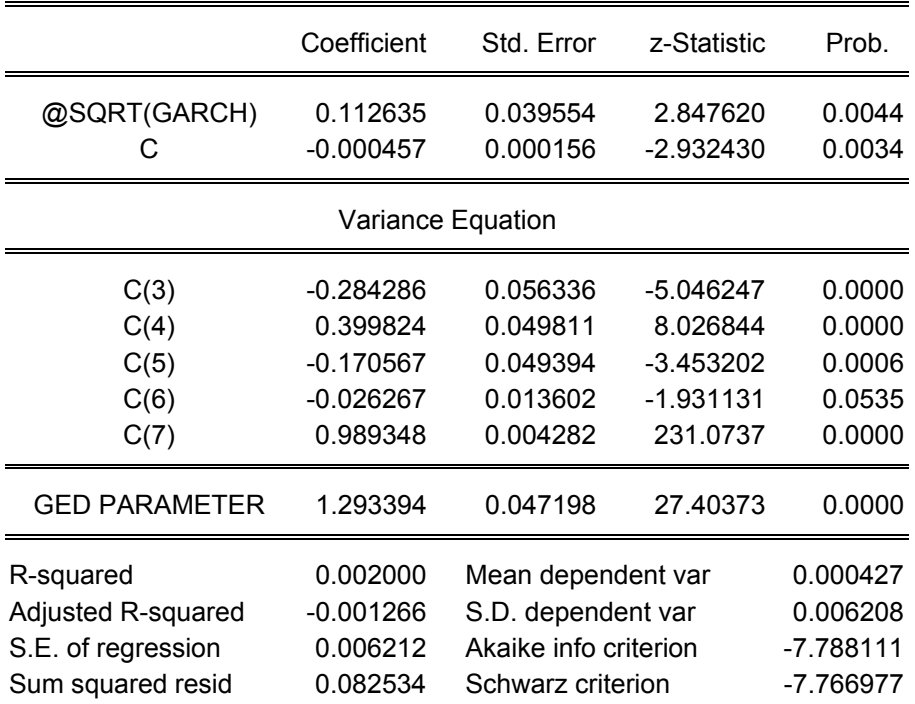

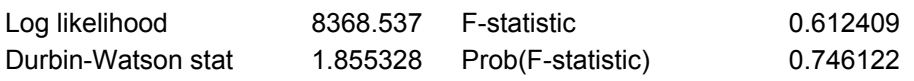

Coeficientul volatilității cursului din ecuația de medie, fiind pozitiv, arată că, atunci când volatilitatea creşte, RON-ul se depreciază (cursul EUR/RON creşte).

Coeficientul de asimetrie din ecuația volatilității este c(6) este semnificativ din punct de vedere statistic şi arată că, dacă în perioada anterioară cursul a crescut, volatilitatea se reduce.

Conform corelogramei erorilor pătratice (prezentată în graficul de mai jos), nu mai există termeni *ARCH* suplimentari.

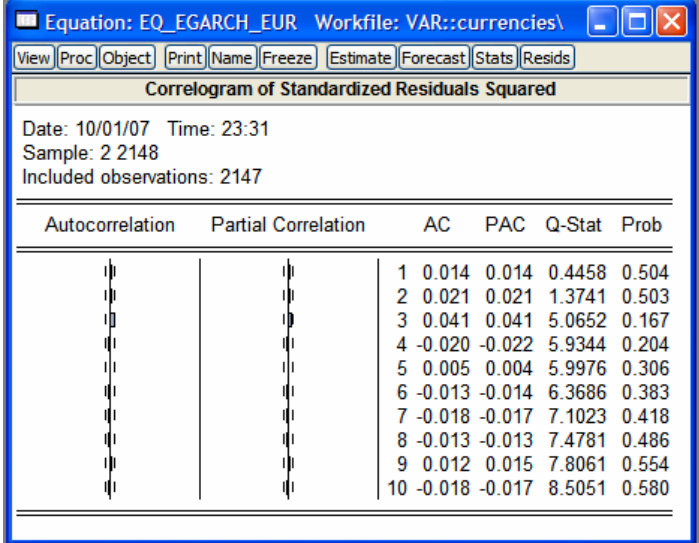

Pe baza ecuație de volatilitate estimate, se generează seria istorică de volatilitate condiţionată. Volatilitatea poate fi măsurată prin varianţă sau abatere medie patratică (radicalul varianţei).

Seria de volatilitate se reprezintă grafic cu ajutorul opţiunii *View/GARCH Graph/Conditional Standard Deviation* sau *Conditional Variance* accesată din fereastra ecuaţiei de regresie.

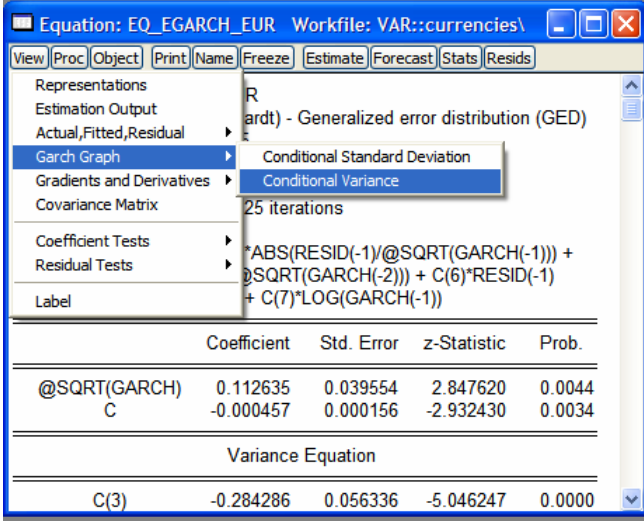

Volatilitatea (măsurată prin abaterea medie pătratică) a cursului EUR/RON este prezentată în graficul de mai jos.

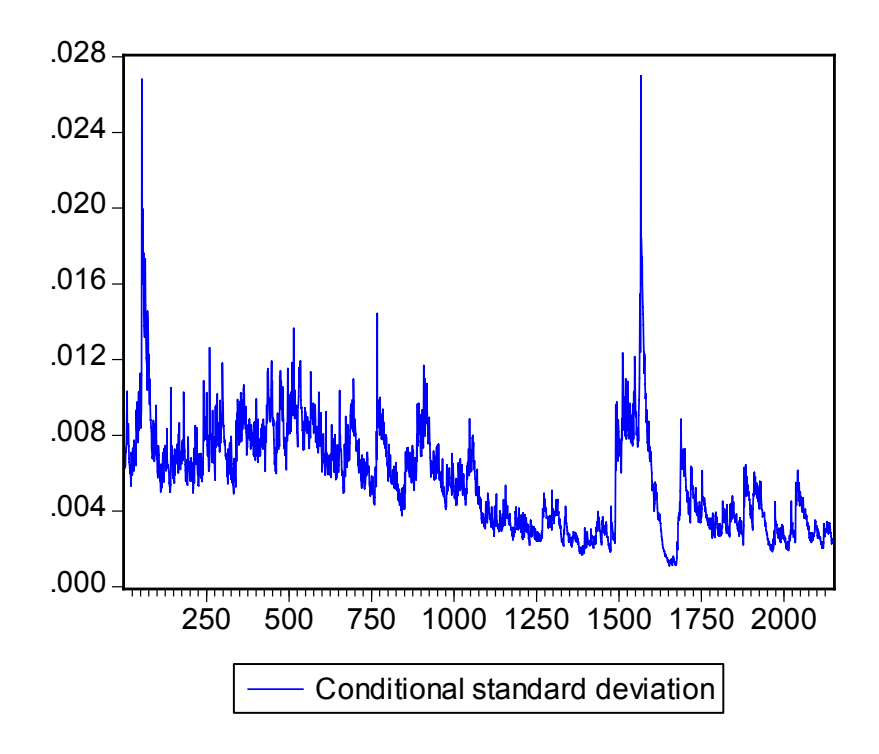

# **Capitolul VIII. Modele Value at Risk**

# *VIII.1. Măsura VaR*

Valoarea la risc (*VaR*) este o încercare de a reprezenta printr-un singur număr riscul total dintr-un portofoliu de active financiare. Această măsură a fost introdusă de către J. P. Morgan în 1994 și în prezent este folosită pe scară largă atât de către instituțiile financiare cât și în trezoreriile corporațiilor și în fondurile de investiții. De asemenea, și Comitetul de Supraveghere Bancară al Băncii Reglementelor Internationale o foloseste pentru calculul cerintelor de capital pentru bănci.

*VaR*-ul reprezintă pierderea estimată a unui portofoliu fix de instrumente financiare pe un orizont fix de timp iar utilizarea acestui indicator implică alegerea arbitrară a doi parametri: perioada de detinere a instrumentelor financiare (orizontul de timp) și nivelul de relevanţă. Conform Acordului de la Basel privind Adecvarea Capitalului, orizontul de timp este de două săptămâni (10 zile), iar nivelul de relevanță este de 1 la sută.

În practică sunt utilizate mai multe metode de calcul al *VaR*, cele mai cunoscute fiind metoda analitică, metoda istorică şi simularea Monte Carlo. Alegerea metodei de calcul depinde de:

- instrumentele financiare asupra cărora poate fi aplicată;
- acuratetea măsurilor de risc, inclusiv ipotezele statistice pe care se bazează;
- cerinţele de implementare (modelele de evaluare a riscului, descompunerea riscului, cerintele de date);
- sistemele informatice necesare;
- usurinta de comunicare a rezultatelor către utilizatori.

# *VIII.2. VaR analitic*

Ipoteza pe care se bazează această metodă este că randamentele activelor din portofoliu (*R*) pe orizontul de deţinere (*h*) sunt normal distribuite, având media <sup>μ</sup> şi deviația standard  $\sigma$  :  $R \sim N(\mu, \sigma)$ .

Dacă valoarea prezentă a portofoliului este *S*, *VaR*-ul pentru orizontul de *h* zile, cu nivelul de relevanță  $100(1 - \alpha)$ % este:

$$
VaR_{h,\alpha}=-x_{\alpha}S,
$$

unde  $x_{\alpha}$  este cea mai mică percentilă  $\alpha$  a distribuției  $N(\mu, \sigma)$ .

Folosind transformarea normală, putem scrie  $Z_{\alpha} = \dfrac{(x_{\alpha} - \mu)}{\sigma}$  $Z_{\alpha} = \frac{(x_{\alpha} - \mu)}{2}$ , de unde rezultă:

$$
x_{\alpha}=Z_{\alpha}\sigma+\mu,
$$

unde  $Z_a$  este cea mai mică percentilă  $\alpha$  a distribuției normale standard.

Din cele două relații de mai sus rezultă:  $VaR = -(Z_{\alpha}\sigma + \mu)S$ .

Metoda analitică una din cele mai simple şi uşor de implementat metodologii de calcul al *VaR*, ea bazându-se pe estimări ale parametrilor pe baza datelor istorice (volatilitate, coeficienti de corelație, randamente medii ale activelor).

Principalul dezavantaj al acestei metode este ipoteza statistică pe care se bazează – evolutia pretului activelor financiare are o distributie normală, ipoteză care rar este îndeplinită în practică. Alte dezavantaje ale acestei metode rezultă din faptul că multe senzitivități (volatilități, coeficienți de corelație) sunt variabile în timp, iar această variabilitate are un impact semnificativ asupra măsurilor de risc în special în cazul portofoliilor care contin optiuni. De asemenea, metoda analitică nu este recomandată în cazul portofoliilor care contin *payoff*-uri discontinue (de exemplu optiuni cu bariere).

## *VIII.3. VaR calculat pe baza simulării Monte Carlo*

Simularea Monte Carlo presupune specificarea proceselor aleatoare pentru factorii de risc ai portofoliului, a modului în care acestia afectează portofoliul și simularea unui număr mare de evolutie a acestor factori și implicit de valori finale ale portofoliului pe baza acestor ipoteze. Fiecare simulare conduce la un posibil profit/pierdere. Dacă este simulat un număr suficient de mare de valori posibile ale profitului/pierderii, atunci se poate construi densitatea de probabilitate pentru profitul/pierderea posibilă şi se poate genera VaR-ul pe baza celei mai mici percentile a distributiei.

Metodologie analizei Monte Carlo pentru pretul unei actiuni, *S*, este prezentată după cum urmează. Presupunând că *S* urmează o mişcare Browniană geometrică, atunci:

$$
\frac{dS}{S} = \mu dt + \sigma dW,
$$

unde :

 $\mu$  este randamentul așteptat pe unitatea de timp,

 $\sigma$  este volatilitatea cursului spot al actiunii,

*dW* este un proces Wiener, care poate fi scris  $dW = \varphi(dt)^{\frac{1}{2}}$ , unde  $\varphi$  este o variabilă aleatoare și are o distribuție normală standard. Substituind pentru *dW* se obține:

$$
\frac{dS}{S} = \mu dt + \sigma \varphi (dt)^{\frac{1}{2}}.
$$

Randamentul instantaneu al preţului acţiunii, *<sup>S</sup> dS* , evoluează funcţie de trend, μ*dt* <sup>ş</sup>i de termenul aleatoriu  $\varphi$ . În practică, în general se folosește modelul în timp discret. Astfel, dacă  $\Delta t$  reprezintă frecventa de timp la care se măsoară randamentul pretului actiunii. atunci,

$$
\frac{\Delta S}{S} = \mu \Delta t + \sigma \varphi \sqrt{\Delta t} ,
$$

unde Δ*S* reprezintă modificarea preţului acţiunii în intervalul de timp Δ*<sup>t</sup>* , iar *<sup>S</sup>* Δ*S* reprezintă randamentul acţiunii în timp discret.

Randamentul actiunii este considerat a avea o distributie normală, cu media μΔ*t* și deviația standard  $\sigma \sqrt{\Delta t}$ .

Presupunând că dorim simularea evolutiei pretului actiunii pentru o perioadă de lungime *T*, atunci divizăm *T* într-un număr mare, *N*, de sub-perioade,  $\Delta t$  ( $\Delta t = \frac{T}{N}$ ). Considerăm o valoare inițială a lui *S*, *S*(0), se extrage o valoare aleatoare pentru  $\varphi$  și se determină valoarea acţiunii pentru prima sub-perioadă. Acest proces se repetă pentru toate subperioadele Δ*t* . Acest proces se reia pentru a genera un număr suficient de mare de traiectorii ale cursului acţiunii. Cu cât numărul de simulări ale traiectoriei preţului acţiunii este mai mare, cu atât distribuţia simulată a cursului acţiunii la momentul *T* se apropie de distribuţia reală a preţului la finalul orizontului avut în vedere.

*VaR*-ul estimat al cursului acţiunii se determină pe baza distribuţiei preţului acţiunii la momentul *T*, *S(T)*.

Principalele avantaje ale simulării Monte Carlo sunt:

- poate fi capturată o varietate mare de comportamente ale pieţei,
- poate aborda eficient *payoff*-urile neliniare sau dependente de traiectoria cursului,
- poate captura riscul inclus în scenarii care nu presupun modificări extreme ale pieţei,
- poate, de asemenea, furniza informaţii despre impactul scenariilor extreme.

Principalul dezavantaj al acestei metodologii de calcul al *VaR* constă în necesitatea ridicată de putere de calcul.

## *VIII.4. VaR istoric*

Această metodologie se bazează pe ipoteza că informaţiile incluse în preţurile din trecutul apropiat sunt suficiente pentru cuantificarea riscului din viitorul apropiat.

Modelul de bază pentru calculul *VaR* prin simulare istorică constă în calculul unei serii ipotetice de profit şi pierdere (*P/L*) sau randamente pentru portofoliul curent, pentru o perioadă istorică specifică. Aceste randamente sunt măsurate pe un interval standard de timp (de exemplu o zi) pe un set suficient de mare de observatii istorice. Presupunând că portofoliul este format din *n* active, şi pentru fiecare activ *i*, randamentul este calculat pentru fiecare interval *T*. Dacă *<sup>i</sup> <sup>t</sup> r*, este randamentul activului *i* pentru sub-perioada *t*, şi *Ai* este suma investită în activul *i*, atunci *P/L*-ul simulat pentru portofoliul curent în subperioada *t* este:

$$
(P/L)_t=\sum_{i=1}^n A_i r_{i,t}.
$$

Calculând *P/L* pentru toti *t*, se obtine *P/L*-ul ipotetic pentru portofoliul curent pentru tot esantionul. *VaR*-ul este estimat pe baza distributiei seriei P/L.

Alte metodologii pentru calculul *VaR* istoric ponderează valorile *P/L* folosite în construirea distribuţiei seriei *P/L*.

Astfel, Boudoukh, 1998, consideră că informaţiile noi au un conţinut informaţional, referitor la riscurile viitoare, mai mare decât informatiile vechi, și, ca urmare, este justificată ponderarea valorilor *P/L* functie de vârstă astfel încât informatiile mai noi să aibă o pondere mai mare.

În cazul în care volatilitatea activelor este variabilă, datele pot fi ponderate functie de volatilitatea contemporană estimată (Hull şi White, 1998). Astfel, presupunând că se doreşte estimarea *VaR* pentru ziua *T*, considerând *<sup>i</sup> <sup>t</sup> r*, randamentul istoric al activului *i* în ziua *t*, <sup>σ</sup> *<sup>i</sup>*,*t* volatilitatea prognozată în ziua *t - 1* a randamentului activului *i* pentru ziua *t* şi  $\sigma_{i,T}$  cea mai recentă prognoză a volatilității activului *i*, randamentele efective  $r_{i,t}$  sunt înlocuite cu randamentele ajustate funcție de volatilitate,  $r_{i,t}^*$ :

$$
r_{i,t}^* = \frac{\sigma_{i,T}}{\sigma_{i,t}} r_{i,t}.
$$

Principalele avantaje ale simulării istorice sunt:

- Această metodologie este intuitivă şi simplă din punct de vedere conceptual, ca urmare fiind simplu de comunicat către management.
- **Permit simularea evenimentelor istorice extreme.**
- Sunt uşor de implementat pentru orice tip de poziţii, inclusiv contracte derivate.
- Datele necesare sunt uşor de procurat.
- Deoarece nu sunt dependente de ipoteze referitoare la parametrii de evolutie a pietelor, această metodologie se poate acomoda distribuțiilor leptokurtotice, celor cu asimetrie şi altor distribuţii non-normale.
- Simularea istorică poate fi modificată în sensul acordării unei influenţe mai mari anumitor observații (în funcție de anotimp, vechime, volatilitate).

Principala deficientă a simulării istorice este legată de faptul că rezultatele sunt complet dependente de setul de date folosit:

- Dacă în perioada folosită pentru calcul *VaR* pieţele au fost neobişnuit de calme (sau de volatile) și conditiile s-au schimbat între timp, simularea istorică va produce estimări ale *VaR* care sunt prea mici (mari) pentru riscurile actuale.
- **Simularea istorică prezintă dificultăți în luarea în considerare a modificărilor în** evolutia pietelor intervenite în perioada luată în considerare.
- **Măsurile VaR obtinute prin simulare istorică nu captează riscul asociat producerii** unor evenimente plauzibile în viitor dar care nu s-au întâmplat în trecut.

## *VIII.5. Utilizarea modelelor de volatilitate în calculul VaR*

## **VIII.5.1. Calculul** *VaR* **utilizând** *EWMA*

Modelul *EWMA* (*Exponentially Weighted Moving Average*) pentru estimarea volatilităţii a fost propus de către RiskMetrics în anul 1996. Conform acestei abordări, volatilitatea curentă,  $\hat{\sigma}_t$ , depinde (este o media ponderată a) de randamentul anterior și de volatilitatea anterioară:

2 1 2  $\hat{\sigma}_t^2 = (1 - \lambda) r_{t-1}^2 + \lambda \hat{\sigma}_{t-1}^2$ 

unde

 $\lambda$  reprezintă o constantă de ponderare,

*r*<sub> $r_{t-1}$ </sub> o – randamentul în perioada anterioară.

Parametrul  $\lambda$  arată persistența volatilității activului financiar, cu cât acesta este mai mare cu atât un şoc apărut la un moment dat în piaţă este mai persistent. Parametrul 1− λ arată rapiditatea cu care volatilitatea activului răspunde la un şoc indiferent de direcţie, cu cât acest parametru este mai mare, cu atât reacţia volatilităţii la şoc este mai mare. RiskMetrics utilizează o valoare a  $\lambda$  pentru date zilnice de 0,94.

Volatilitatea calculată prin modele *EWMA* poate fi încorporată în modele *VaR* în următoarele moduri:

- **Simulare istorică cu ponderarea datelor funcție de volatilitate. Randamentele** istorice sunt standardizate pe baza volatilităţii condiţionate.
- Simulare Monte Carlo utilizând *EWMA*. Randamentele pot fi simulate considerând că urmează o distribuţie normală, dar matricea de covarianţă este creată utilizând *EWMA*.
- *VaR* analitic utilizând *EWMA*.

În generarea matricei de covarianţă este folosită o ecuaţie analogă ecuaţiei varianţei:

 $\hat{\sigma}_{12, t} = (1 - \lambda) r_{1, t-1} r_{2, t-1} + \lambda \hat{\sigma}_{12, t-1}$ 

unde:

 $\hat{\sigma}_{12,t}$  reprezintă covarianța dintre activele 1 și 2,

 $r_{i,t-1}$  și  $r_{i,t-1}$  reprezintă randamentele celor două active în perioada anterioară.

Odată ce matricea de covarianță a fost definită, aceasta poate fi folosită pentru calculul *VaR* utilizând fie metoda analitică (indicată pentru portofolii simple), fie simularea Monte Carlo (pentru portofolii ce includ optiuni).

În simularea analitică, *VaR*-ul pentru *h* zile, cu nivelul de relevantă  $\alpha$  este:

*VaR*<sub>α *h*</sub> =  $Z_a P \sigma$ 

unde:

 $Z_a$  este valoarea critică a distribuției normale standard pentru  $\alpha$  nivel de relevanță,

P – valoarea curentă a portofoliului,

 $\sigma$  – deviatia standard prognozată pentru un orizont de *h* zile.

Deviaţia standard este calculată pe baza unei matrice de covarianţă a randamentelor pentru *h* zile:

reprezentată la nivel de active:

 $\sigma = \sqrt{w'Vw}$ 

unde:

 $w = (w_1, w_2, \ldots, w_n)$  reprezintă ponderile activelor în portofoliu,

*V* reprezintă prognoza, pe un orizont de *h* zile, a matricei de covarianţă pentru randamentele activelor incluse în portofoliul.

reprezentată la nivel de factor de risc:

$$
\sigma = \sqrt{\beta' V \beta}
$$

unde:

 $\beta = (\beta_1, \beta_2, \ldots, \beta_n)$  reprezintă factorii de senzitivitate ai portofoliului,

*V* reprezintă prognoza, pe un orizont de *h* zile, a matricei de covarianţă pentru randamentele factorilor de risc.

În cazul portofoliilor simple, prognoza matricei de covarianţă pe un orizont de *h* zile se obține aplicând regula  $\sqrt{t}$ , multiplicând matricea de covarianța pentru un orizont de o zi cu  $\sqrt{h}$ . Dar această metodologie va conduce la rezultate incorecte în cazul portofoliilor care au incluse și opțiuni, în acest caz fiind indicată utilizarea unei matrice de covarianță pentru orizontul *h.*

# **VIII.5.2. Calculul** *VaR* **utilizând modele** *GARCH*

Aceste modele permit calculul *VaR* prin luarea în considerare a impactului asupra volatilității viitoare a evenimetelor recente. De asemenea, cele două serii (randamente și volatilitatea) fiind serii staţionare, aceste modele permit prognoza volatilităţii pentru fiecare sub-perioadă (zi) a orizontului avut în vedere pentru calculul *VaR*. De exemplu, pentru a obtine o prognoză a volatilității pentru următoarele 10 zile, se însumează cele 10 varianţe, se multiplică cu 10  $\frac{250}{10}$  și se extrage rădăcina pătrată.

Includerea modelelor *GARCH* în calculul *VaR*, ca şi în cazul modelelor *EWMA*, poate fi realizată prin:

- **VaR** analitic, similar ca în cazul *EWMA*, prin utilizarea unei matrice de covariantă bazată pe modele *GARCH*.
- Simulare istorică în care datele sunt ponderate functie de volatilitate datele sunt standardizate functie de volatilitatea lor estimată prin modele GARCH.
- **Simulare Monte Carlo. Evolutia randamentelor poate fi simulată pe baza unei** matrice de covarianţă calculate pe bază de modele *GARCH*, ceea ce permite atât simularea evoluţiei volatilităţii cât şi simularea evoluţiei randamentelor activelor – ceea ce reprezintă un avantaj în cazul în care portofoliul contine și opţiuni.

Pentru calculul matricei de covanrianță, coeficientul de corelație poate fi considerat constant și calculată covarianța funcție de coeficienții de corelație și varianțe:

 $\sigma_{ij,t+1} = \rho_{ij} \sigma_{i,t+1} \sigma_{j,t+1}$ 

unde:

<sup>σ</sup> *ij*,*<sup>t</sup>* <sup>+</sup>1 reprezintă covarianţa dintre cele două active *i* şi *j*,

 $\rho_{ii}$  – coeficientul de corelație dintre cele două active,

 $\sigma_{i,t+1}$  și  $\sigma_{i,t+1}$  reprezintă varianțele celor două active.

În practică a fost sugerată chiar utilizarea modelelor *GARCH* pentru modelarea directă P/L-ului portofoliului şi calculul *VaR* funcţie de volatilitatea condiţionată a acestuia, în acest fel evitându-se calculul matricelor de covarianţă.

## *VIII.6. Calculul VaR pentru un portofoliu de actiuni*

Considerând un portofoliu format din patru acţiuni – Antibiotice Iaşi (ATB), Impact Bucureşti (IMP), Turbomecanica (TBM) şi Banca Transilvania (TLV) având ponderi egale, se calculează *VaR*-ul portofoliului pe baza metodologiilor descrise în Capitolul VIII. Calculul VaR va fi realizat pe date zilnice, perioada analizată fiind ianuarie 1999 – mai 2007.

Măsurile *VaR* calculate sunt: *VaR* analitic, *VaR* istoric, *VaR* prin maparea poziţiilor pe baza modelului *CAPM*, *VaR* pe baza de volatilitate *EWMA* şi *VaR* pe bază de volatilitate estimată prin modele *GARCH*.

Conform testului *ADF*, seriile randamentelor celor patru acţiuni, indicelui BET şi portofoliului sunt stationare, iar conform testului Jarque Berra seriile randamentelor nu au o distribuţie normală (ci leptokurtotică).

# **Testul de staţionaritate** *ADF*

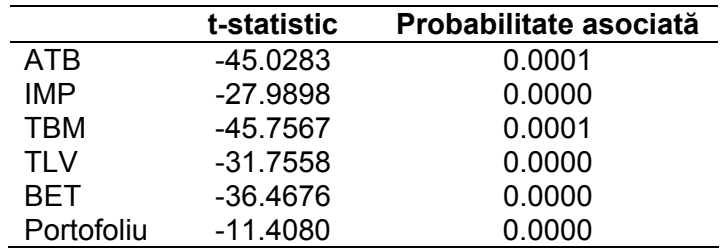

# **Valorile critice asociate testului ADF**

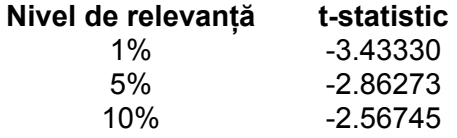

#### **Testul Jarque-Berra**

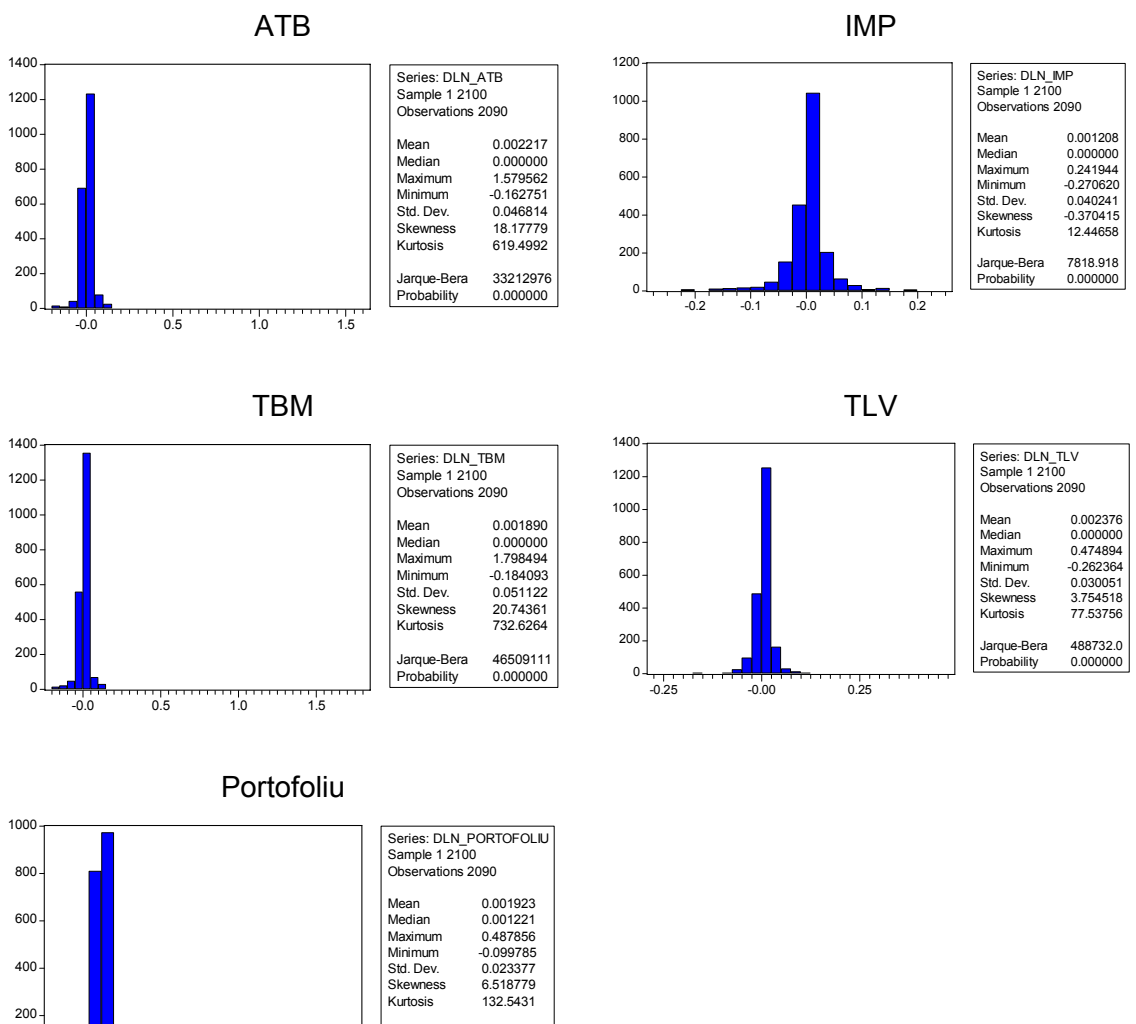

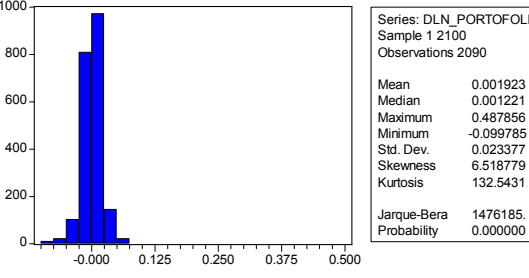

Cele patru momente ale distribuţiilor sunt prezenetate în tabelul de mai jos. Ca urmare, măsurile *VaR* bazate pe ipoteza distribuţiei normale a seriilor pot subestima riscul.

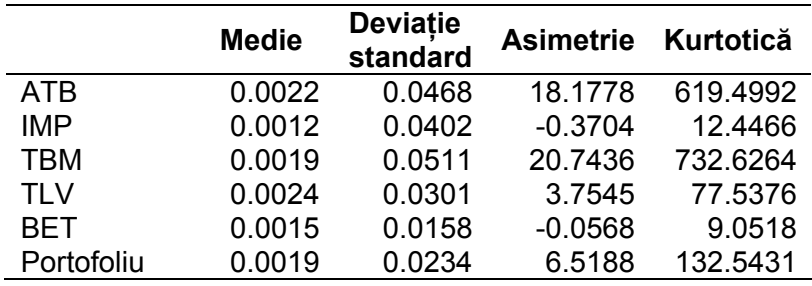

#### **Momentele distribuţiilor seriilor de randamente**

Matricea de corelație dintre cele patru acțiuni, calculată pe baza eșantionului de date pentru perioada analizată, este:

**Coeficienţii de corelaţie ai seriilor de randamente**

|            | ATB  | IMP  | твм  | TLV  |
|------------|------|------|------|------|
| <b>ATB</b> |      | 0.08 | 0.09 | 0.07 |
| <b>IMP</b> | 0.08 |      | 0.05 | 0.06 |
| <b>TBM</b> | 0.09 | 0.05 |      | 0.05 |
| TI V       | 0.07 | 0.06 | 0.05 |      |

Evoluţia randamentelor zilnice pentru perioada analizată este prezentată în graficele de mai jos. Din grafice se observă fenomenul de *volatility clustering*, care considerat împreună cu distribuţia leptokurtotică a randamentelor, conduce la concluzia că măsurile VaR calculate pe baza ipotezei normalității datelor tind să subestimeze riscul. În această situaţie sunt recomandate măsurile *VaR* care ţin cont de volatilitatea variabilă a acţiunilor (*EWMA* şi *GARCH*).

# **Evoluţia randamentelor zilnice ale acţiunilor şi a portofoliului**

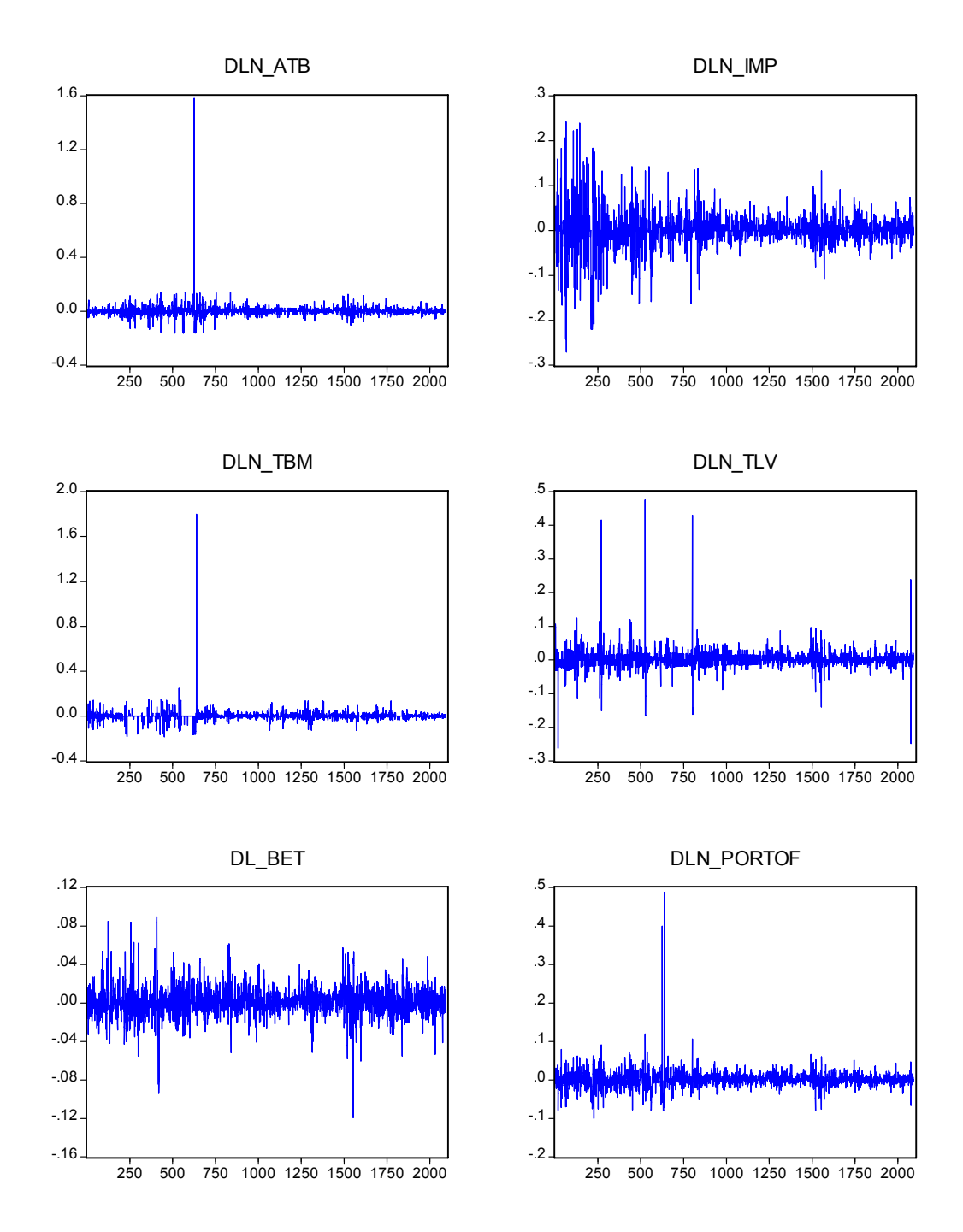

Pentru calculul *VaR* prin metoda analitică a fost calculată deviaţia standard a *P/L*-ului portofoliului de acţiuni pe ultimele 250 de zile, <sup>σ</sup> *<sup>p</sup>* , şi pe baza acestei serii, considerând o valoare a portofoliului de o unitate monetară (1 RON), un nivel de relevanţă de 1 la sută şi un orizont de prognoză de 10 zile a fost generată măsura *VaR* pe baza relaţiei  $VaR = 2.32635 \cdot \sigma_n \cdot \sqrt{10}$ .

Pentru calculul *VaR* prin simulare istorică, măsura *VaR* pentru un orizont de 10 zile a fost considerată percentila 1 la sută pentru seria de randamente zilnice ale portofoliului de actiuni înmultită cu  $\sqrt{10}$  .

Pentru calculul *VaR* prin *EWMA*, luând în considerare un coeficient λ pentru date zilnice de 0,94, pornind, ca observație inițială, de la abaterea medie pătratică istorică au fost generate seriile de volatilitate pentru cele patru monede, conform relaţiei 2 1 2  $\hat{\sigma}_t^2 = (1 - \lambda) r_{t-1}^2 + \lambda \hat{\sigma}_{t-1}^2$ ,

iar apoi, pe baza coeficienţilor de corelaţie istorici a fost calculată seria volatilităţii portofoliului. Seriile de volatilități EWMA sunt prezentate în graficele de mai jos.

Măsura VaR care încorporează volatilitățile calculate pe baza metodologiei *EWMA* a fost generată prin metoda analitică, orizontul de timp fiind de 10 zile, iar nivelul de relevantă de 1 la sută.

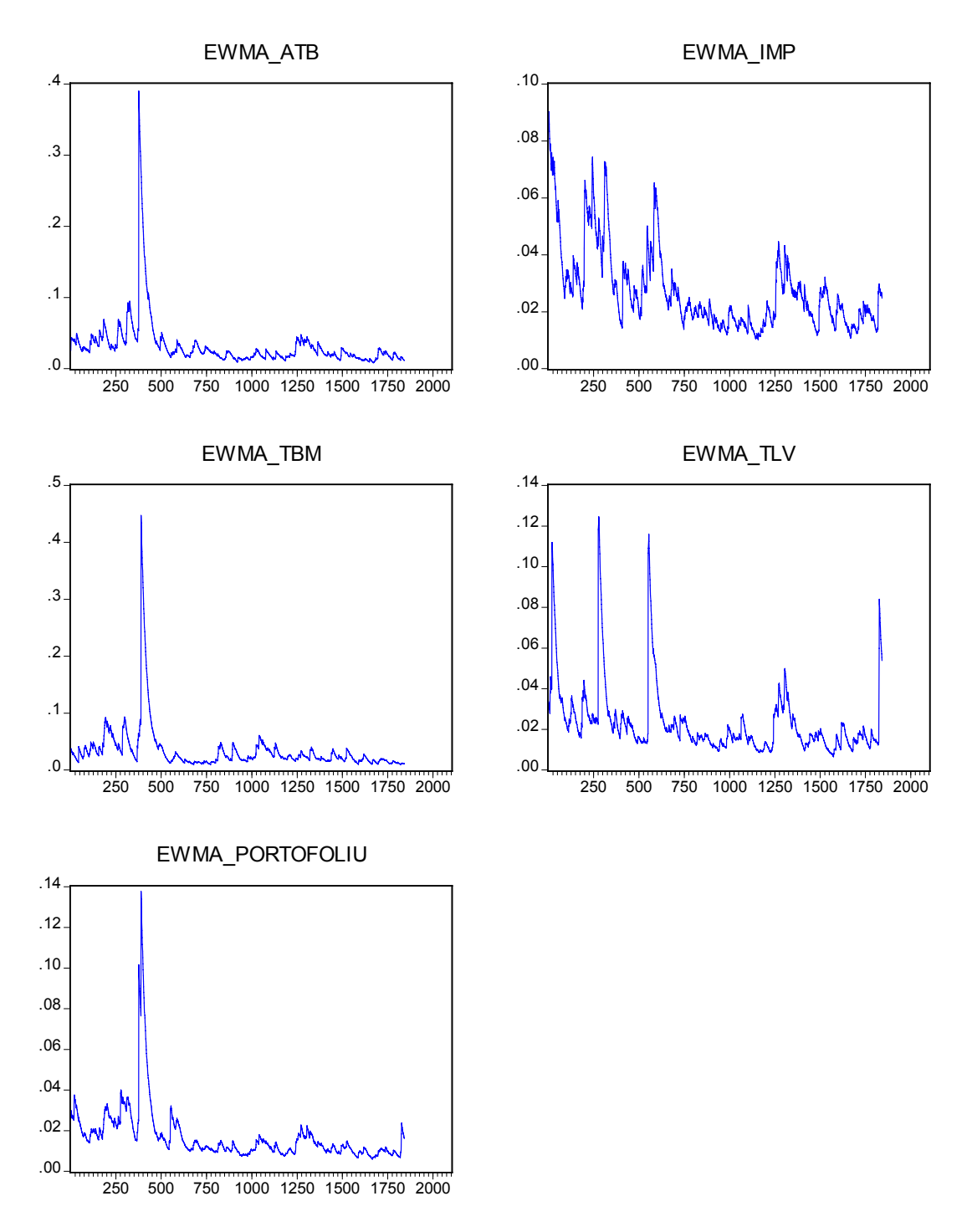

**Volatilitatea zilnică a seriilor de cursuri de schimb şi a portofoliului calculată pe baza metodologiei** *EWMA*

Specificatia modelelor *ARCH* utilizate a fost aleasă functie de testele de autocorelatie a erorilor (modelele să nu prezinte autocorelatie), testele de autocorelatie a erorilor pătratice (să nu existe termeni *ARCH* suplimentari), suma şi semnul coeficienţilor *ARCH* şi *GARCH* (să nu existe procese *ARCH* integrate iar volatilitatea să fie strict mai mare decât zero). Ecuația de volatilitate pentru cele patru acțiuni este determinată după cum urmează:

Relatia de calcul pentru această măsura de VaR este:

 $VaR_{EWMA} = 2.32635 \cdot \sigma_{pEWMA} \cdot \sqrt{10}$ ,

unde σ<sub>*p EWMA* reprezintă volatilitatea portofoliului calculată pe baza volatilității *EWMA* a</sub> celor patru actiuni.

Pentru încorporarea volatilității calculate prin modele *GARCH*, au fost calculate volatilităţile seriilor randamentelor acţiunilor incluse în portofoliu şi a portofoliului prin modele *GARCH*, *EGARCH* şi *TARCH*, cu distribuţii de erori generalizate (*Generalised Error Distribution, GED*), având în vedere că distributia seriilor nu este normală. Conform estimărilor, coeficientul *GED* a fost mai mic decât 2 ceea ce concordă cu ipoteza distribuției leptokurtotice a datelor.

Modelele *GARCH* estimate sunt prezentate în tabelele de mai jos.

#### **ATB –** *GARCH(1,1)*

Dependent Variable: DLN\_ATB Method: ML - ARCH (Marquardt) - Generalized error distribution (GED) Sample (adjusted): 2 2091 Included observations: 2090 after adjustments Convergence achieved after 369 iterations Variance backcast: ON  $GARCH = C(2) + C(3)*RESID(-1)^2 + C(4)*GARCH(-1)$ 

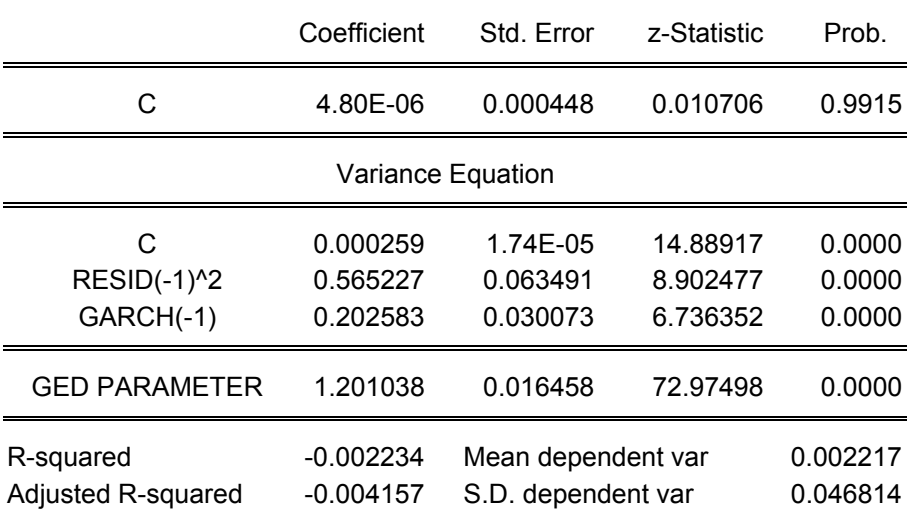

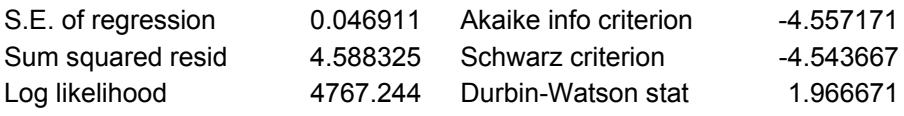

### **IMP –** *TARCH(1,1,1)*

Dependent Variable: DLN\_IMP Method: ML - ARCH (Marquardt) - Generalized error distribution (GED) Sample (adjusted): 2 2091 Included observations: 2090 after adjustments Failure to improve Likelihood after 20 iterations Variance backcast: ON GARCH = C(2) + C(3)\*RESID(-1)^2 + C(4)\*RESID(-1)^2\*(RESID(-1)<0) + C(5)\*GARCH(-1)

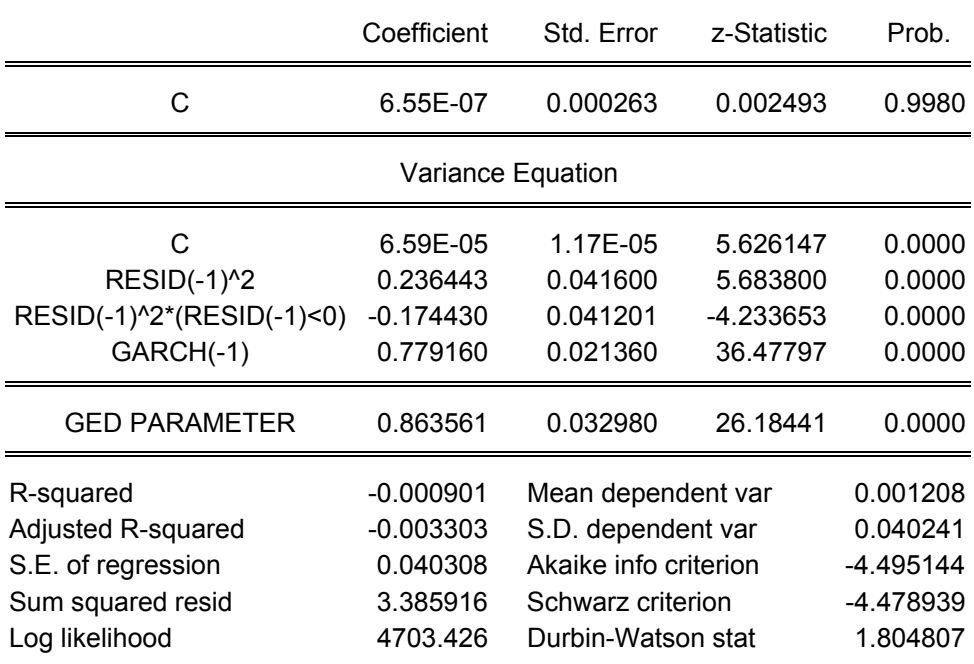

#### **TBM –** *TARCH(1,1,1)*

Dependent Variable: DLN\_TBM Method: ML - ARCH (Marquardt) - Generalized error distribution (GED) Sample (adjusted): 2 2091 Included observations: 2090 after adjustments Convergence achieved after 31 iterations Variance backcast: ON GARCH = C(2) + C(3)\*RESID(-1)^2 + C(4)\*RESID(-1)^2\*(RESID(-1)<0) + C(5)\*GARCH(-1)

Coefficient Std. Error z-Statistic Prob.
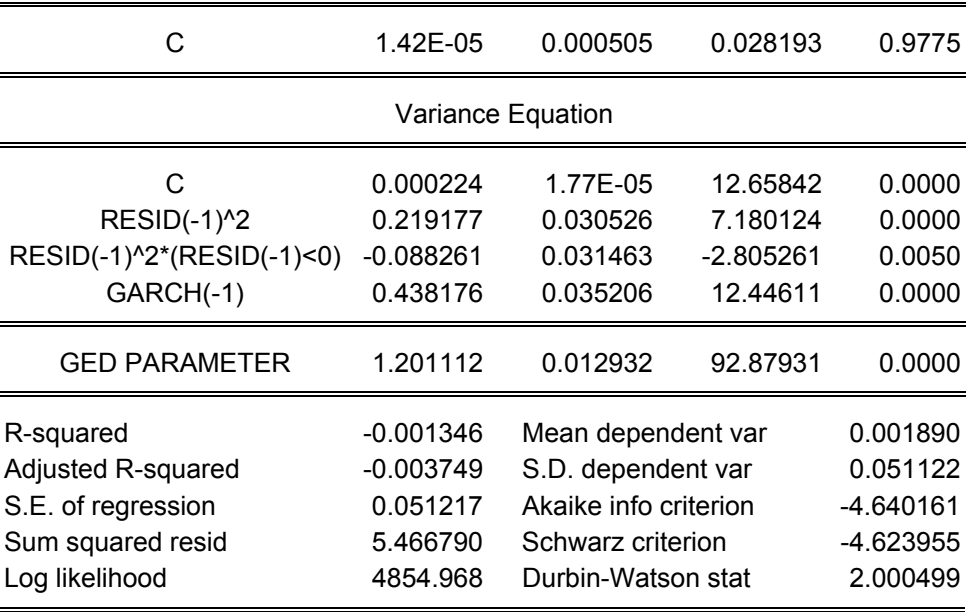

## **TLV –** *GARCH(1,1)*

Dependent Variable: DLN\_TLV

Method: ML - ARCH (Marquardt) - Generalized error distribution (GED)

Sample (adjusted): 2 2091

Included observations: 2090 after adjustments

Convergence achieved after 112 iterations

Variance backcast: ON

 $GARCH = C(2) + C(3)*RESID(-1)^2 + C(4)*GARCH(-1)$ 

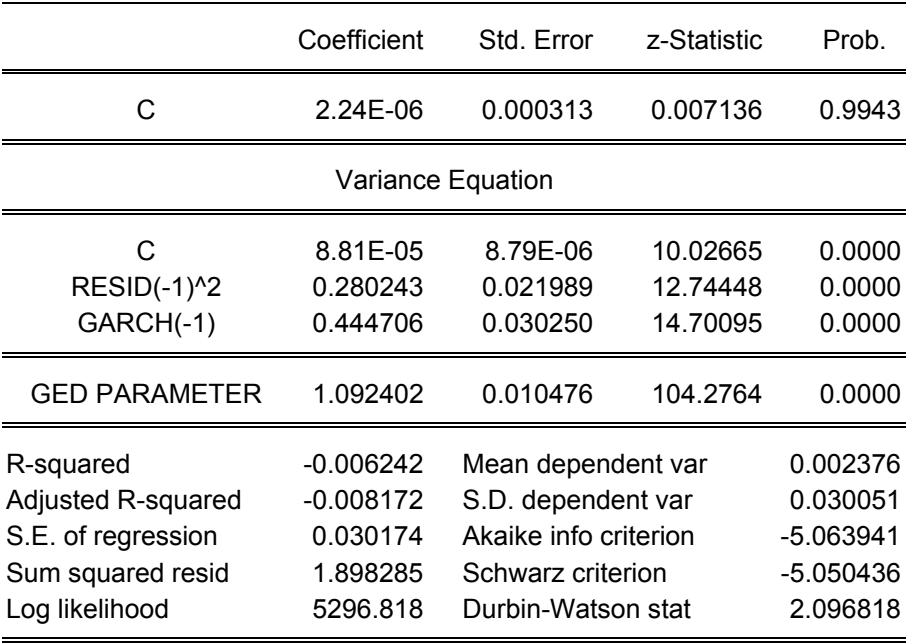

## **Portofoliu –** *EGARCH(1,1)*

Dependent Variable: DLN\_PORTOFOLIU Method: ML - ARCH (Marquardt) - Generalized error distribution (GED) Sample (adjusted): 2 2091 Included observations: 2090 after adjustments Convergence achieved after 38 iterations Variance backcast: ON LOG(GARCH) = C(2) + C(3)\*ABS(RESID(-1)/@SQRT(GARCH(-1))) + C(4)\*LOG(GARCH(-1))

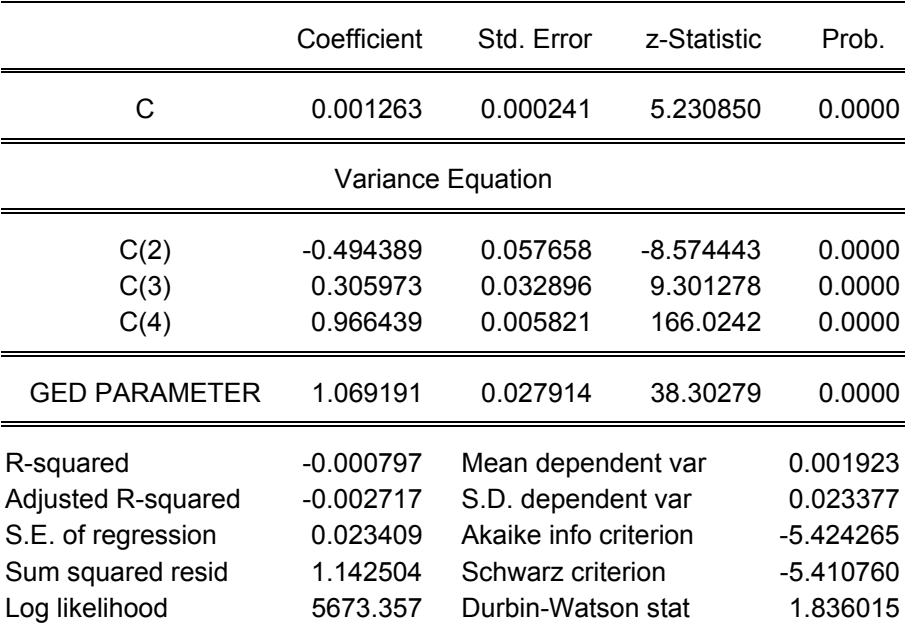

Volatilitatea pentru un orizont de 10 zile a fost calculată ca radical din suma varianţelor la momentele  $t, t+1, \ldots, t+9$ .

Volatilităţile pe un orizont de 10 zile seriilor şi ale portofoliului sunt prezentate în graficele de mai jos.

Pe baza acestei volatilităţi a fost calculată măsura *VaR* pentru un nivel de relevanţă de 1 la sută, conform relației:

 $VaR = 2.32535 \cdot \sigma_{ARCH}$ 

unde <sup>σ</sup> *ARCH* reprezintă volatilitatea portofoliului calculată prin modele *GARCH*, pentru un orizont de 10 zile.

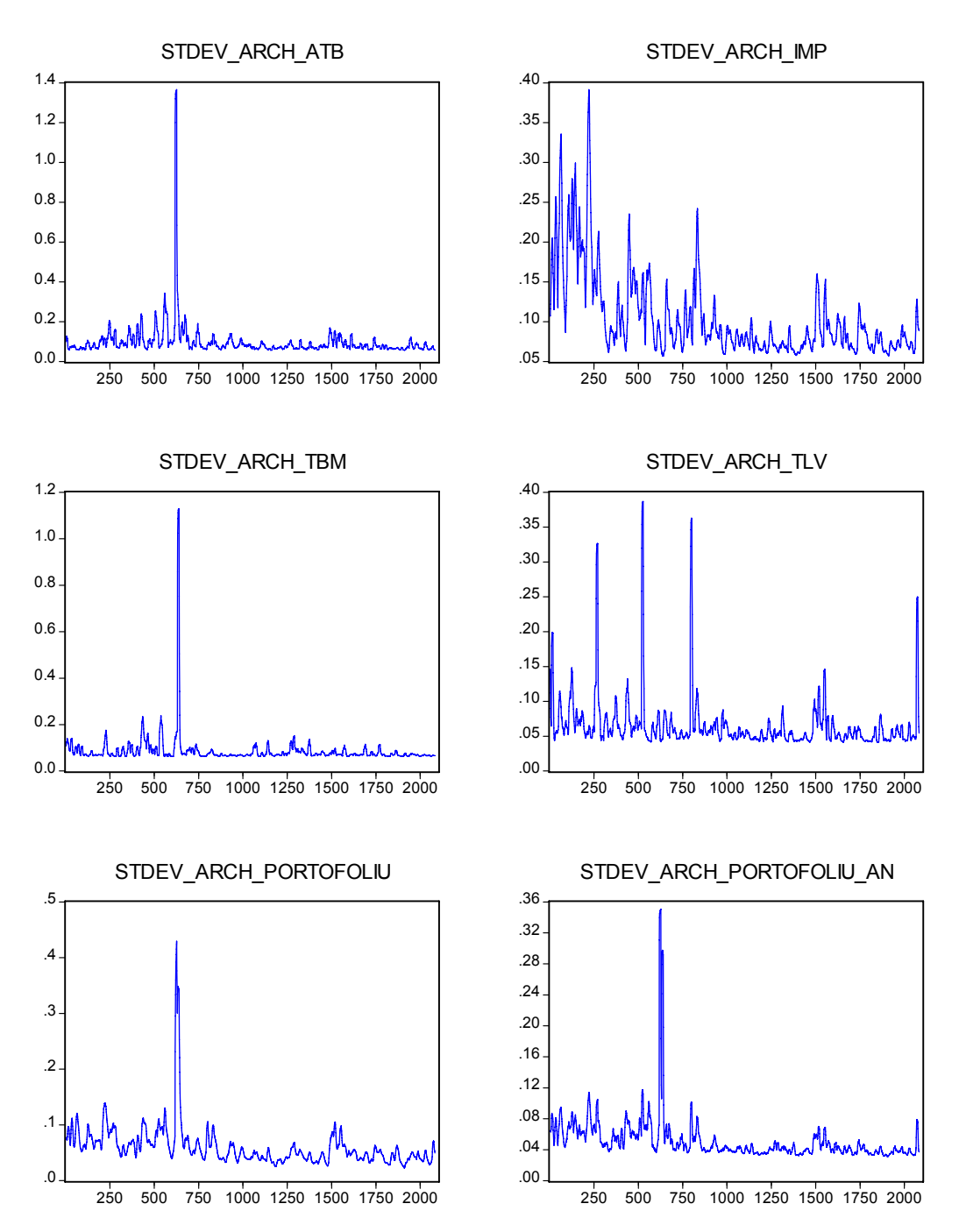

**Volatilitatea cursurilor acţiunilor şi a portofoliului calculată prin modele** *GARCH*

unde ST\_DEV\_ARCH\_PORTOFOLIU\_AN reprezintă volatilitatea portofoliului calculată prin metoda analitică, pe baza volatilităților celor patru acțiuni incluse în portofoliu și a coeficientilor de corelatie dintre acestea (considerati constanti pentru perioada analizată), iar ST\_DEV\_ARCH\_PORTOFOLIU este volatilitatea portofoliului calculată printr-un model *GARCH* pentru randamentele portofoliului.

Măsurile *VaR* calculate pe baza celor cinci metodologii de mai sus sunt prezentate în graficele de mai jos împreună cu randamentele pe 10 zile ale portofoliului, înmultite cu -1 pentru comparabilitate (cu măsurile *VaR*).

Conform rezultatelor:

- Modelul bazat pe *EWMA* a performat cel mai bine, în perioada analizată producând o singură eroare, în 1841 de observații (incadrându-se în nivelul de relevanță de 1 la sută).
- De asemenea şi modelul pe bază de simulare istorică, modelul analitic şi modelele bazate pe estimarea volatilității prin modele *GARCH* se încadrează în nivelul de relevanţă de 1 la sută (au produs fiecare câte două erori în 1841 de observaţii pentru modelul analitica şi modelul istoric şi, respectiv, 2072 de observatii pentru modelele *GARCH*). Dintre aceste patru modele se detașează modelele bazate pe *GARCH*, care faţă de celelalte două implică cerinţe de capital mai reduse.
- Dintre cele două modele *GARCH*, modelul bazat pe metoda analitică implică cerinte de capital inferioare modelului *GARCH* aplicat randamentelor portofoliului, dar în același timp implică cerinte de calcul superioare.

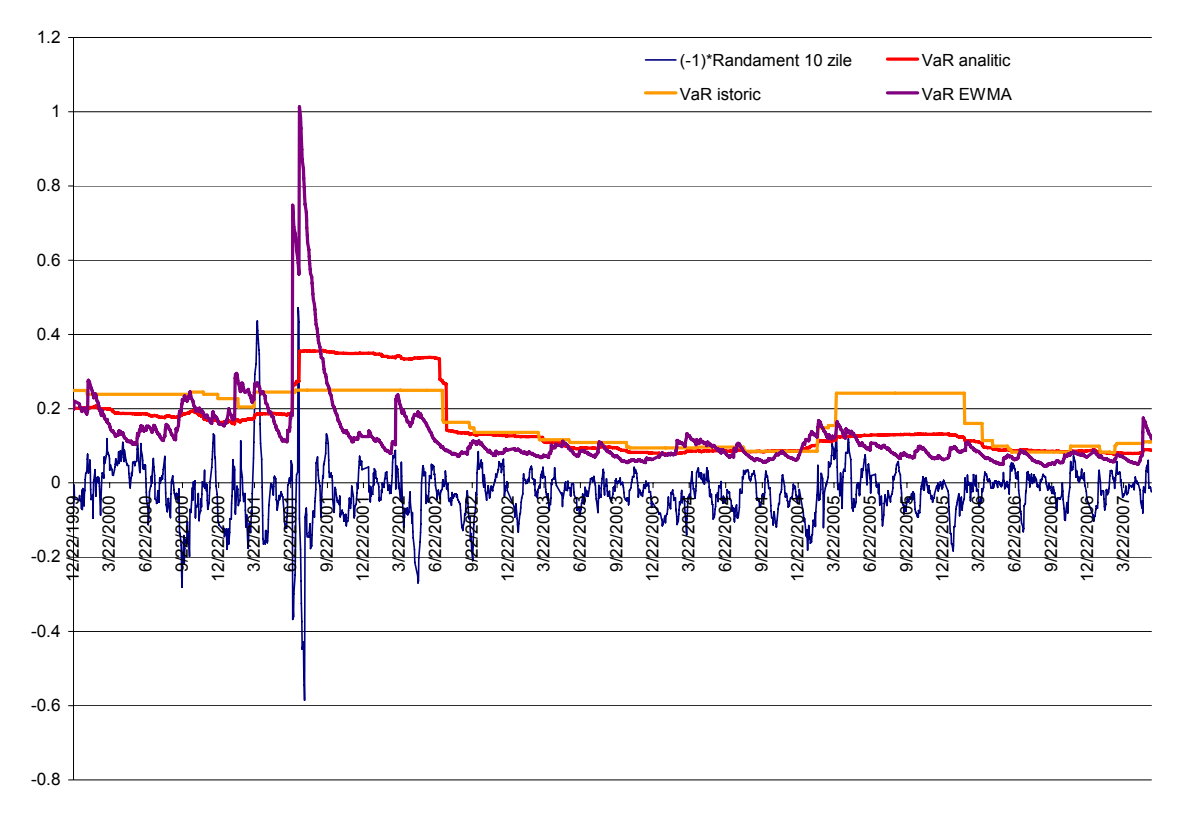

## **Măsurile** *VaR* **bazat pe mapare a poziţiilor, istoric, analitic şi** *EWMA*

**Măsurile VaR calculate pe bază de modele GARCH** 

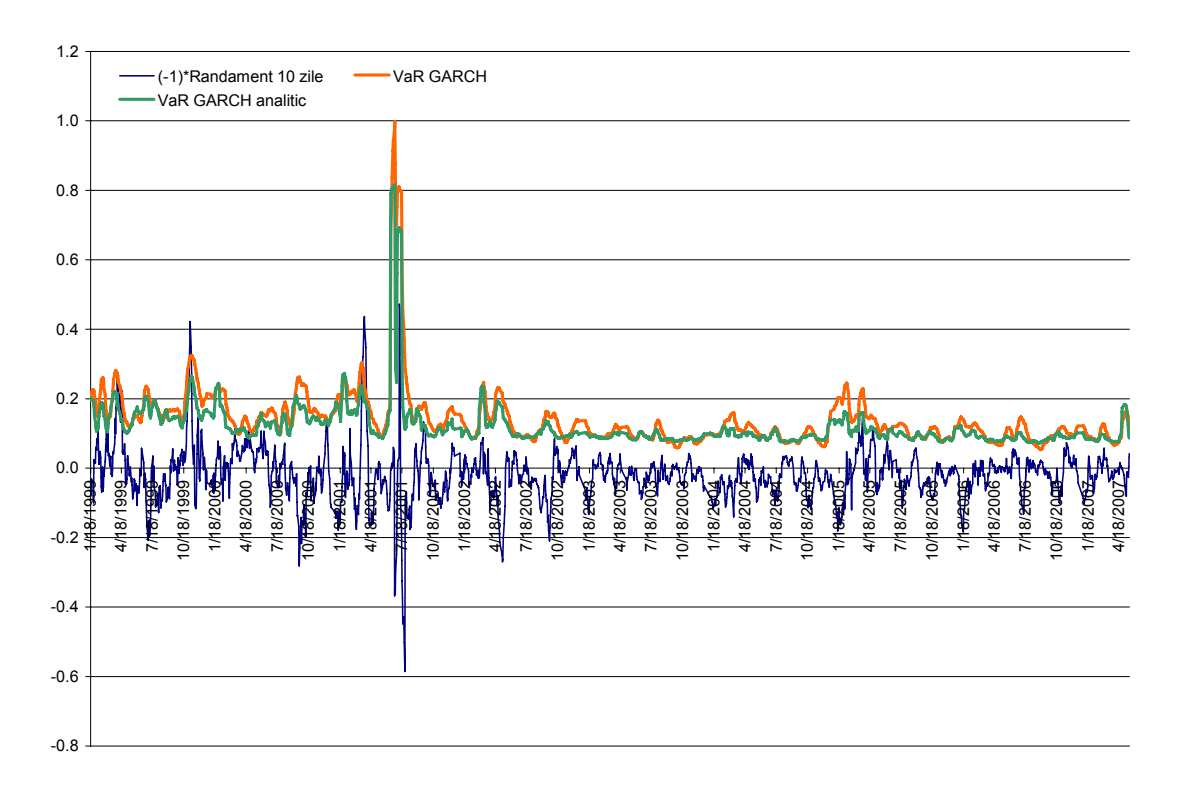